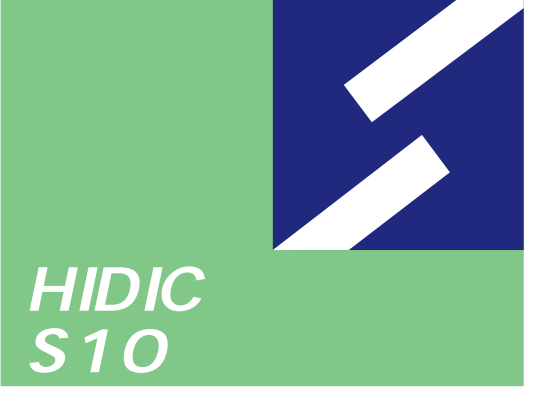

# **NX/ACP-S10 For Windows®**

 $\boldsymbol{\Xi}$ q  $\frac{1}{2}$ 

HIDIC-S10/2 HIDIC-S10/2 E HIDIC-S10/2 H HIDIC-S10/2 Hf

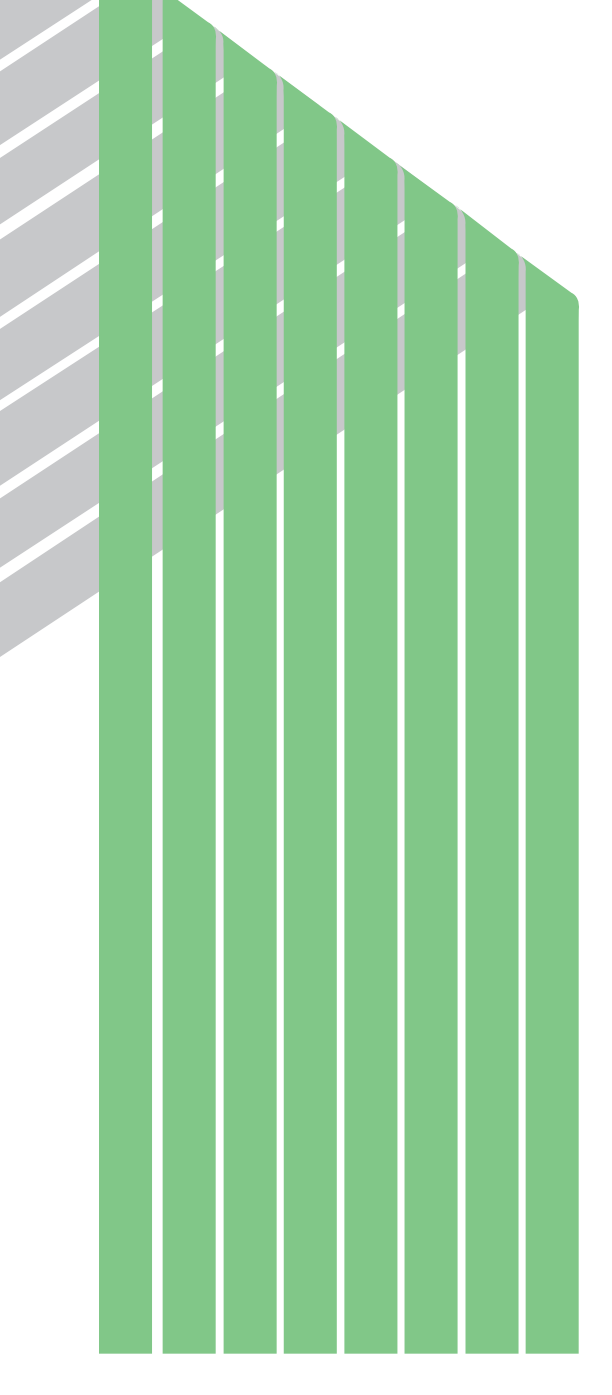

ー このマニュアルの一部、または全部を無断では、このマニュアルの一部、または全部を無断です。

● このマニュアルの内容を、改良のため予告なしに変更することがあります。

All Rights Reserved, Copyright © 1999, Hitachi, Ltd.

コンピュータ アクセス・アクセス

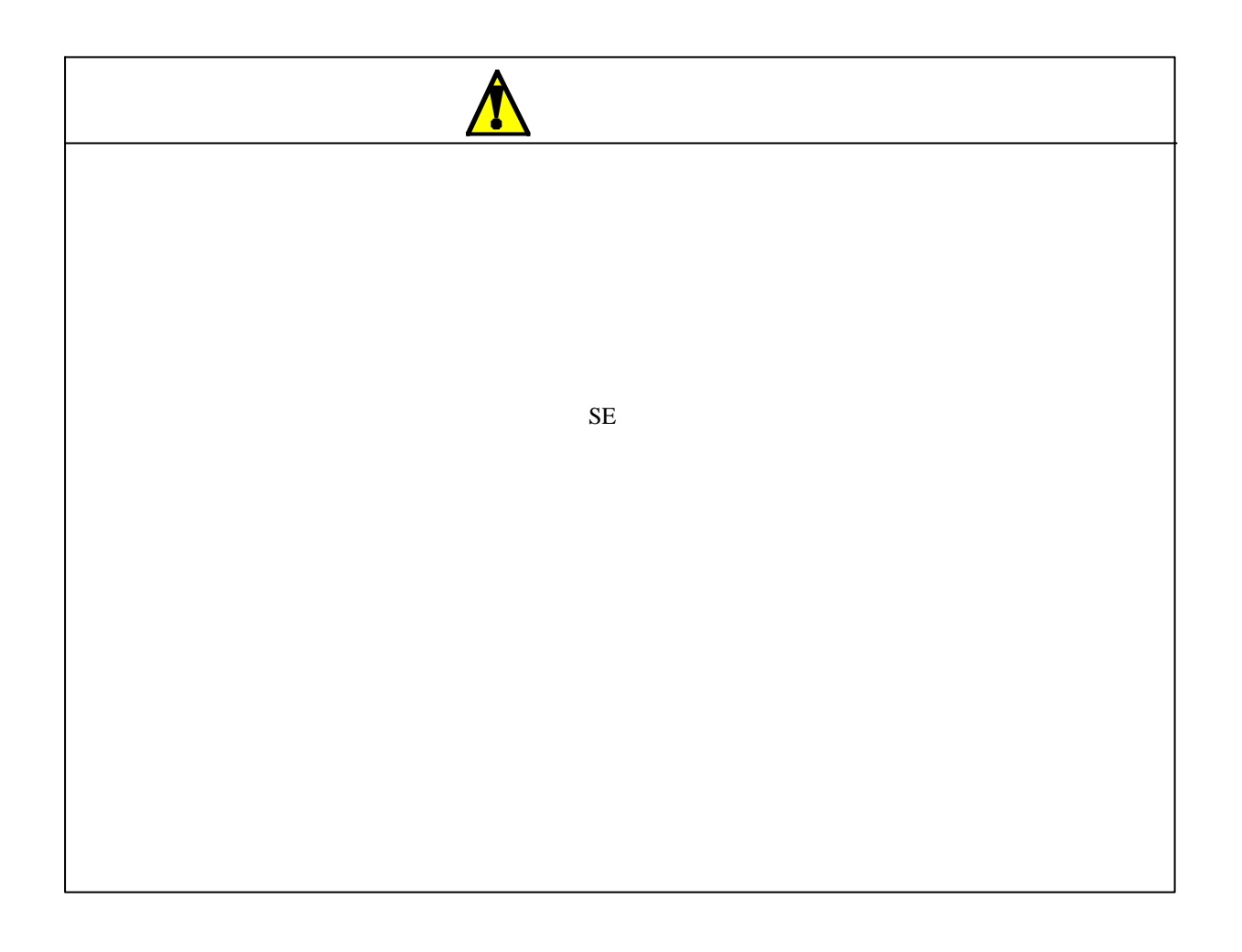

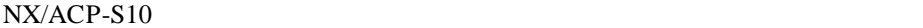

HIDIC S10/2 S10

**NXACP** 

Microsoft R Windows R 95

 $OS$  CPMS(E) Windows  $\widehat{R}$  WS  $Windows \circledR 95$  MS-DOS  $\circledR$ 

## $NXACP$

### $NXACP$

- . マルチキャスト通信機能
- . データフィールド管理機能
- . テスト機能
- 
- . システム管理機能
- . 運用管理機能
- . システム構築機能

NXACP
WEIGHT

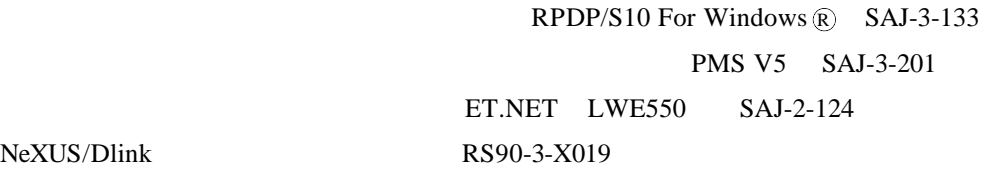

 $X$ 

Microsoft R Windows R 95 MS-DOS R Microsoft Corporation

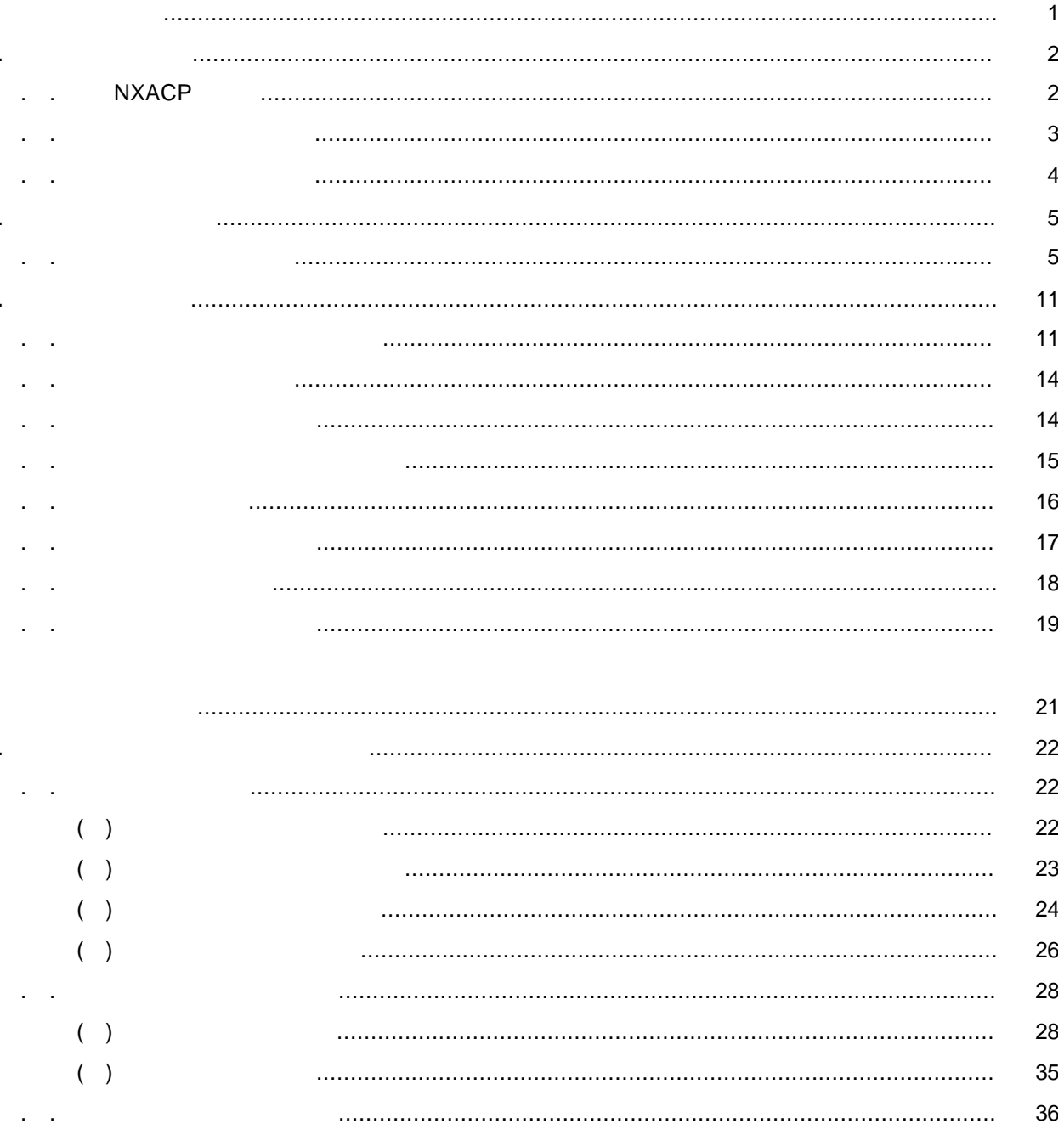

ii

 $\begin{minipage}{0.5\textwidth} \begin{tabular}{|l|l|l|} \hline \multicolumn{1}{|l|l|l|} \hline \multicolumn{1}{|l|l|} \multicolumn{1}{|l|} \multicolumn{1}{|l|} \multicolumn{1}{|l|} \multicolumn{1}{|l|} \multicolumn{1}{|l|} \multicolumn{1}{|l|} \multicolumn{1}{|l|} \multicolumn{1}{|l|} \multicolumn{1}{|l|} \multicolumn{1}{|l|} \multicolumn{1}{|l|} \multicolumn{1}{|l|} \multicolumn{1}{|l|} \multicolumn{1}{|l|} \multicolumn$ 

36

39 41

41

43

45

 $( )$ 

 $( )$ 

 $( )$ 

 $( )$ 

 $\mathcal{L}^{\text{max}}(\mathcal{L}^{\text{max}})$ 

 $\omega = \omega$  .

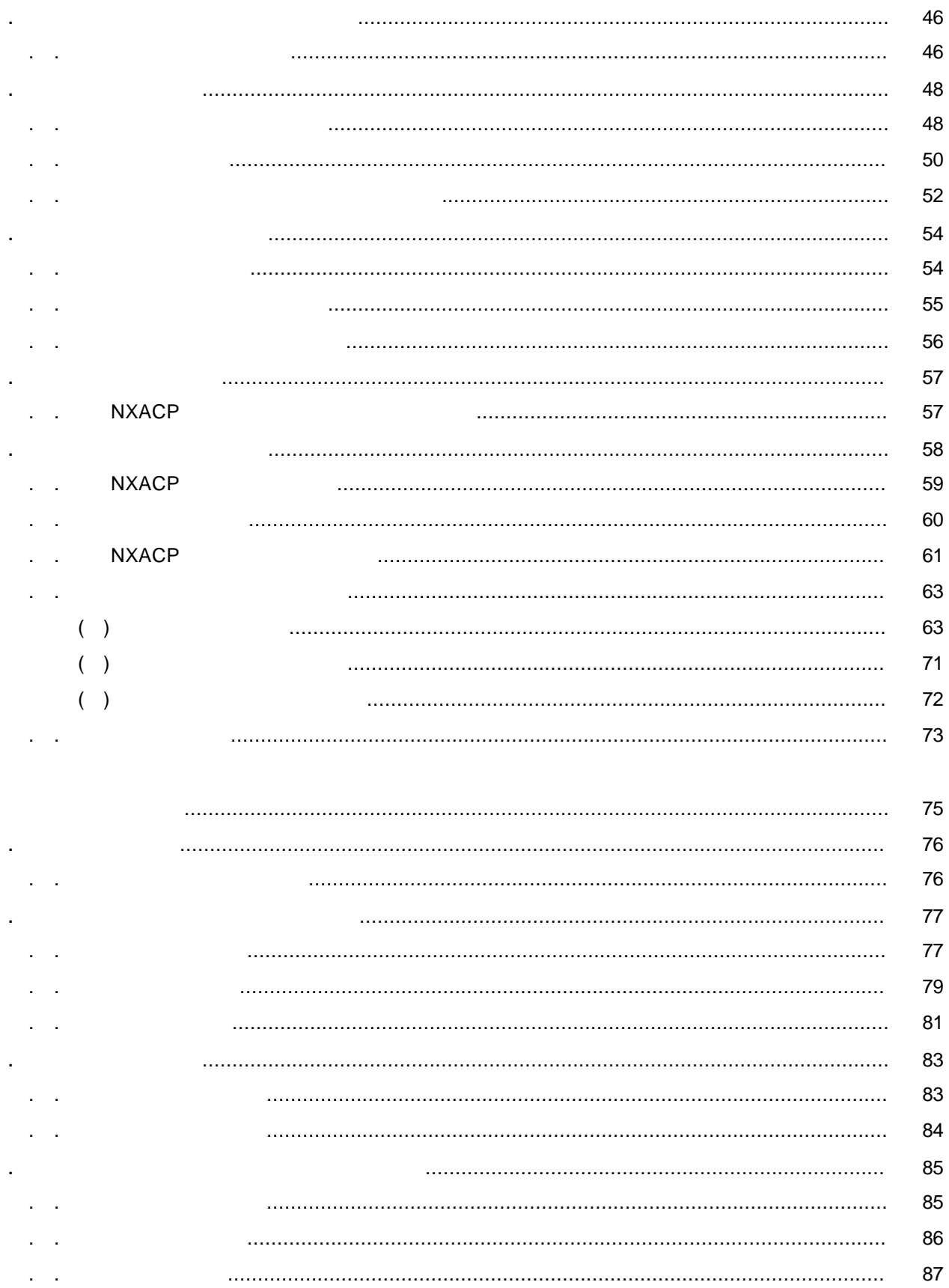

- - -
		-
		-
		-

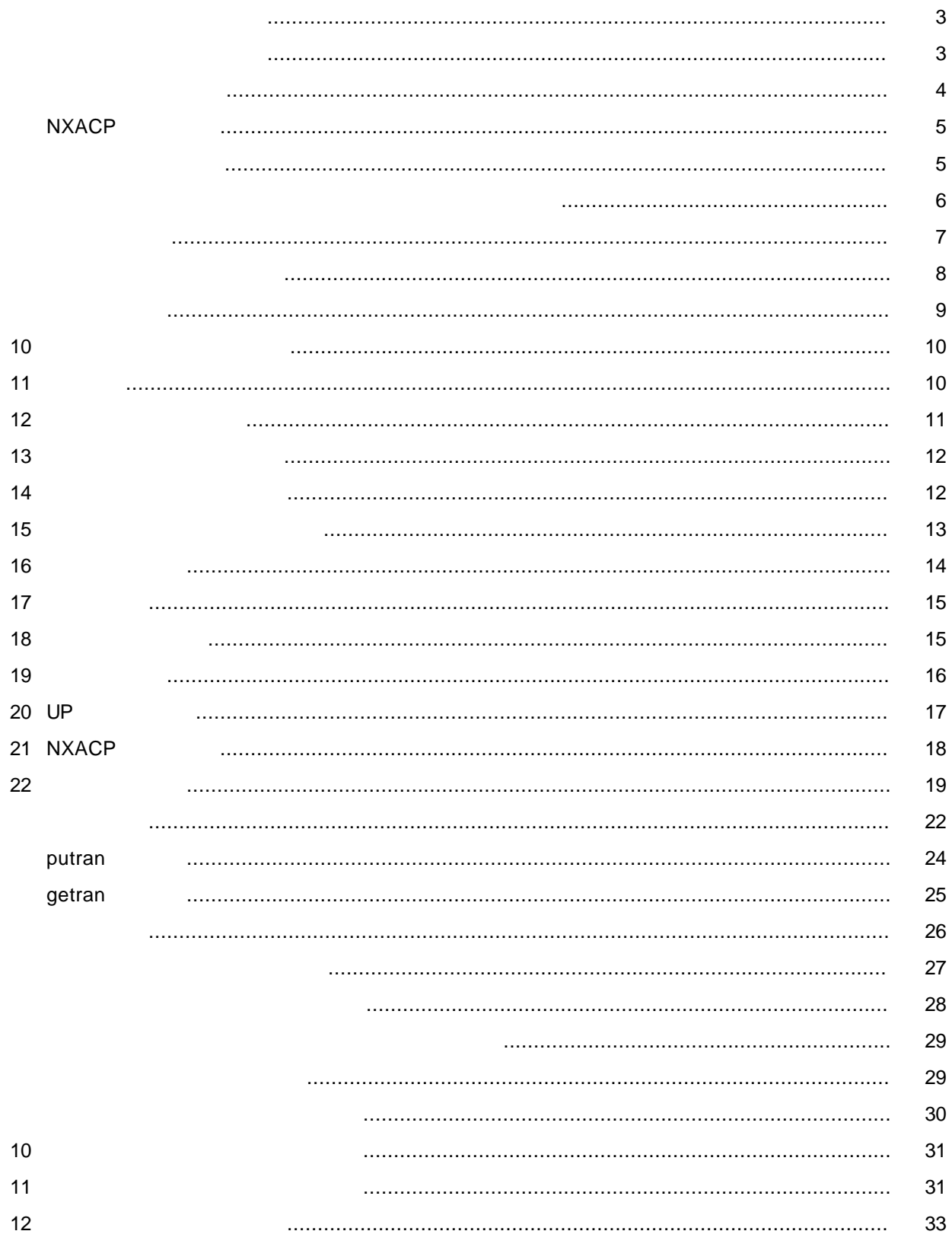

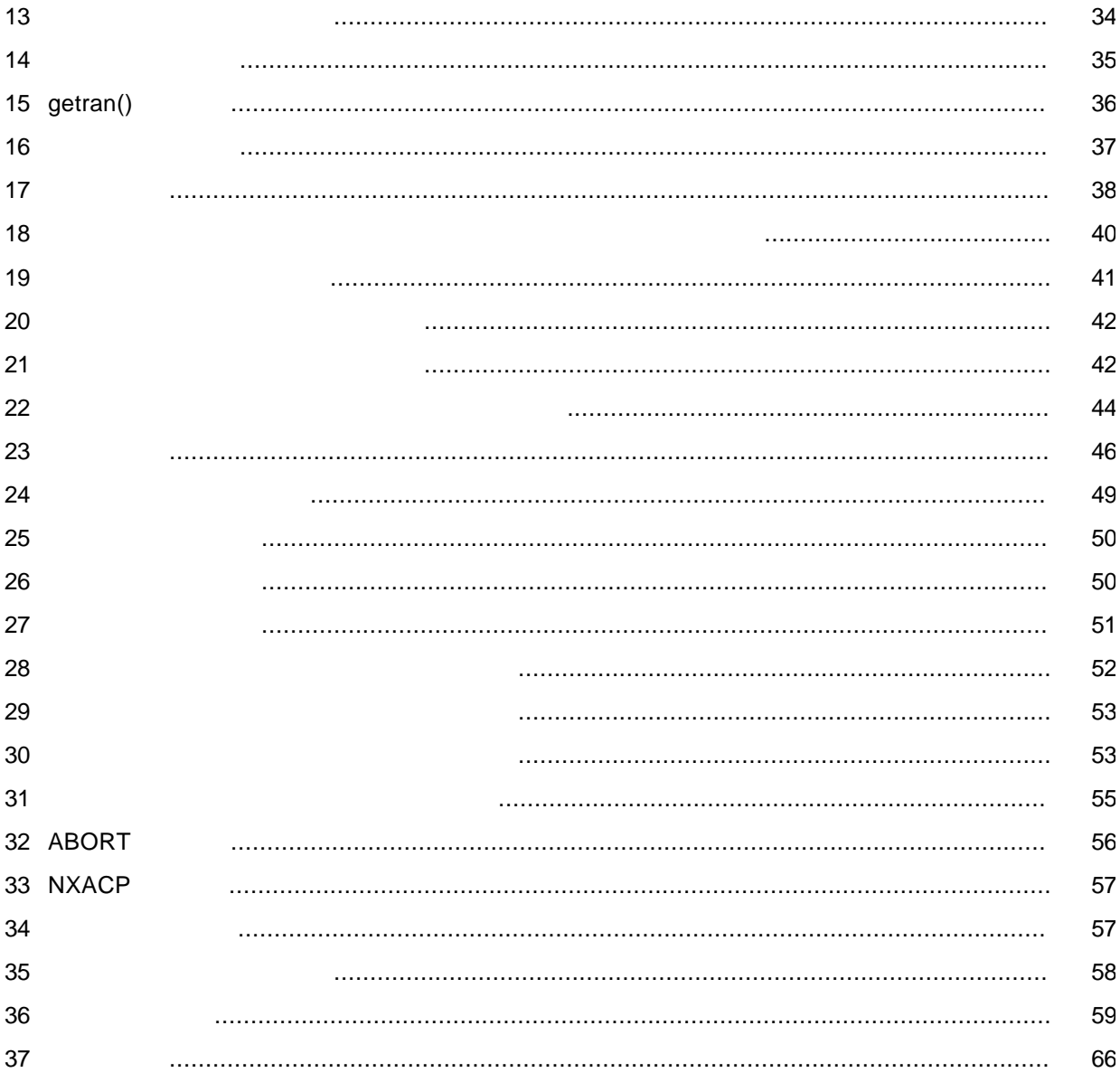

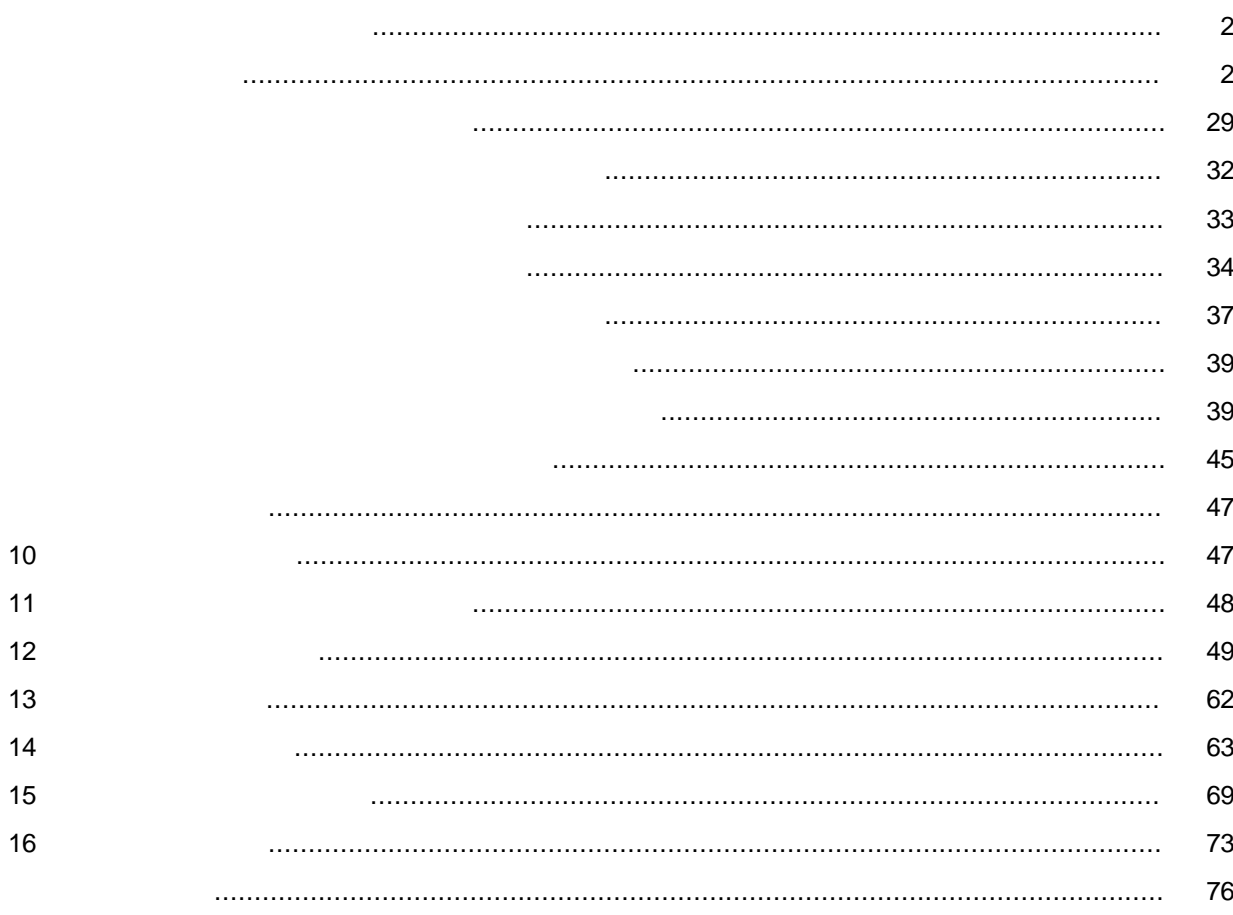

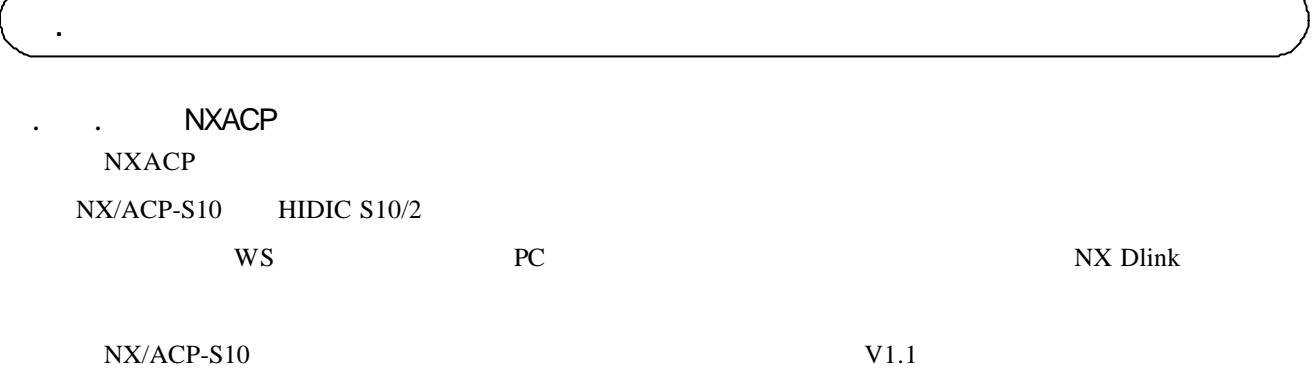

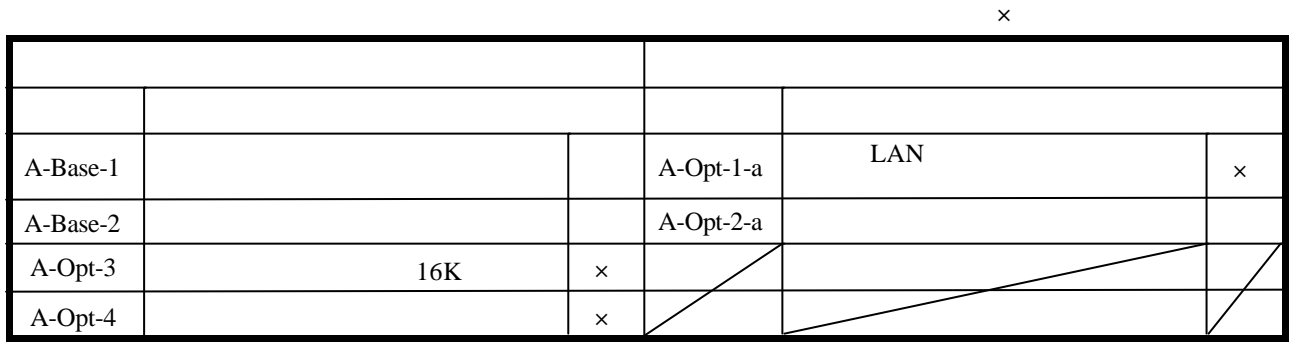

NX/ACP-S10
PRI

 $NX/ACP-S10$ 

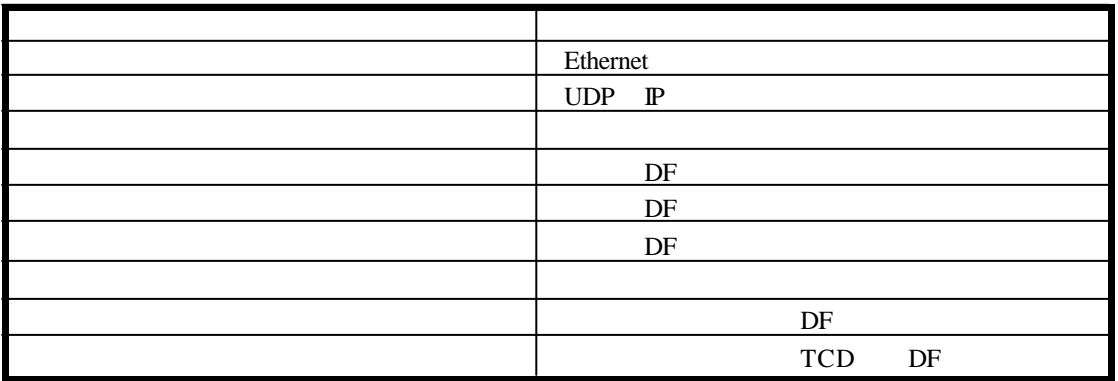

者情報の指定有効範囲については「2. 6 システム構築機能」を参照していては「2. 6 システム

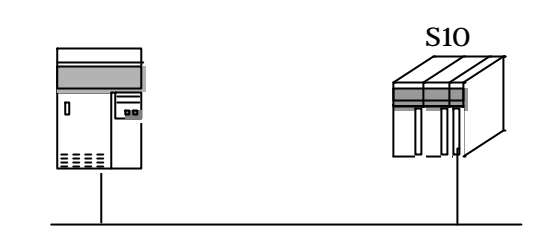

 $S10$ 

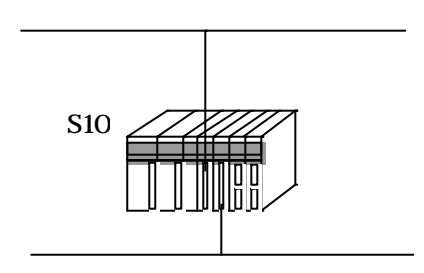

 $210$ 

. . ハードウェア構成

ET.NET(LWE550) SAJ-2-124

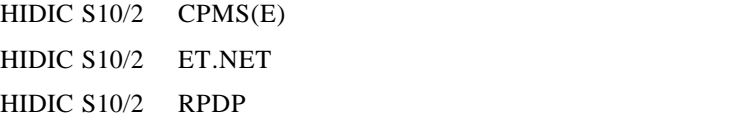

1. 1. 3 ソフトウェア構成

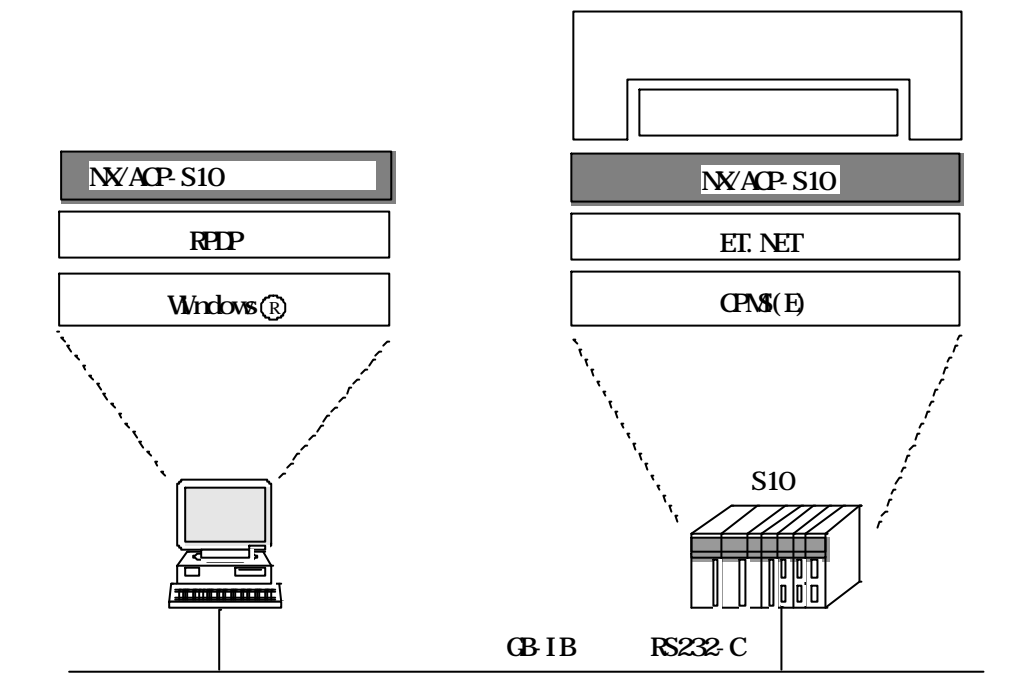

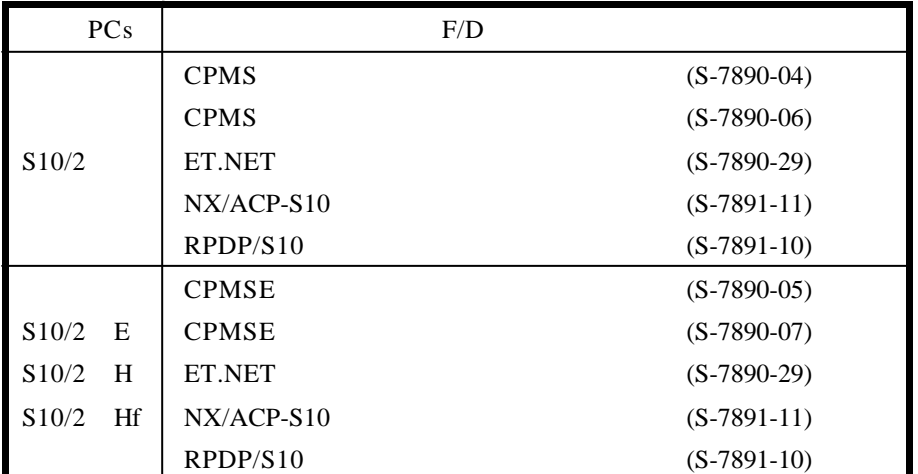

. 用語の説明

. . 基本用語の説明 NXACP  $NXACP$ 

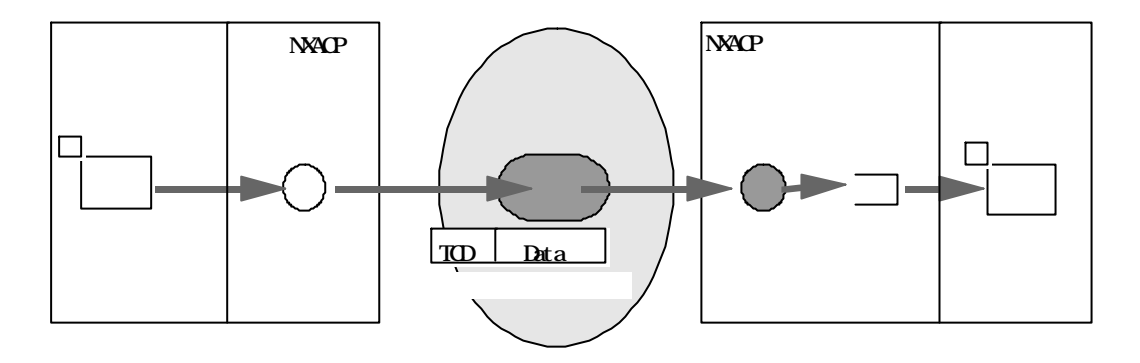

NXACP

 $\overline{D}$ 

 $\mathbb{L}$ NSP

 $( \ )$ 

NXACP  $\begin{array}{ccc}\n\text{NAACP} \\
\text{LAN}\n\end{array}$ 

 $DFN$ 

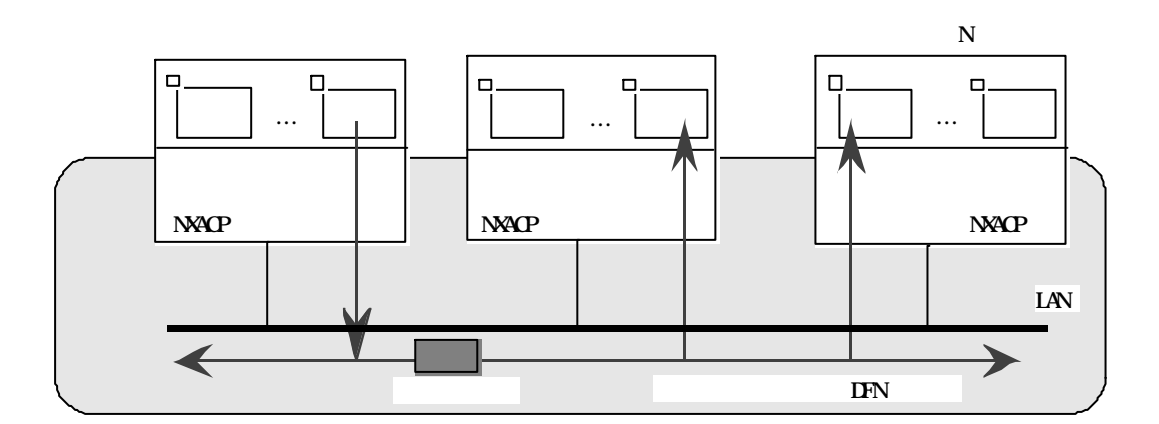

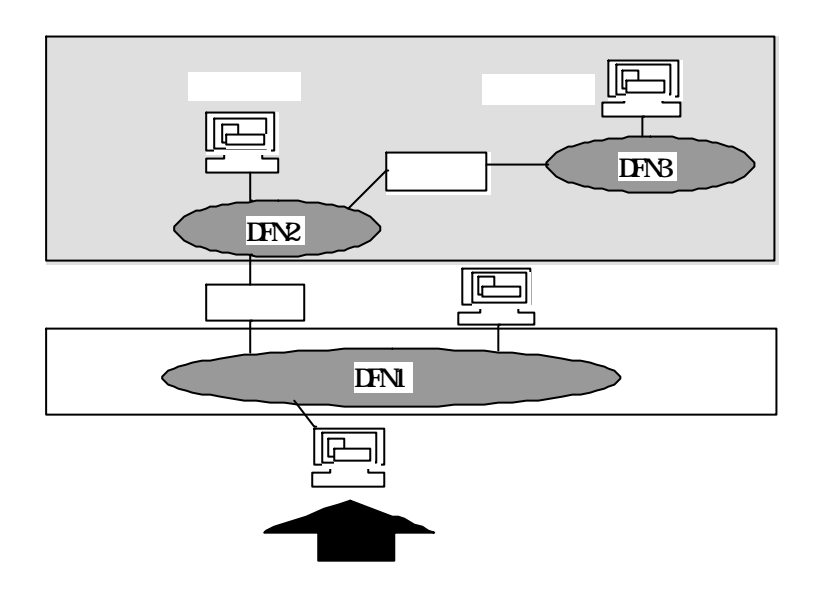

 $($   $)$ 

 $NXACP$ 

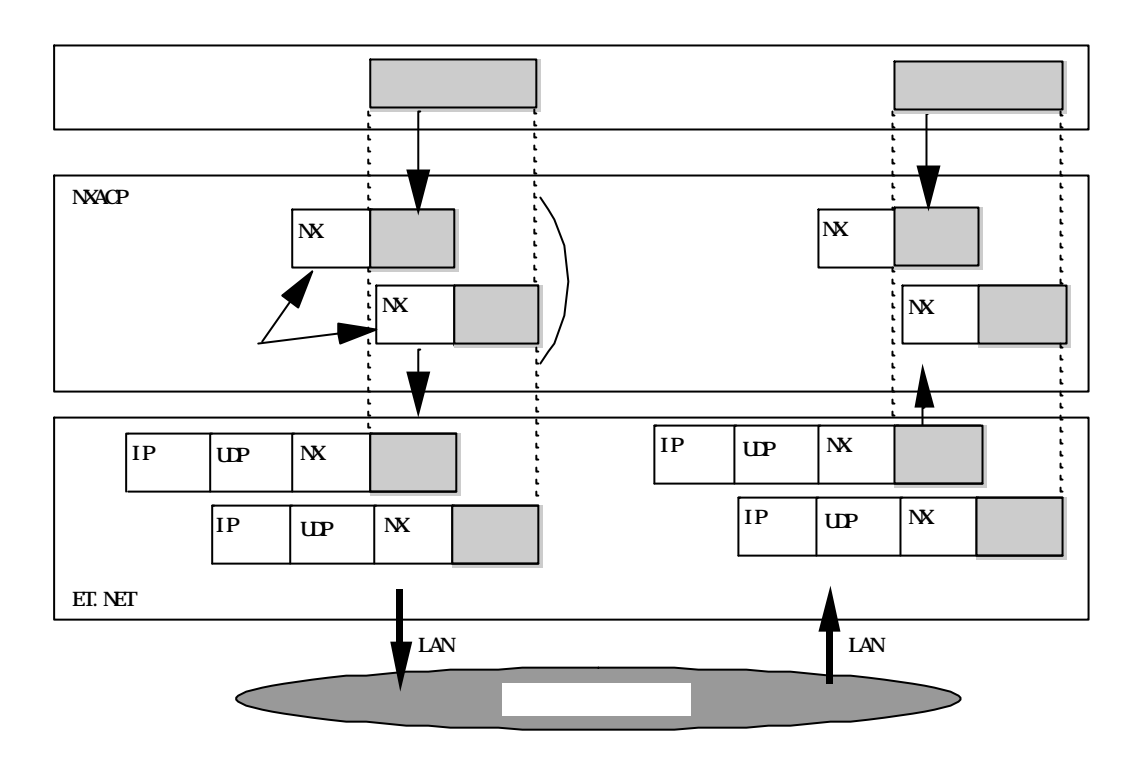

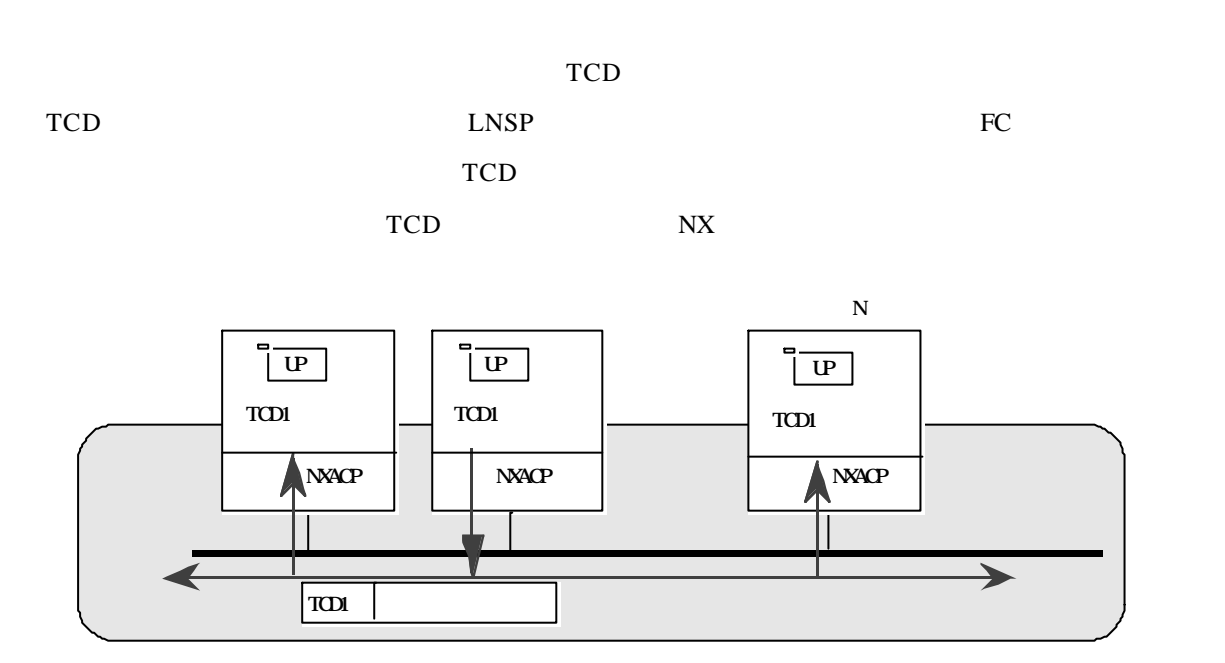

 $(+)$ 

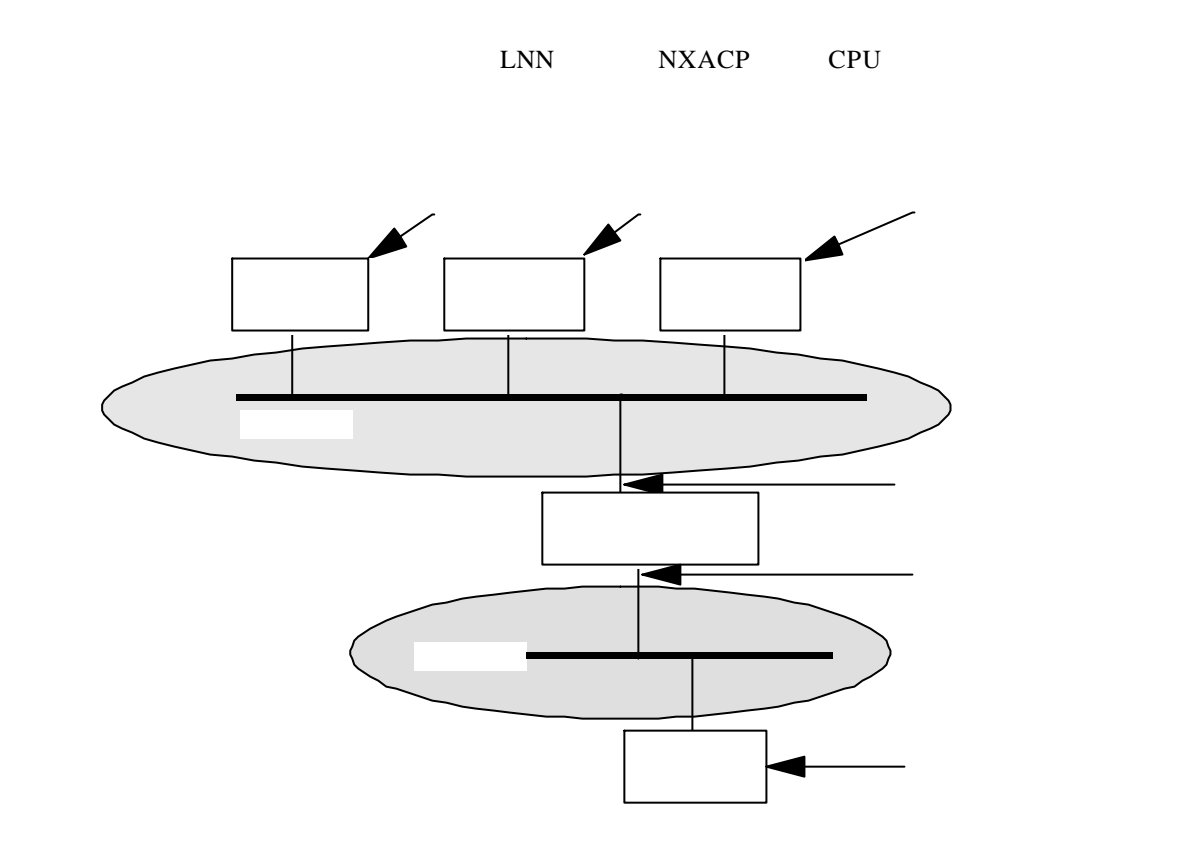

 $( \ )$ 

 $( \ )$ 

 $MGN$ 

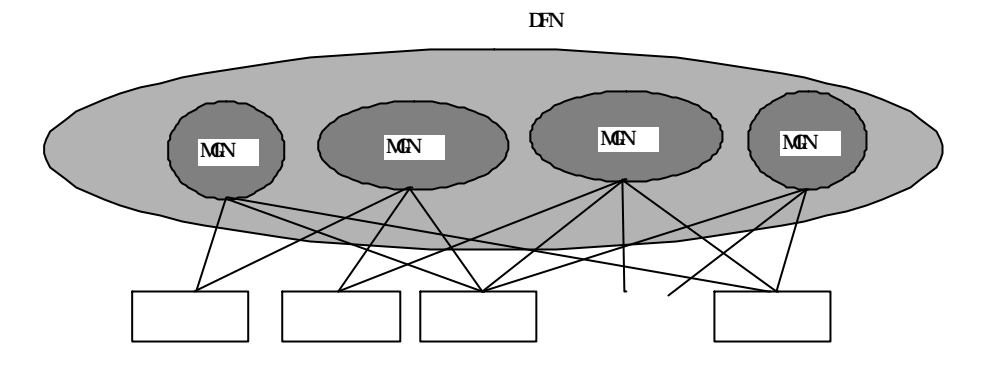

# $( \ )$

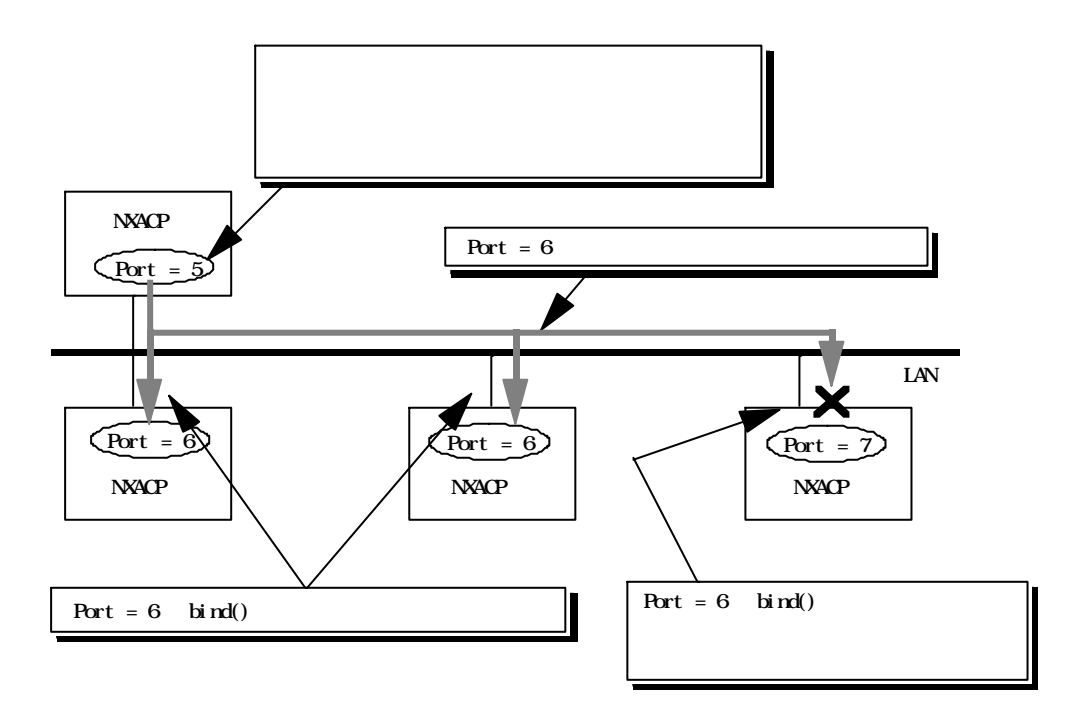

11

#### NXACP

 $bind()$ 

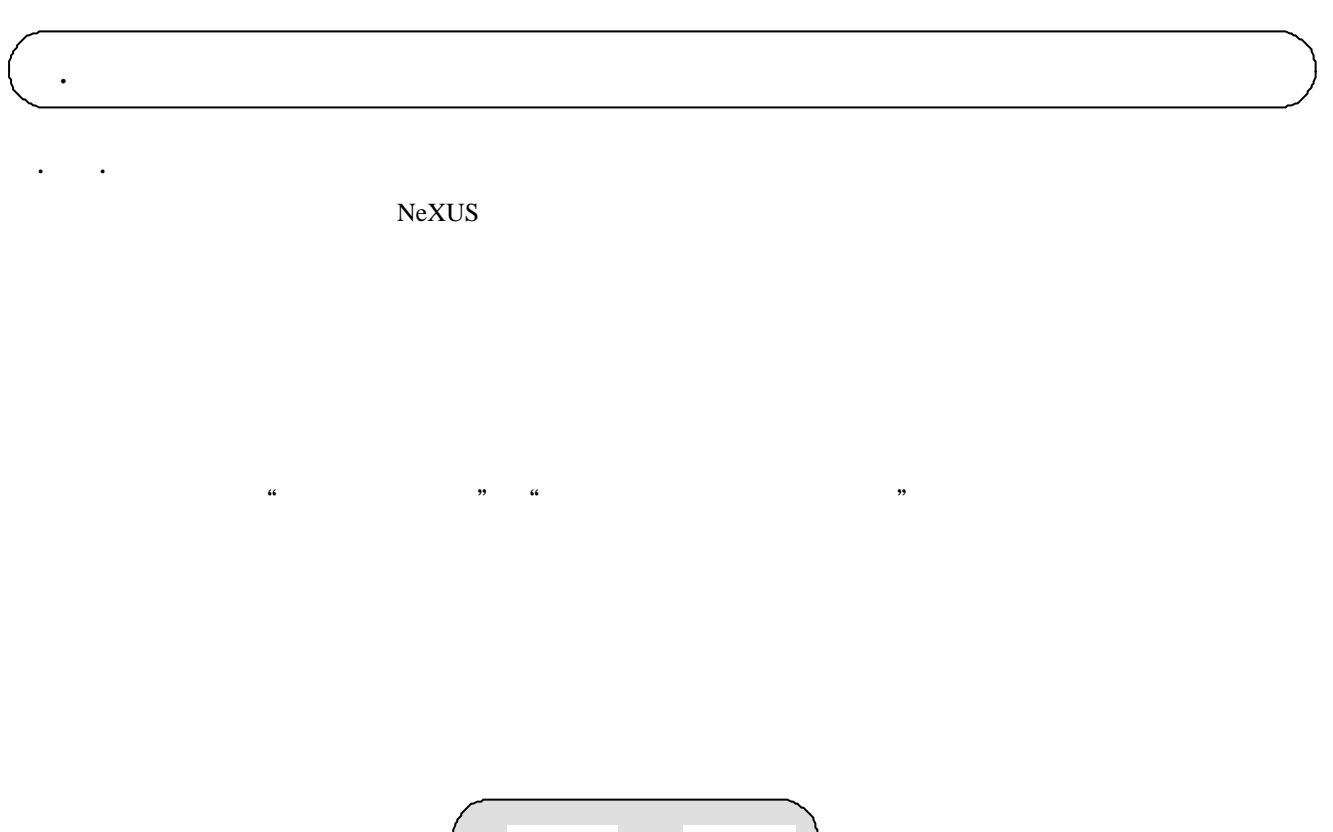

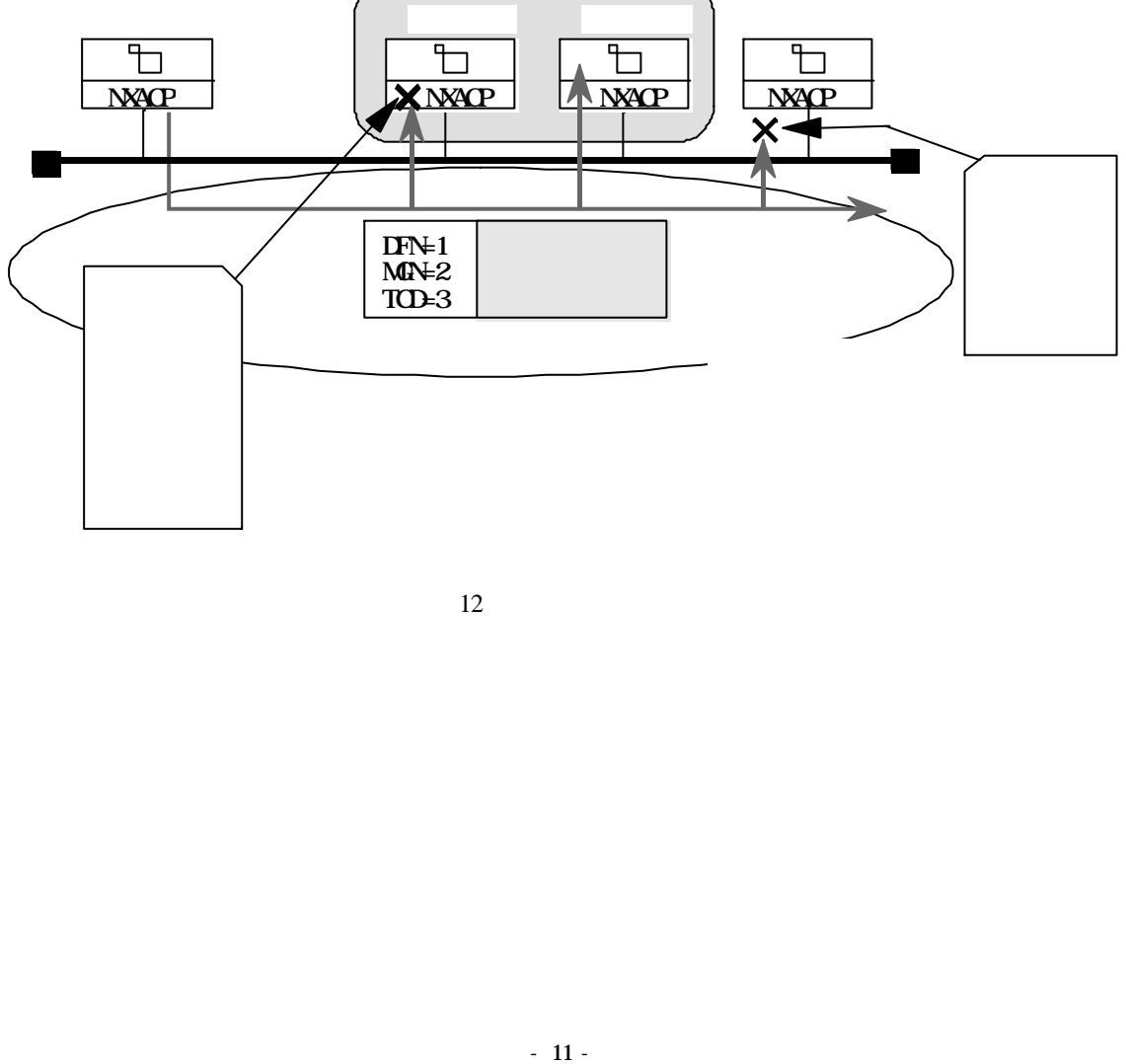

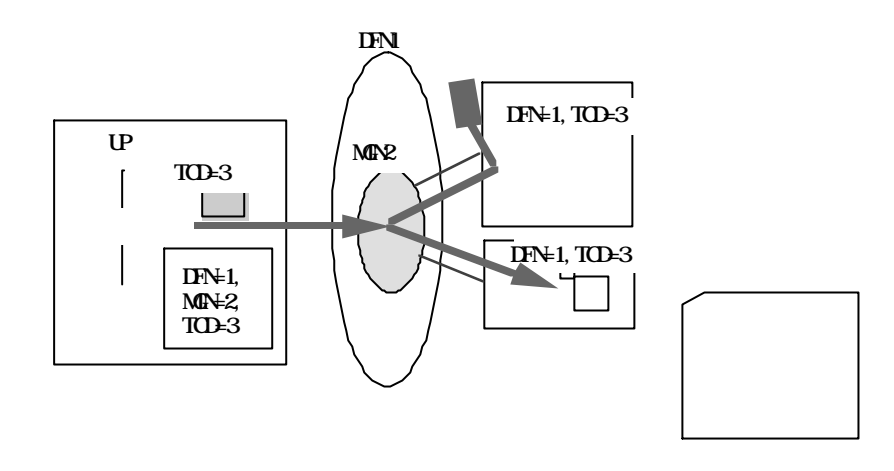

TCD putran() getran()

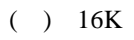

UP  $16K$ 

 $MTU$   $-64$ 

NXACP

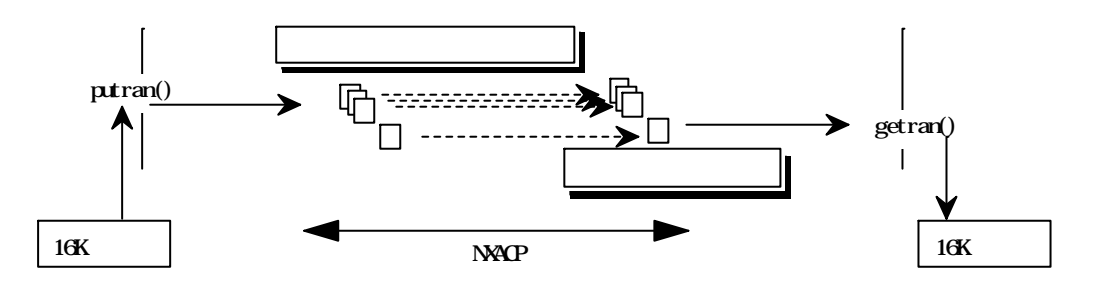

 $14$ 

 $(\quad)$ 

 $\rm{DFN}$  $\rm{DFN}$ 

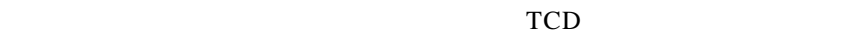

 $\overline{DFN}$ 

 $\overline{DFN}$ 

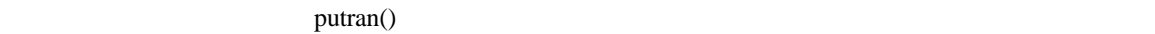

S10 ET. NET

セージを廃棄する機能のことで、CPUの負荷低減を目的としています。  $S10$ NXACPでは、ユーザが構築情報にて定義したマルチキャストグループ番号をET. NET に登録します。 **ET. NET** 

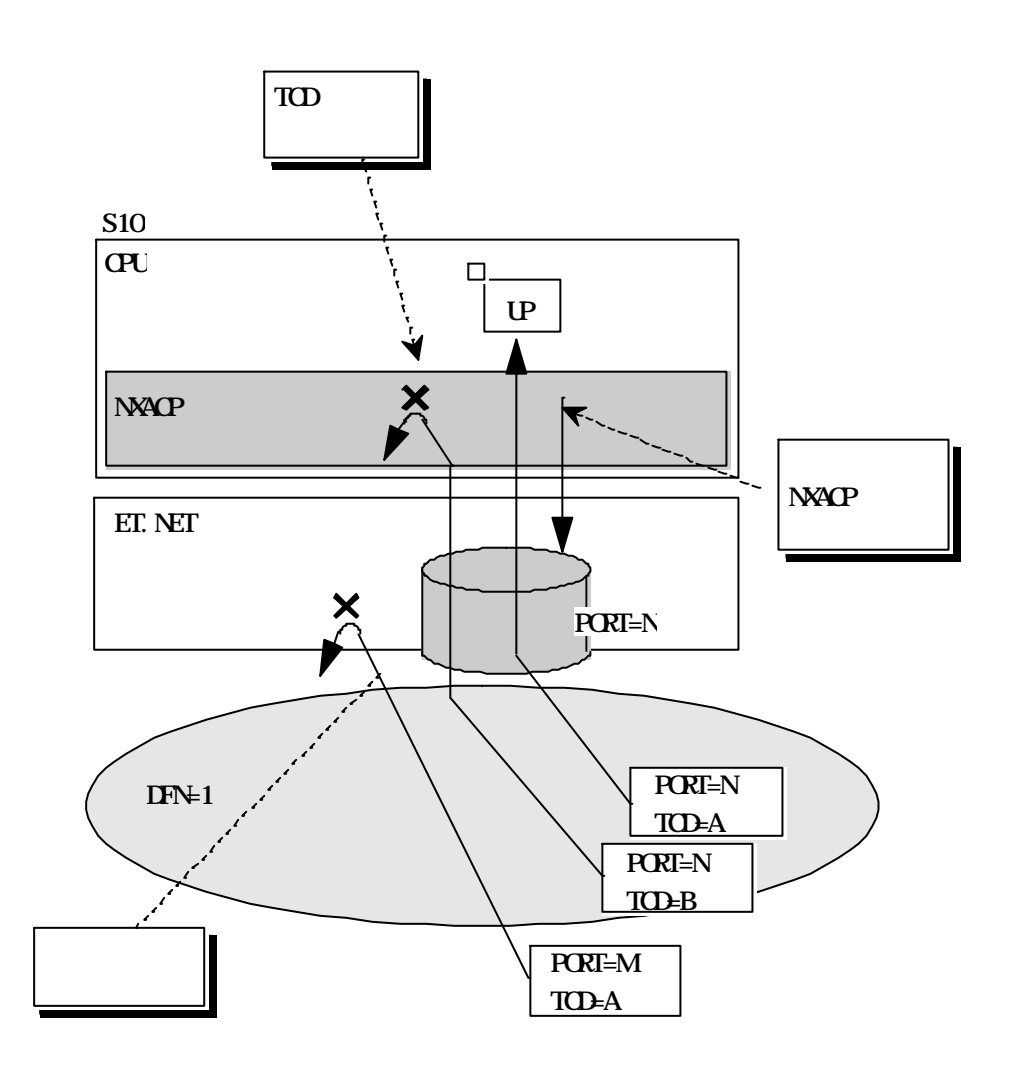

 $15$ 

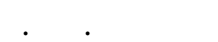

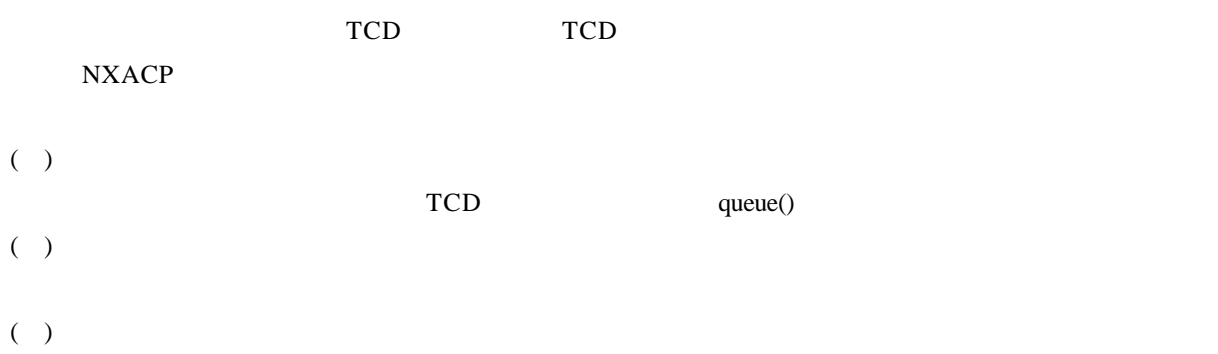

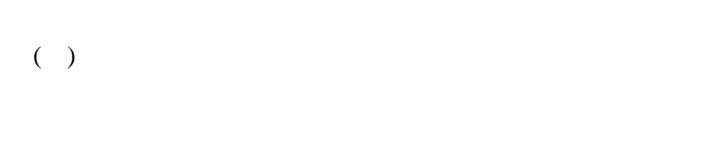

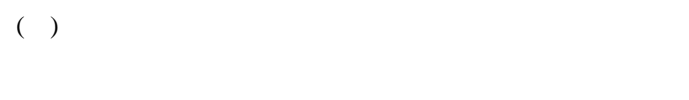

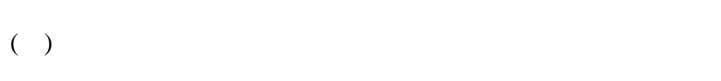

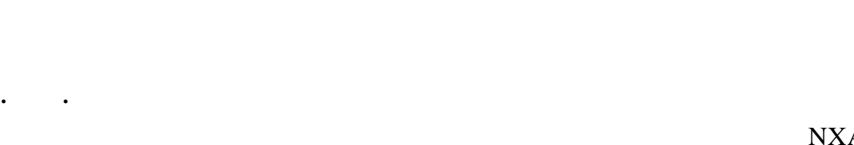

**TCD** 

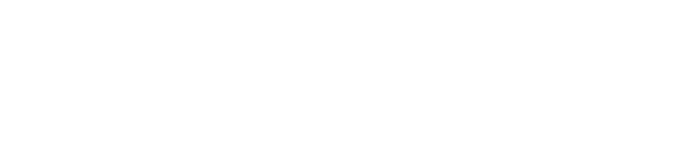

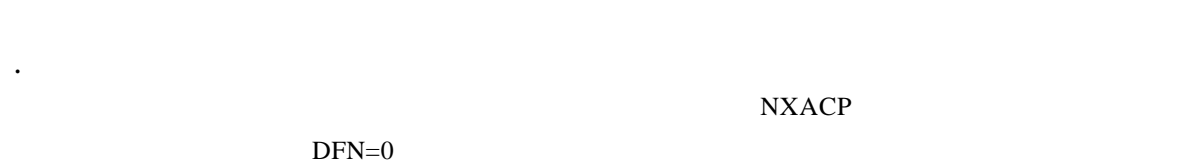

getmsg()

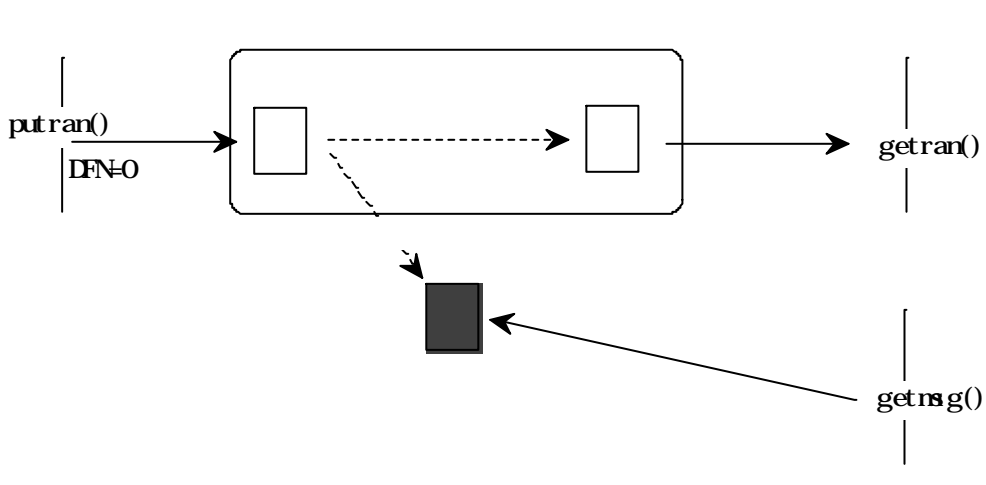

 $16$ 

 $NXACP$  $\mathcal{O}(\mathcal{A})$ 

1. 3. 4 データフィールド管理機能

 $NXACP$ 

 $\mathbb{P}$ 

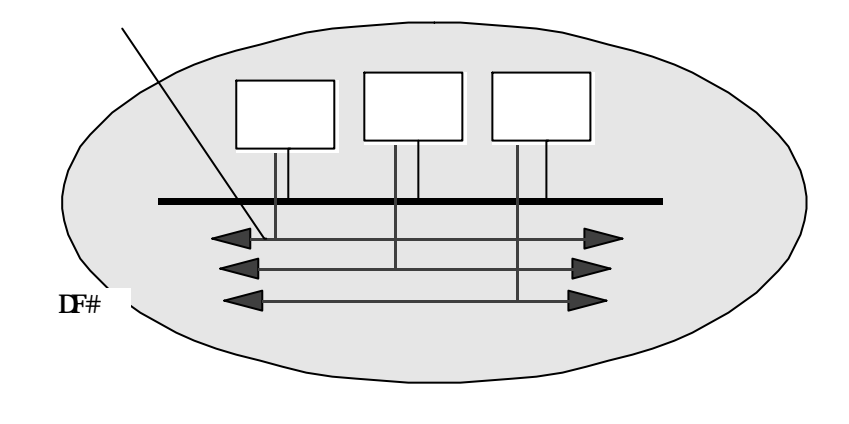

17

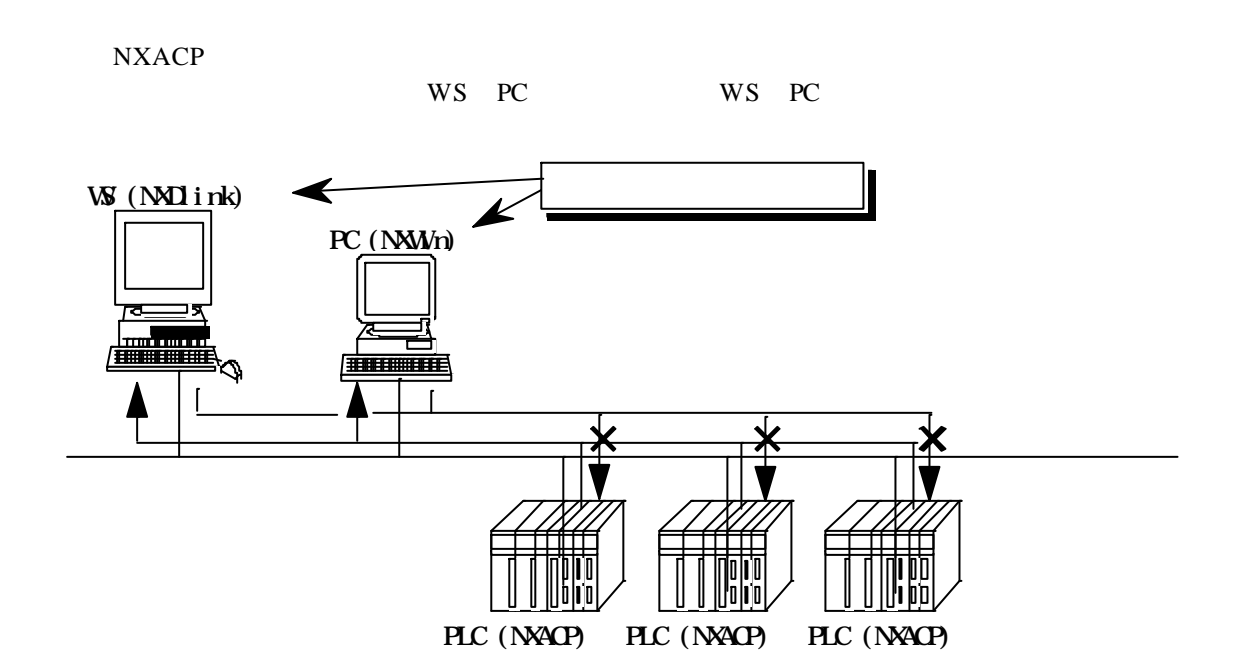

 $18$ 

 $-15-$ 

 $NXACP$ 

1. 3. 5 テスト機能

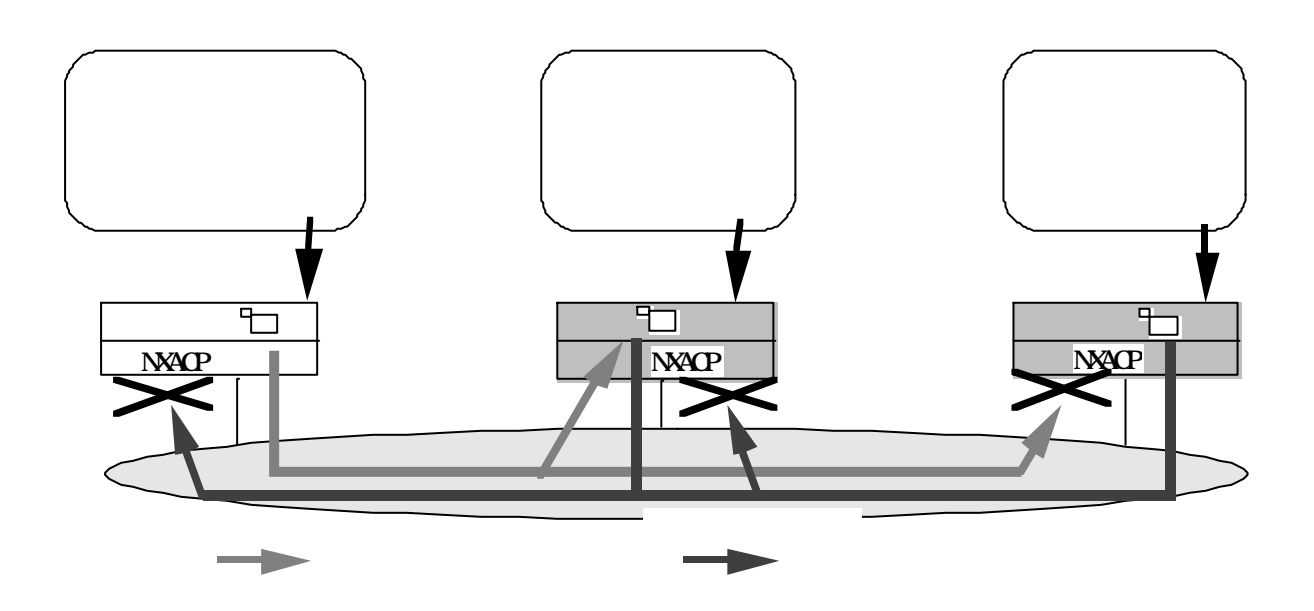

19

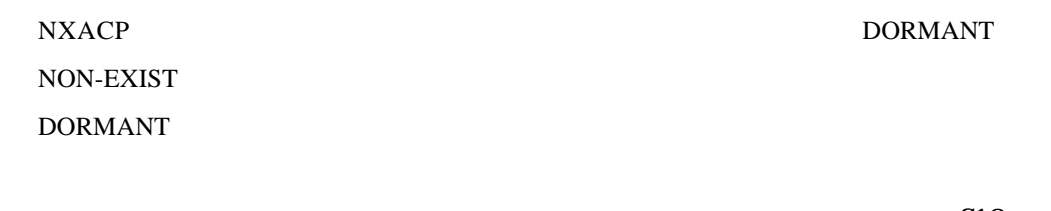

1. 3. 6 システム管理機能

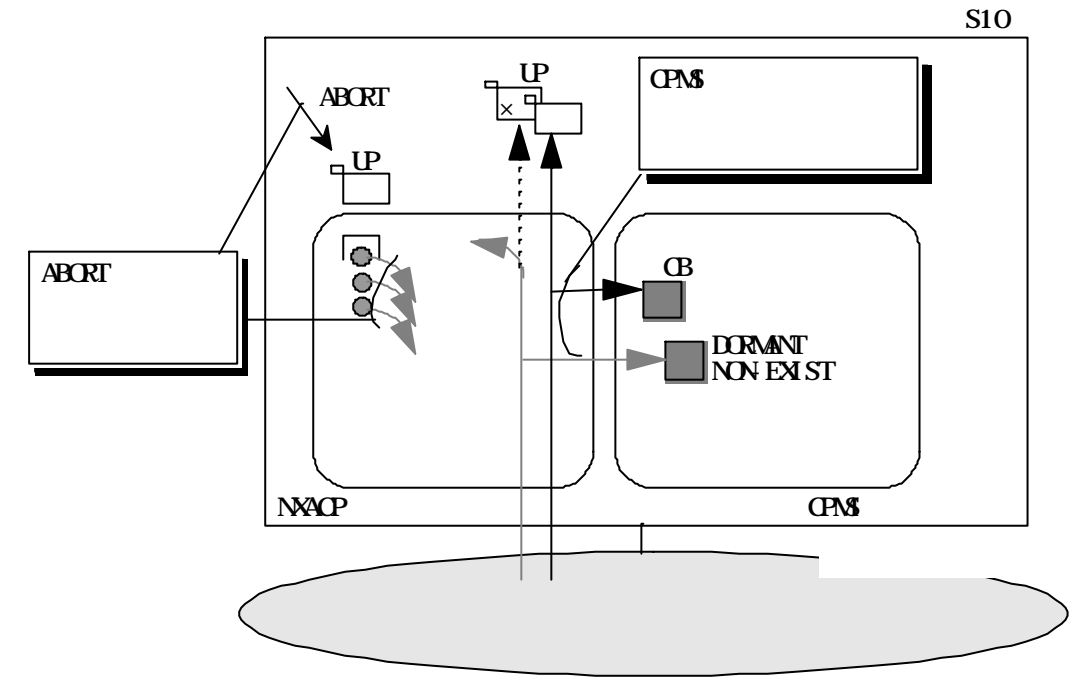

20 UP

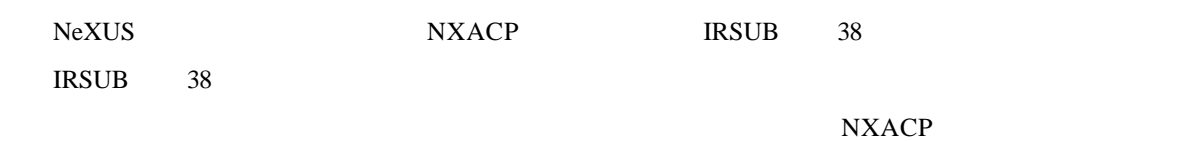

1. 3. 7 運用管理機能 NXACP NXACP acpinit() acpquit()  $()$  NXACP

 $()$  NXACP

 $acpi \nvert t()$ NXACP  $(putran()$ ,  $\frac{1}{\text{acpqui } t}$  (getran() )

acpquit()
NXACP
acpinit()
RXACP
acpinit()
acpinit()
acpinit()
acpinit()
acpinit()
acpinit()
acpinit()
acpinit()
acpinit()
acpinit()
acpinit()
acpinit()
acpinit()
acpinit()
acpinit()
acpinit()
acpinit()
acpinit()
acpinit()

acpinit() acpinit() acpinit()

 $\n **NXACP**\n a**cpquit()**\n a**cpquit()**\n a**cpquit()**$ 

SHUTDOWN

21 NXACP

1. 3. 8 システム構築機能  $NXACP$ GLB RPDP

 $NXACP$ 

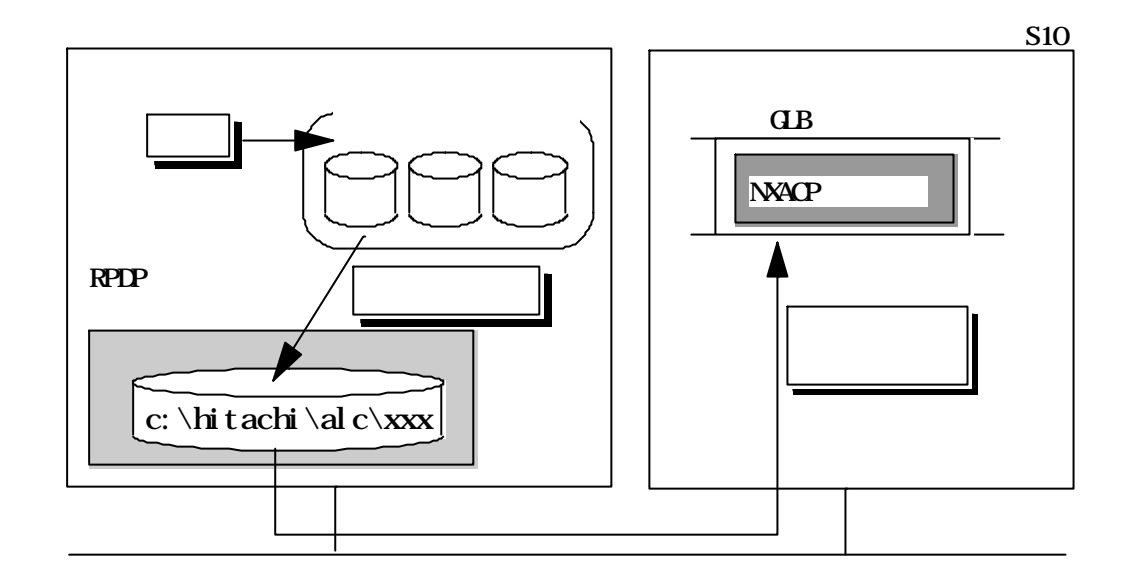

22

TCD MGN  $NXACP$  $NXACP$ RPDP GLB NXACP SHUTDOWN

. マルチキャスト通信機能 2. 1. 1 通信の特長

# $( )$

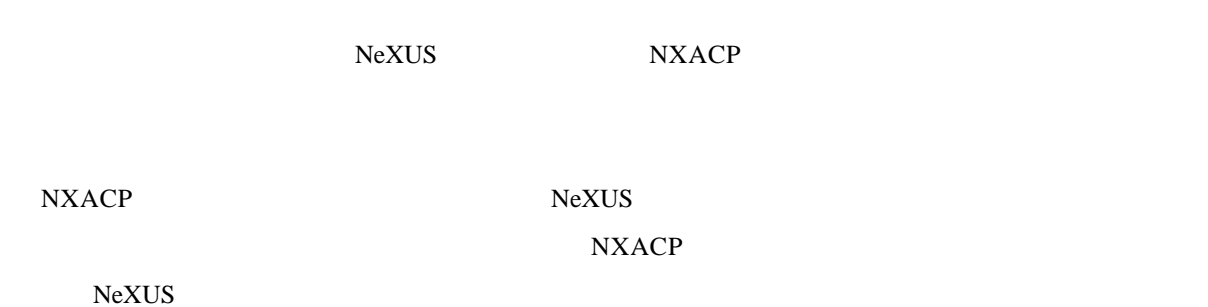

 $16K$ 

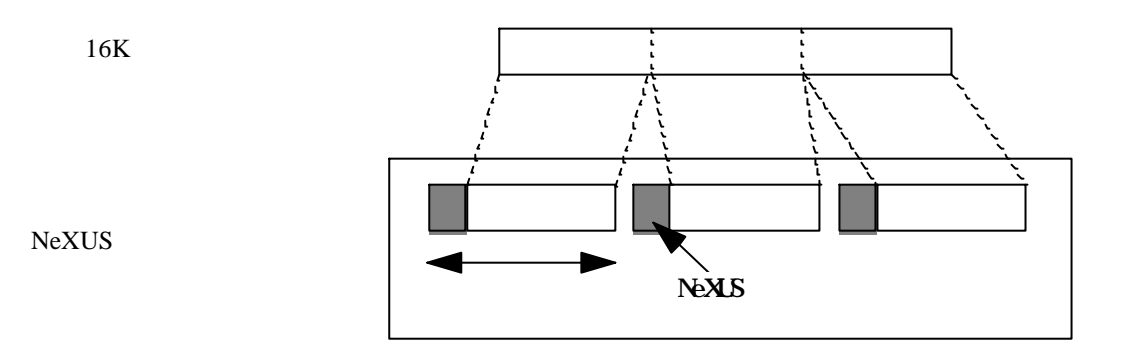

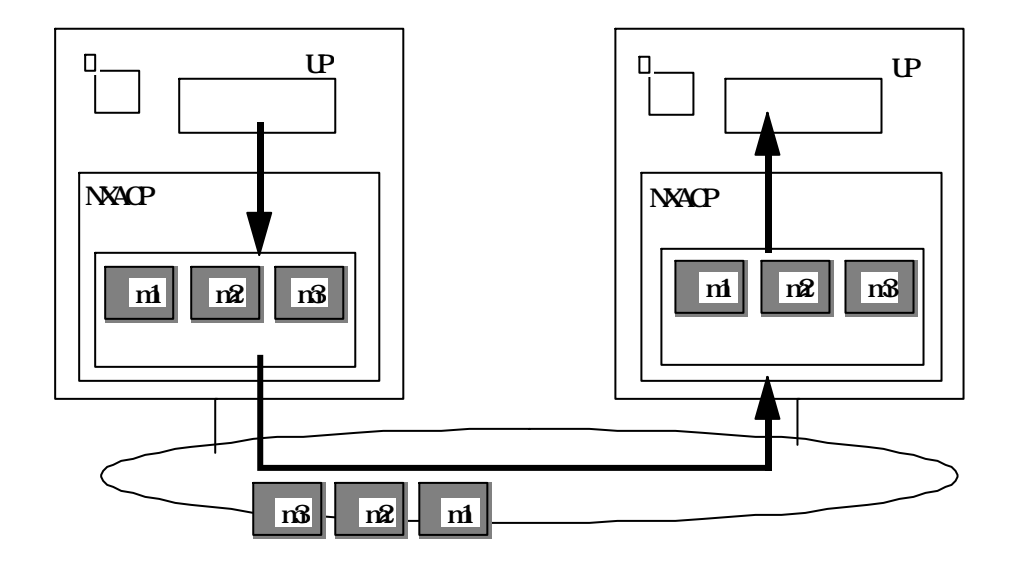

 $( \ )$ 

 $16K$  NXACP

NXACPではバッファサイズは1408.5%ドトルではバッファサイズにNeXUS

 $16K$ 

(1638) (1638) (1638) (1638) (1638) (1638) (1638) (1638) (1638) (1638) (1638) (1638) (1638) パケット使用ケース数 = ─────────+1 = 11+1 = 12ケース

putran

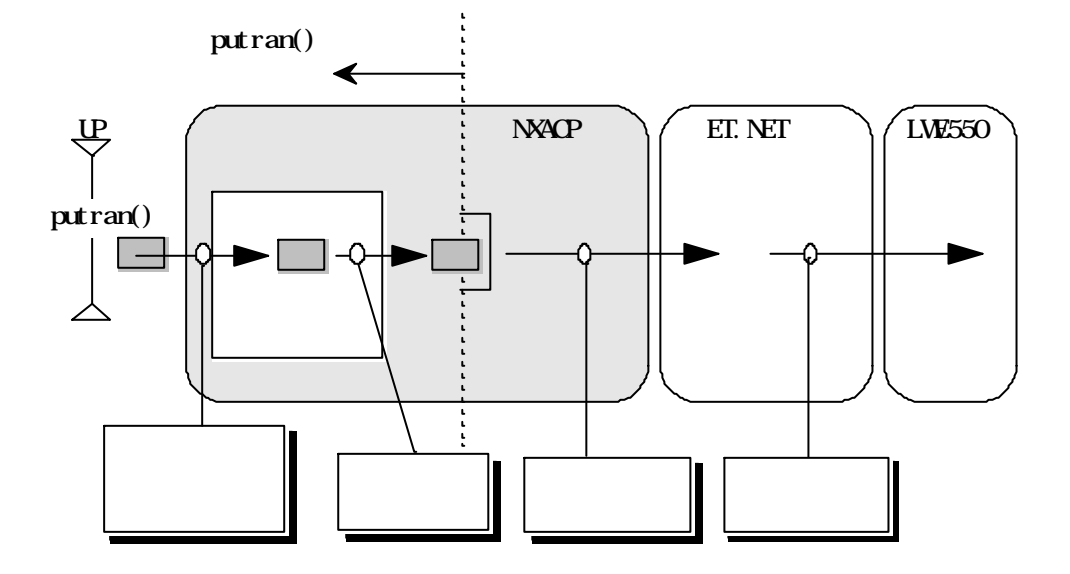

NXACP

 $\text{putran}(\text{)}$  $\text{putran}()$  putran()

# $NXACP$

 $( \ )$ 

putran() getran()

putran() getran()

putran()

 $(\ )$ 

queue()

getran()  $NXACP$ 

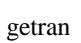

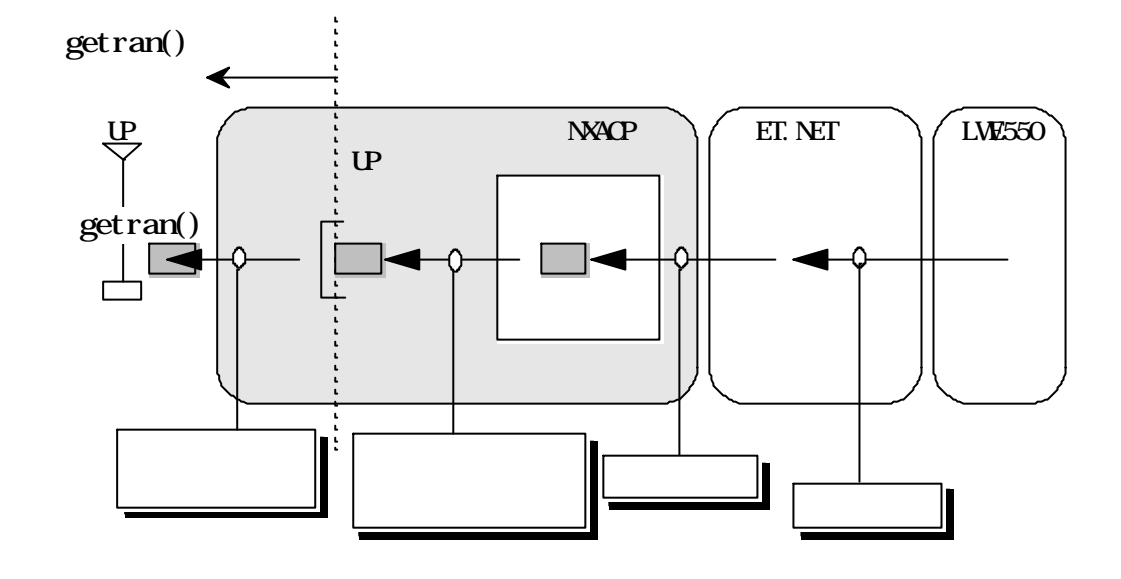

 $\text{getran}()$ 

getran()

 $( \ )$ 

 $( )$ 

 $NXACP$ 

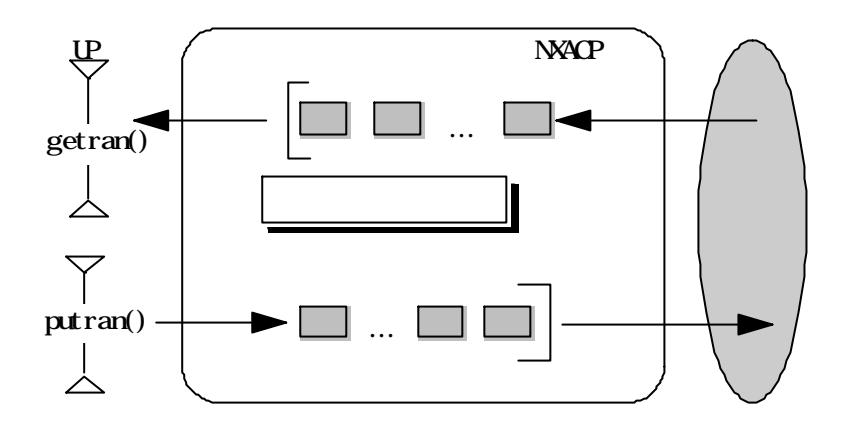

NXACP  $N$ e $X$ US $\sim$ 

 $NXACP$ 

NeXUS NX Dlink

 $N$ e $XUS$ 

NX Dlink NX Dlink

NX Dlink NXACP

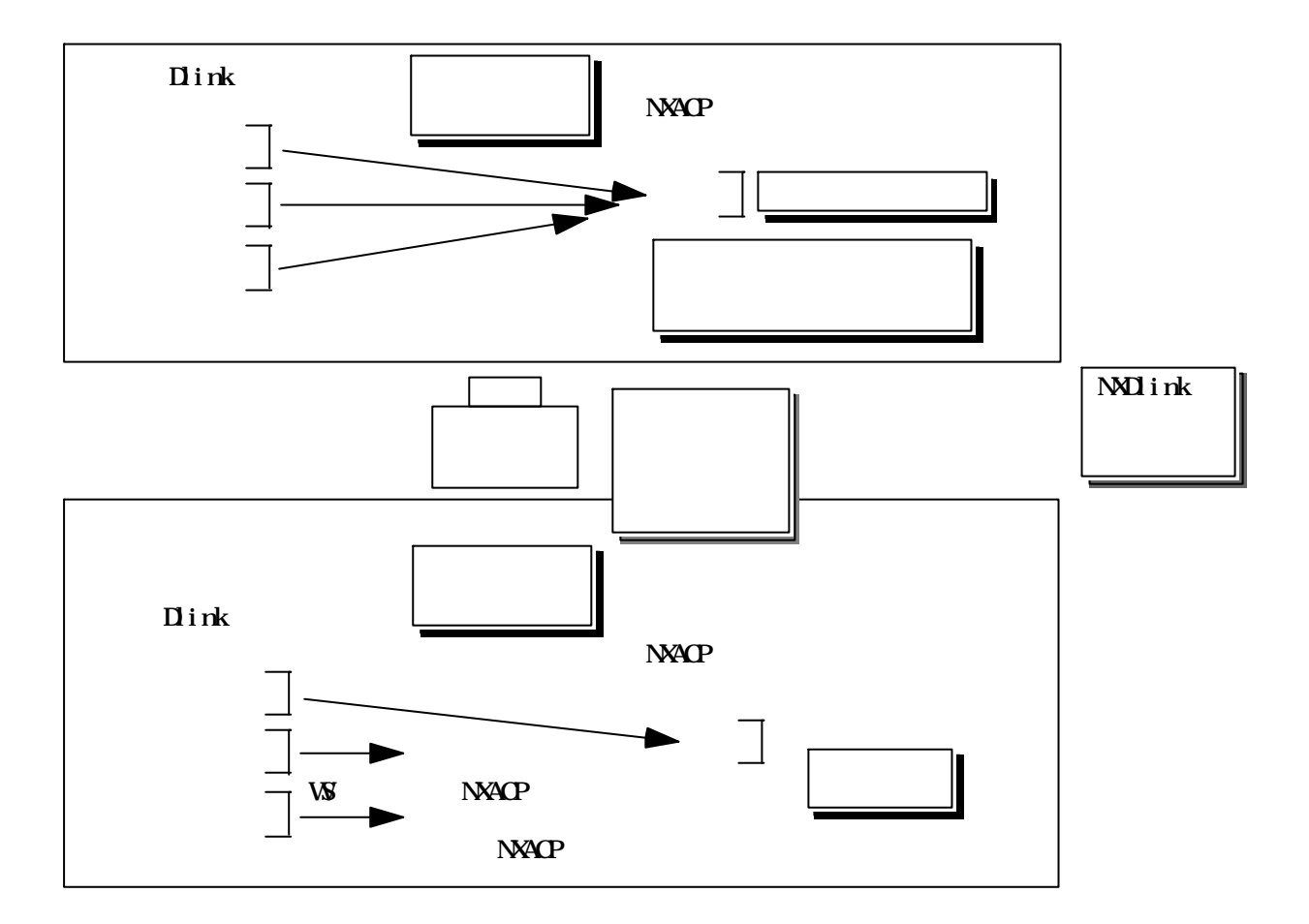
$-28$  -

putran()

 $CPU11$ 

 $( \ )$  $( )$ 

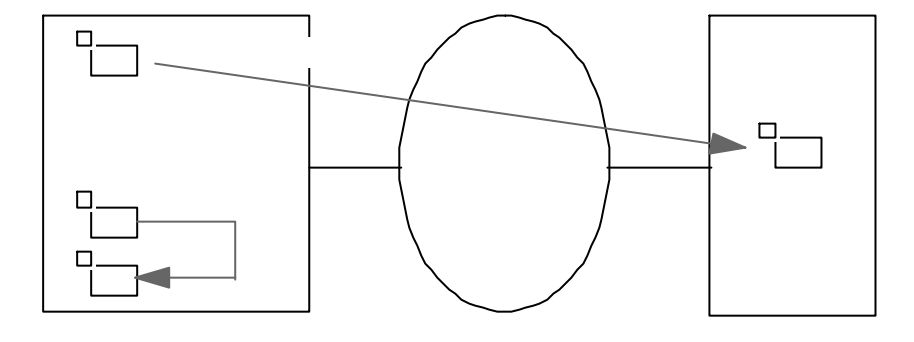

 $INA$ 

 $CTL$ 

 $\overline{\text{DF}}$ 

 $\overline{DF}$ 

putran()  $\text{putran}()$  and  $\text{ptran}()$  if the set of the set of the set of the set of the DFN  $\text{pt}$  in  $\text{DFN}$  if the set of the set of the set of the set of the set of the set of the set of the set of the set of the set of the set o

2. 1. 2 メッセージ送信機能

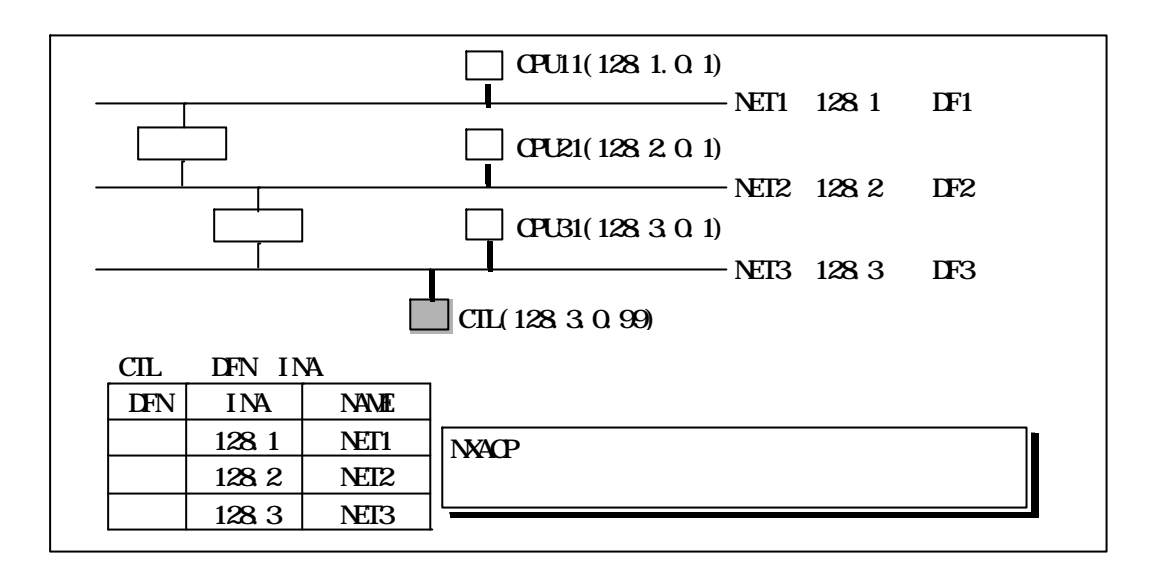

 $MGN$ 

TCD

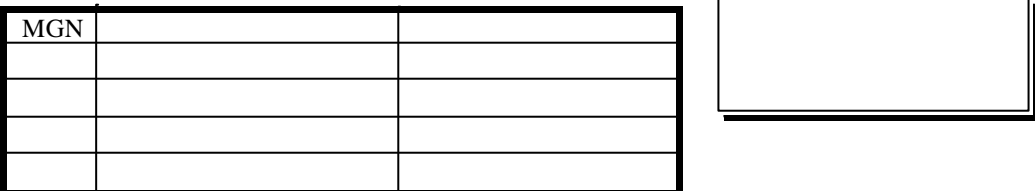

 $NXACP$ 

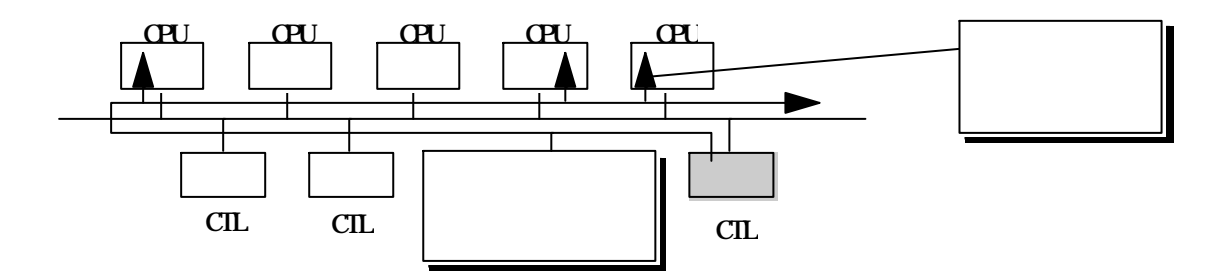

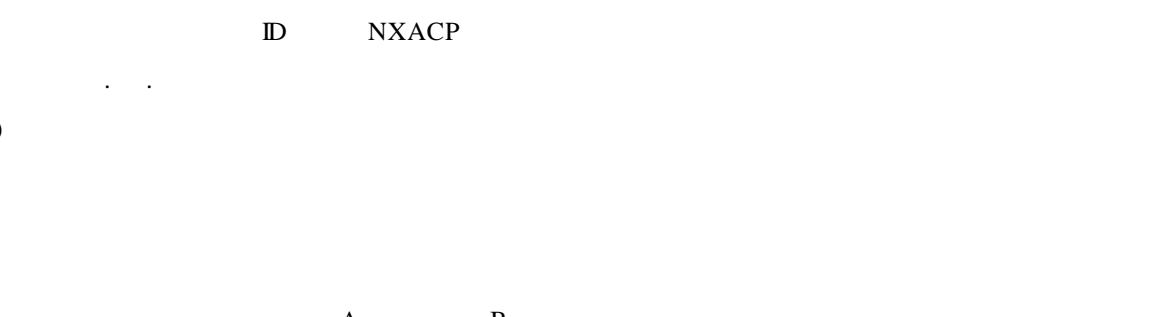

 $($   $)$ 

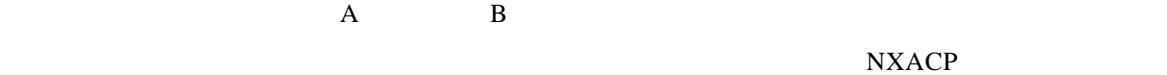

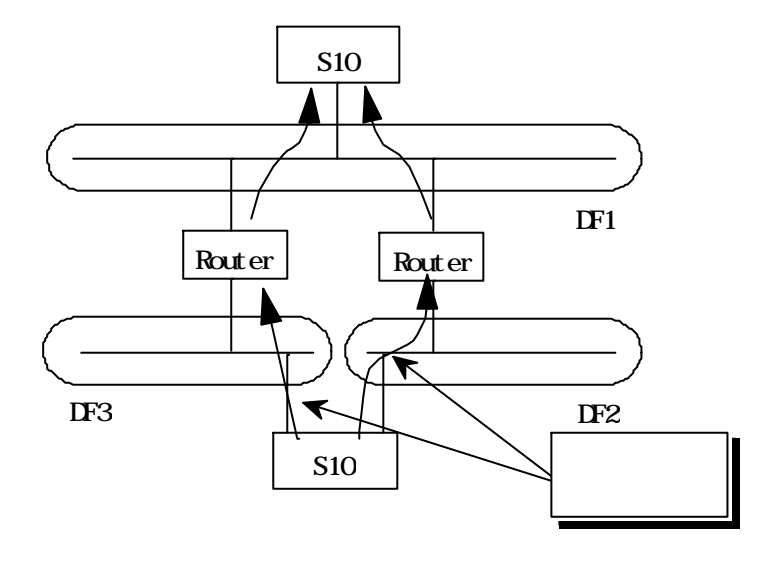

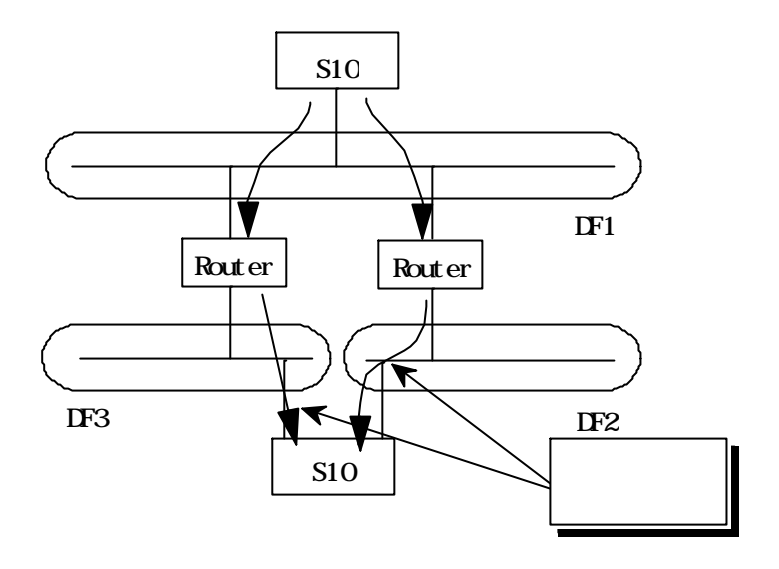

 $10$ 

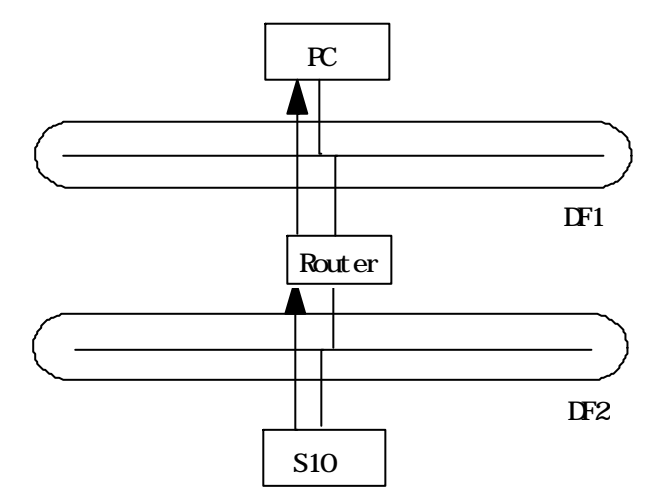

 $( \ )$  $\mathsf{TCD}$  $( \ )$ 

# $( )$

NXACP

 $putran()$ 

 $\mathsf{TCD}$ 

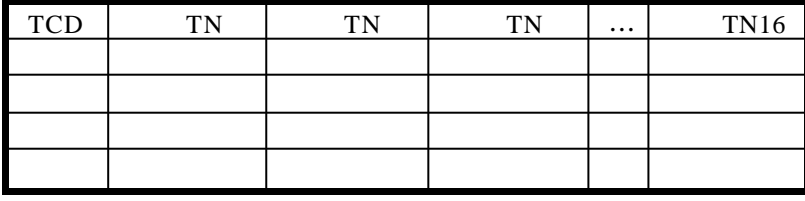

 $( )$  $NXACP$ 

( )  $\overline{a}$ 

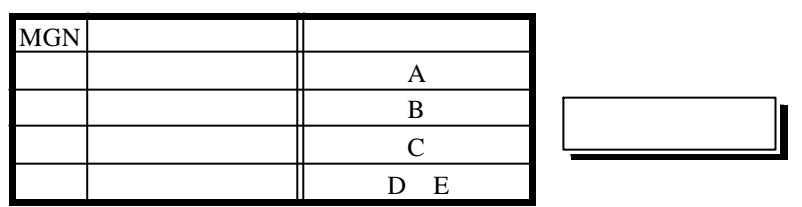

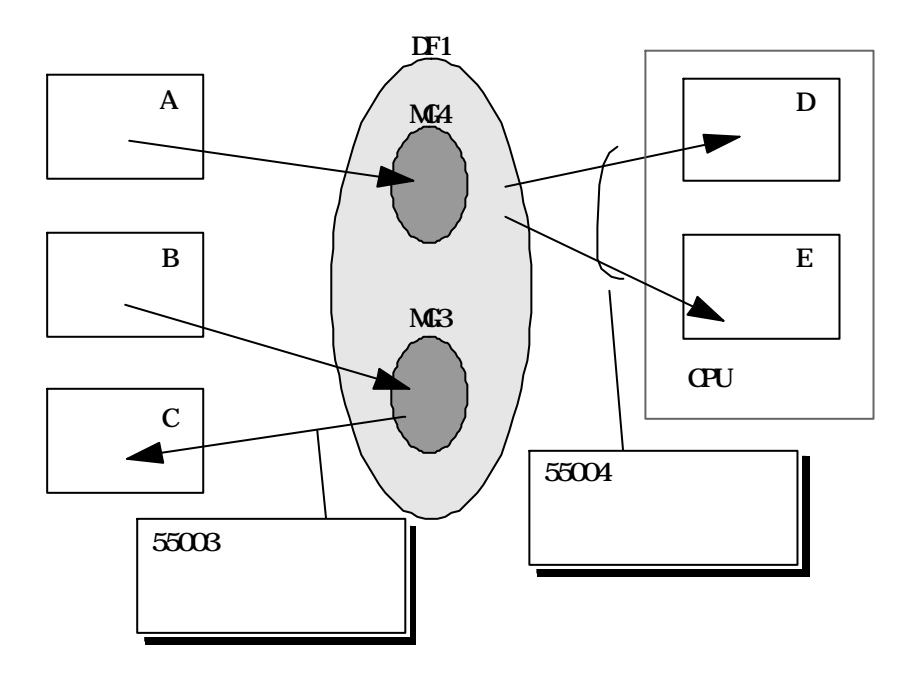

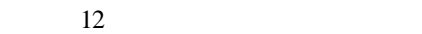

NXACP  $\begin{array}{ccc} 16 \end{array}$ 

・各トランザクションコードを各ノード専用に設定してください。二重化CPUの場合は、2つの

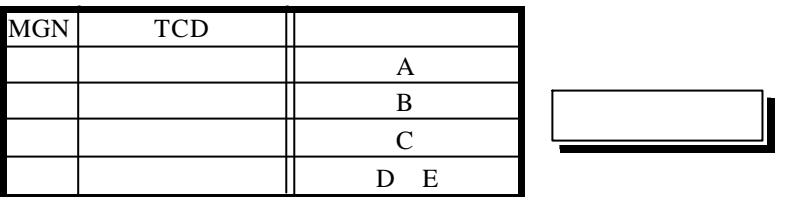

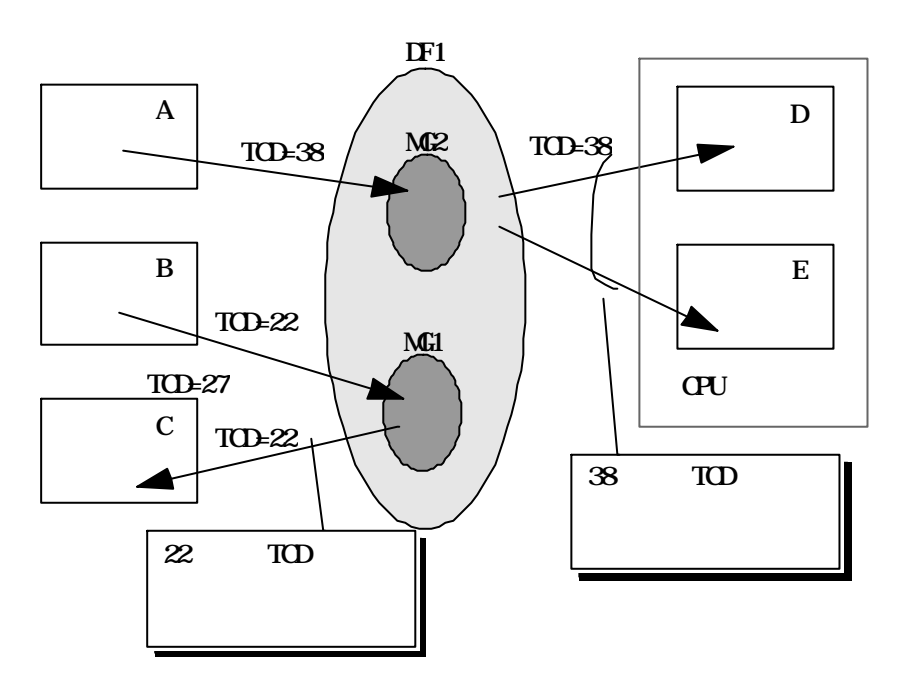

 $13$ 

( ) (ii)  $($ (ii) CPU NXACP CPU ( )

 $(iii)$ 

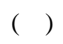

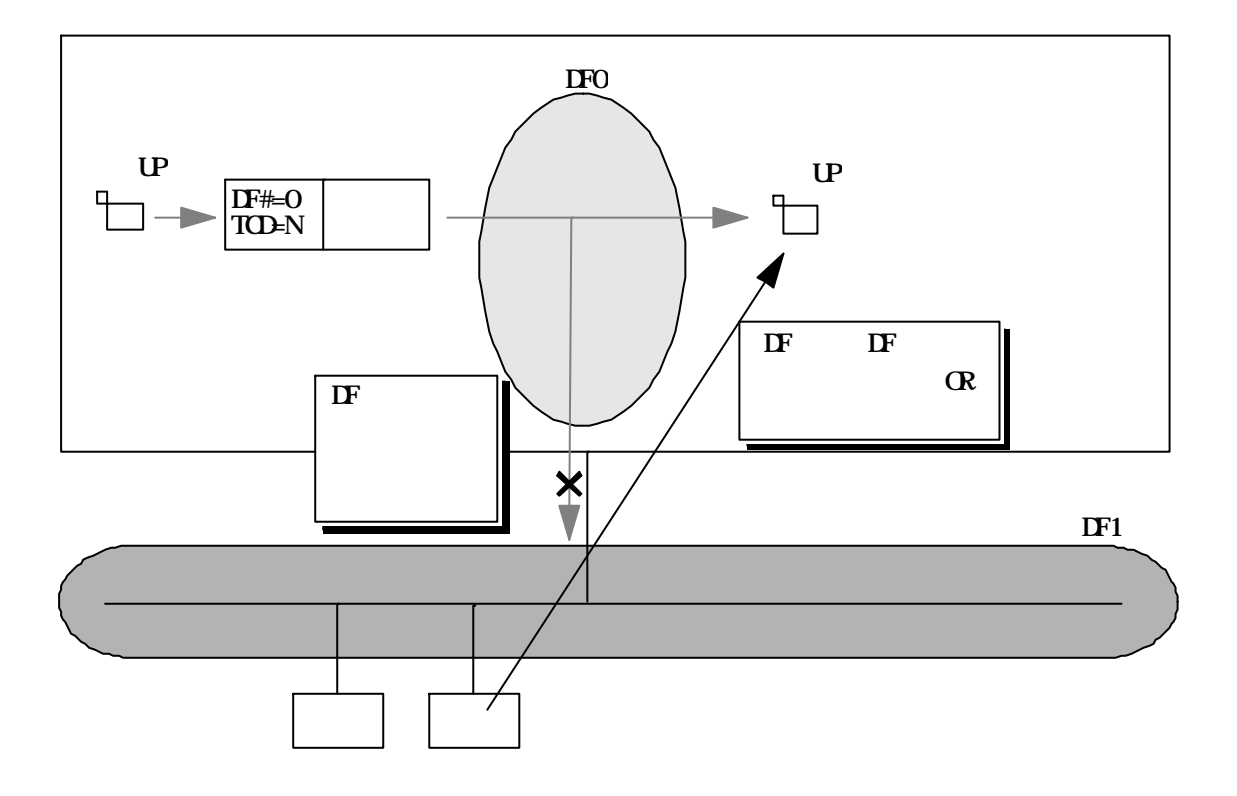

2. 1. 3 メッセージ受信機能 getran ()

 $\chi$  getran ()

 $NXACP$ 

 $\chi$  getran ()

 $( )$ 

getran ()

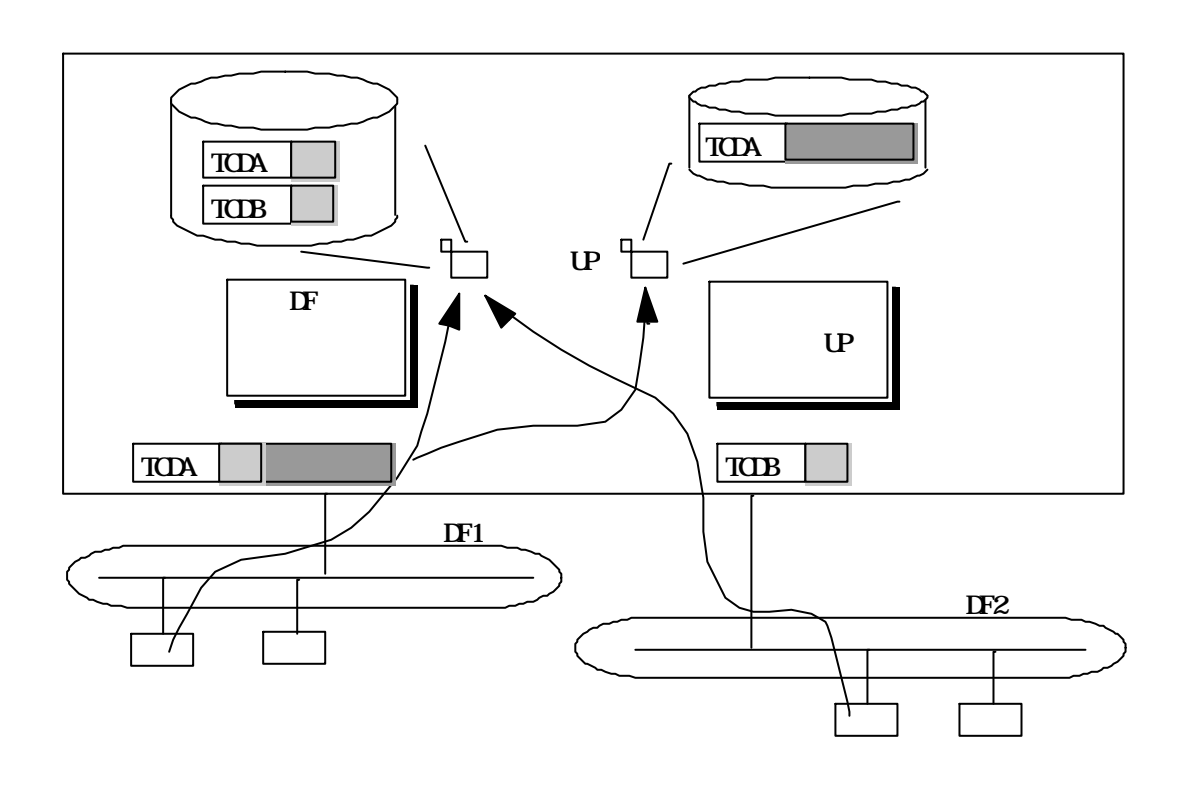

 $15$  getran()

 $( )$ 

 $NXACP$ 

 $\text{getran}()$ 

to the second state  $\Gamma$  constants a second state  $\Gamma$  constants a second state  $\Gamma$ 

 $\text{getran}()$ 

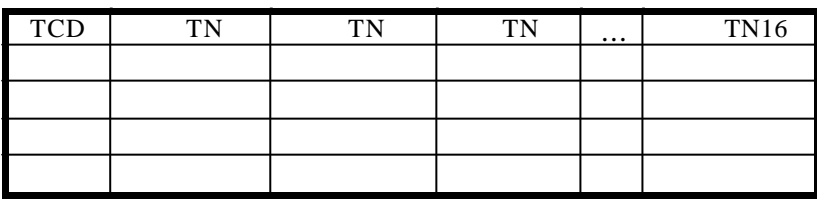

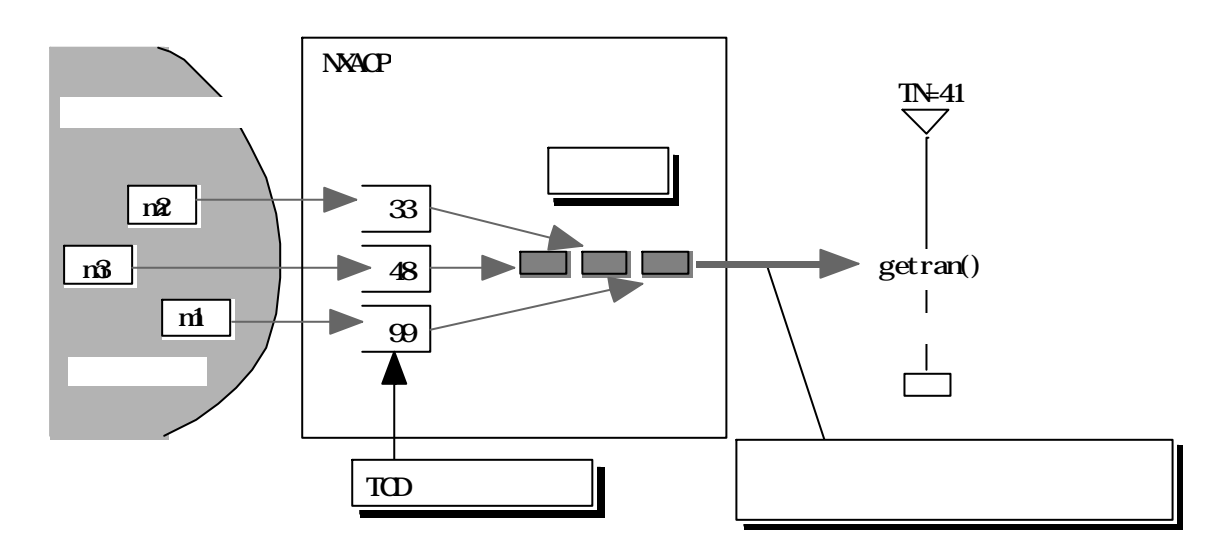

図2-16 受信処理の流れ

 $(+)$ 

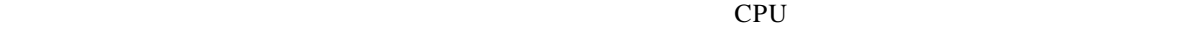

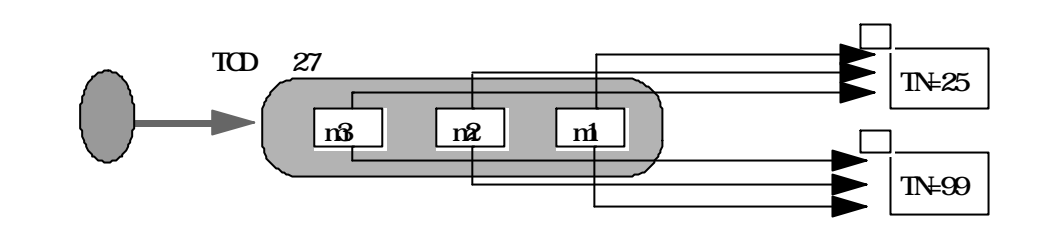

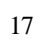

 $( \ )$ 

 $( \ )$ 

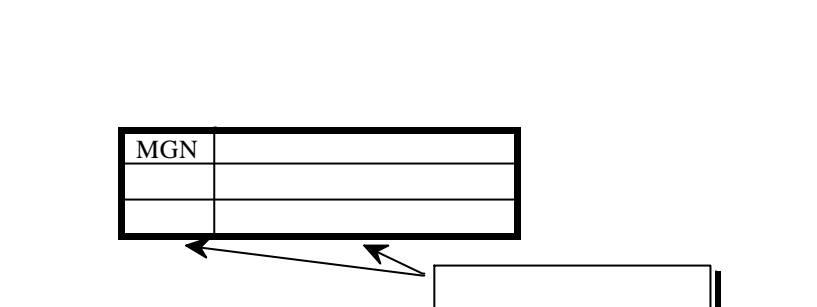

 $DF$ 

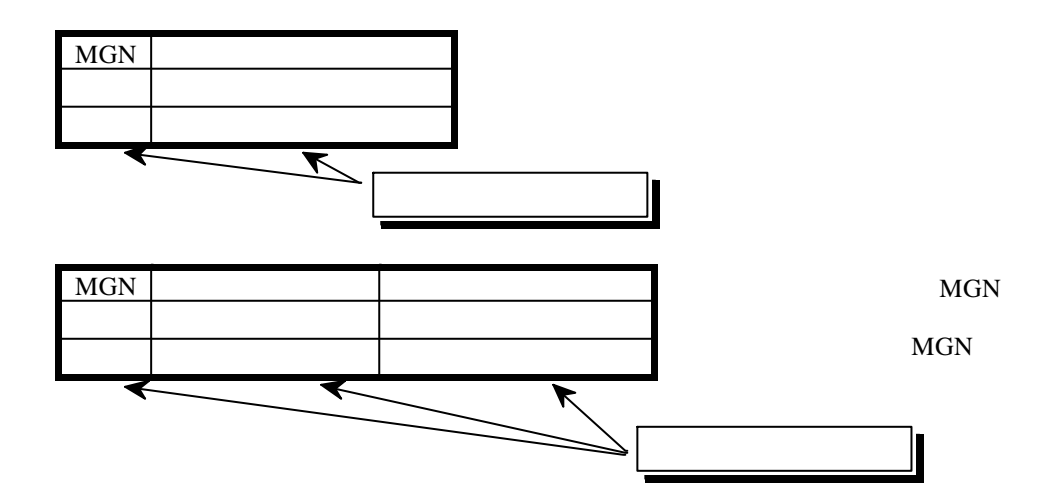

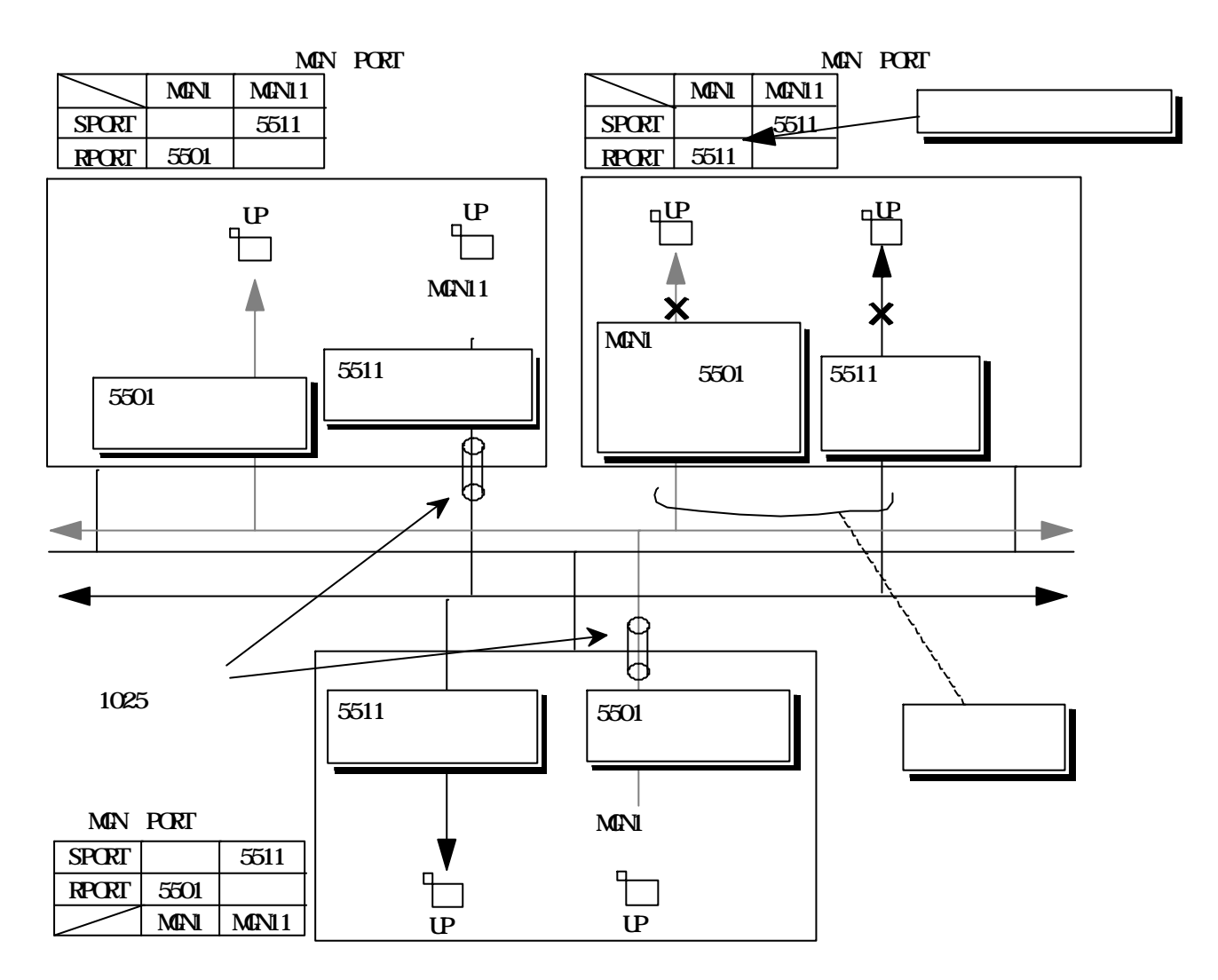

SPORT<sup>:</sup>

RPORT

18 **18** 

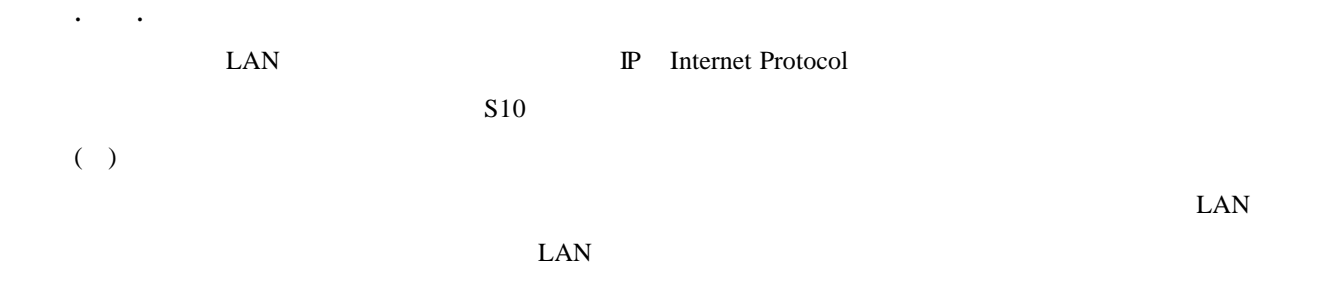

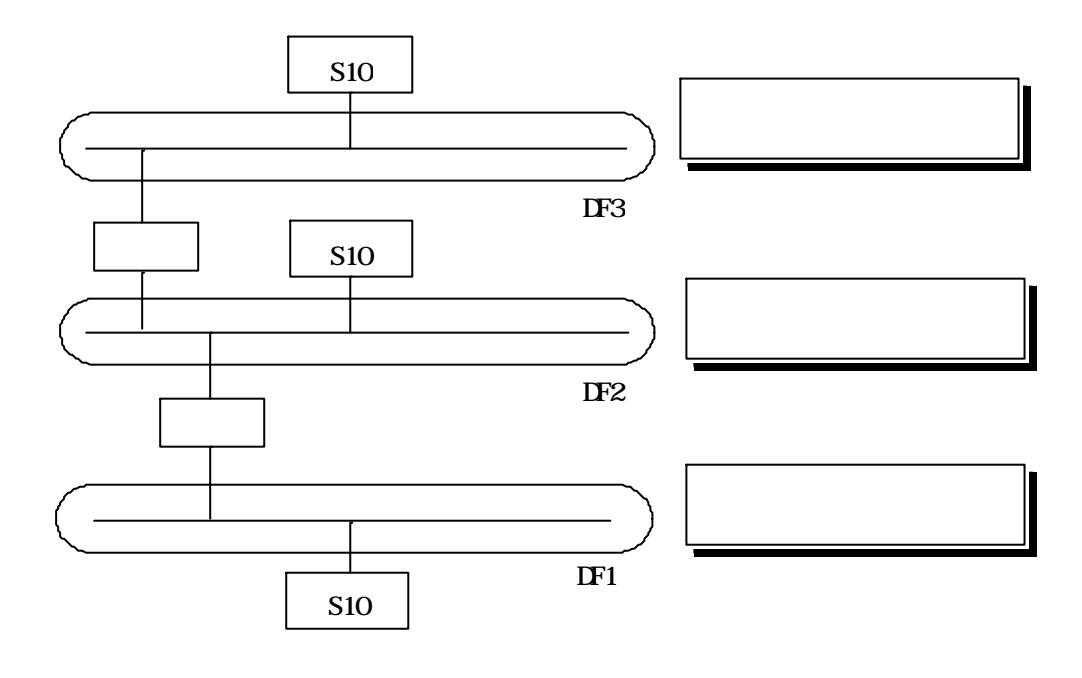

19 and  $\overline{19}$ 

IP Internet Protocol

NXACP ET.NET

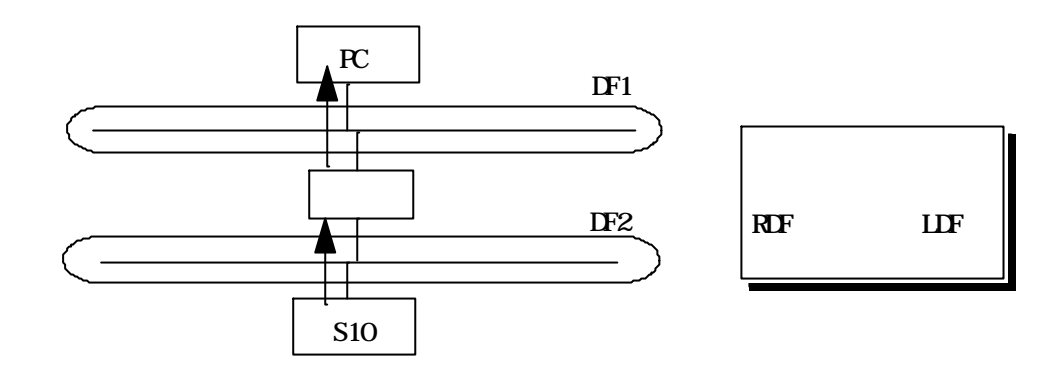

図2-20 リモートデータフィールド(1)

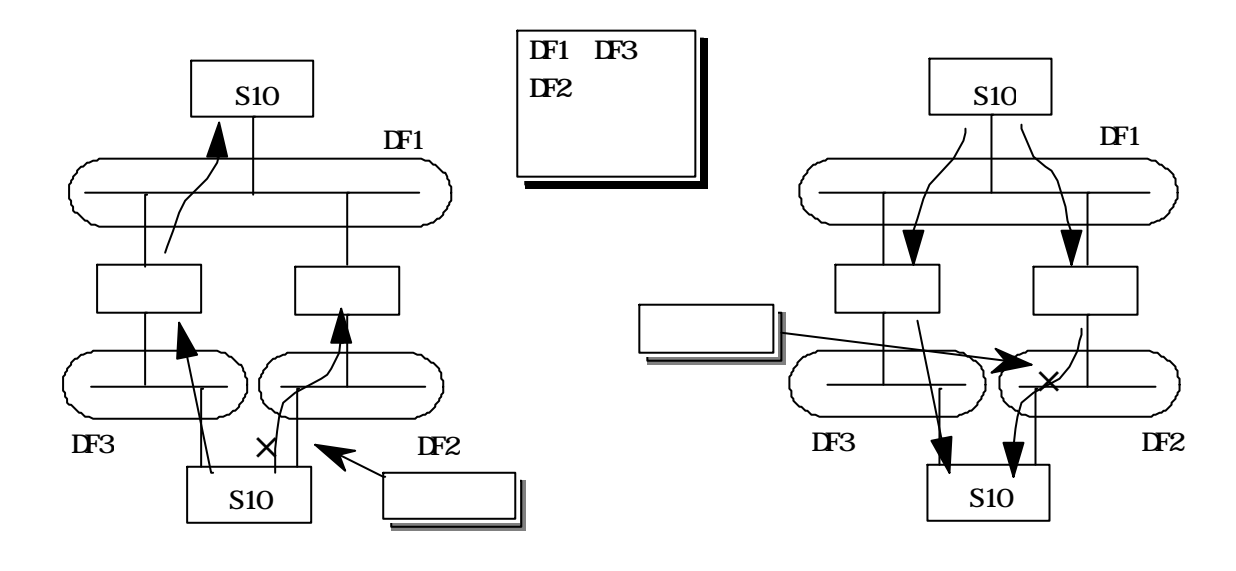

 $21$ 

 $N$ 

( )  $\hspace{1.5cm}$  $($  )

 $( \ )$ 

 $\text{putran}(\text{)}$ 

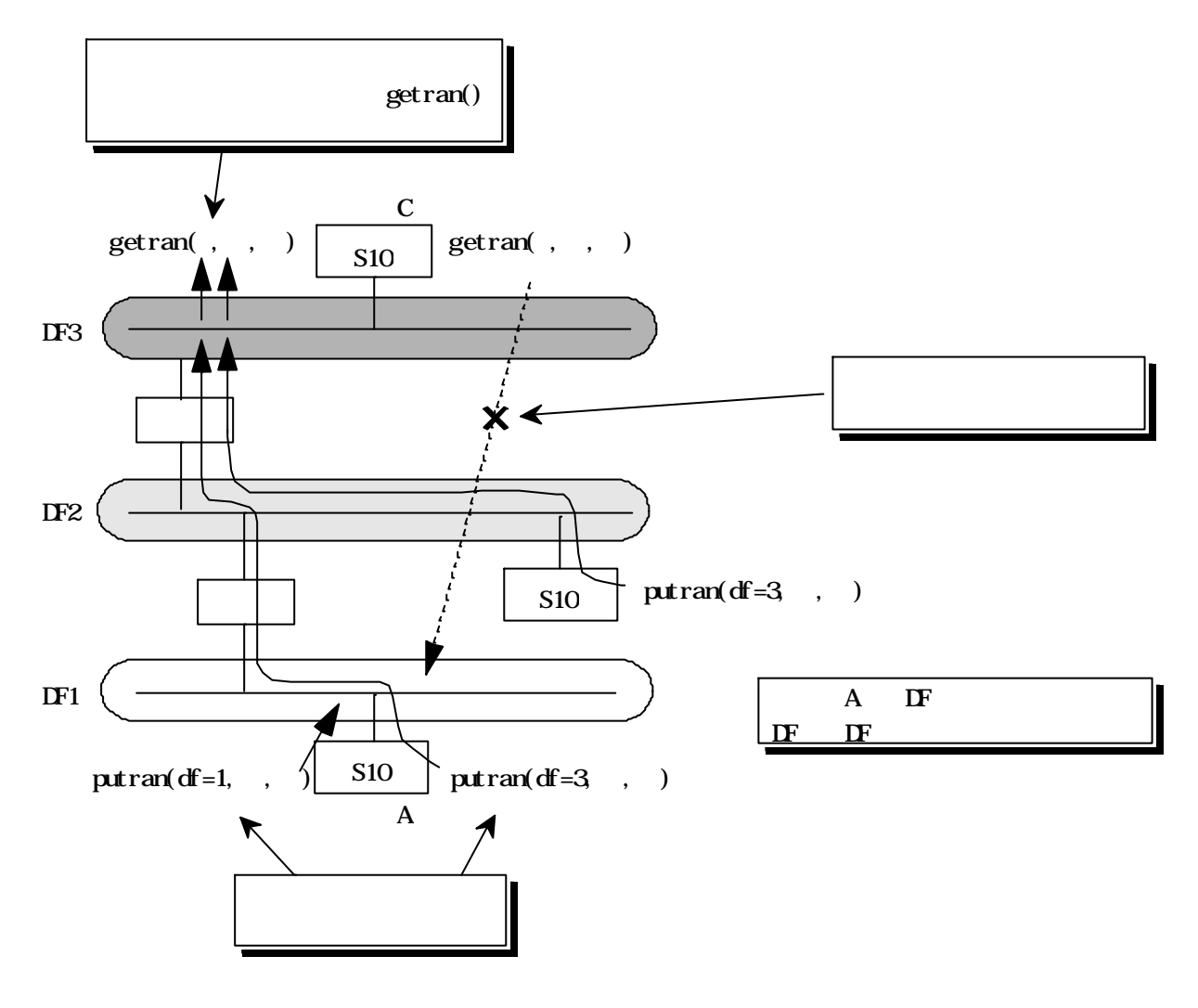

 $22$ 

 $\sim$  22

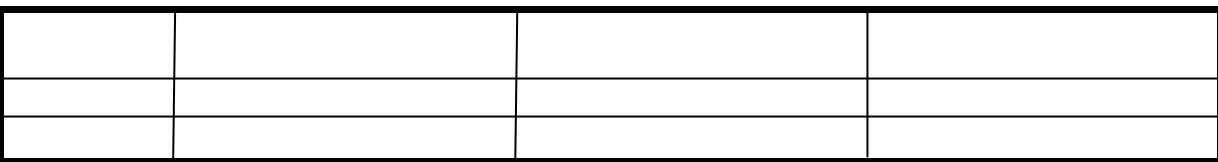

Nx/Viewer

 $2.5 \times 10^5$ 

. 2 データフィールド管理機能

 $N_{\rm e}{\rm XUS}$ "生存信号"をブロードキャスト送信します。他ノードでは、この生存信号を受信することによりデータ

NeXUS

**SHUTDOWN** 

NXACP NeXUS NeXUS

. . 生存信号送信機能

 $\begin{array}{ccc}\nNXACP \\
\end{array}$   $\begin{array}{ccc}\n\text{acpinit} \\
\end{array}$  $a$ cpquit()  $a$ che $a$ 

\* SHUTDOWN "  $\hbox{SHUTDOWN}$  "

 $\overline{P}$ ーター  $\overline{31}$   $\overline{32}$   $\overline{33}$  $\overline{P}$  $\overline{P}$ ノード21 生存信号には"生"報告  $\,^\circ$  SHUIDOWN

23

 $-46$  -

 ユーザ定義情報 説明  $\mathbb{R}^n$  , we are the set of the set of the set of the set of the set of the set of the set of the set of the set of the set of the set of the set of the set of the set of the set of the set of the set of the set of the ノード名称 データフィールド単位に付ける名称  $\frac{44}{100}$ したと思います。 しゅうしょう

 $\mathcal{L}_{\mathcal{L}}$  $10$ NX Mart

 $10\,$ 

NXACP acpinit()  $\qquad \qquad$  \* "

UP acpquit() acpquit()

NXACP

 $\mathfrak{u}$   $\mathfrak{v}$ 

 $23$  $\frac{d}{dx} = \frac{1}{3}$   $\frac{d}{dx} = \frac{1}{3}$ 

**SHUTDOWN** 

acpinit() acpquit() contracts according to the set of the set of the set of the set of the SNXACP extension of the SNXACP extension of the SNXACP extension of the SNXACP extension of the SNXACP extension of the SNXACP exte

UP acpinit()

acpquit()  $\qquad$  "SHUTDOWN"

 $2.3.3.1$ 

 $2.3$   $2.3$   $2.3$   $2.3$   $2.3$   $2.3$   $2.3$   $2.3$   $2.3$   $2.3$   $2.3$   $2.3$   $2.3$   $2.3$   $2.3$   $2.3$   $2.3$   $2.3$   $2.3$   $2.3$   $2.3$   $2.3$   $2.3$   $2.3$   $2.3$   $2.3$   $2.3$   $2.3$   $2.3$   $2.3$   $2.3$   $2.3$   $2.3$   $2.3$   $2.3$   $2.3$   $2.3$ 

 $11$ 

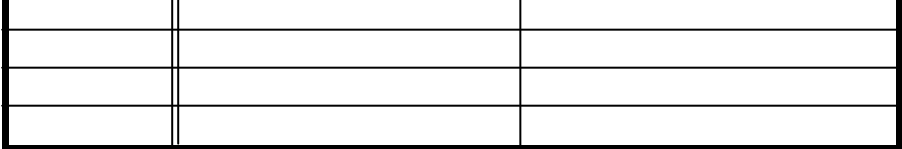

 $CPU$ 

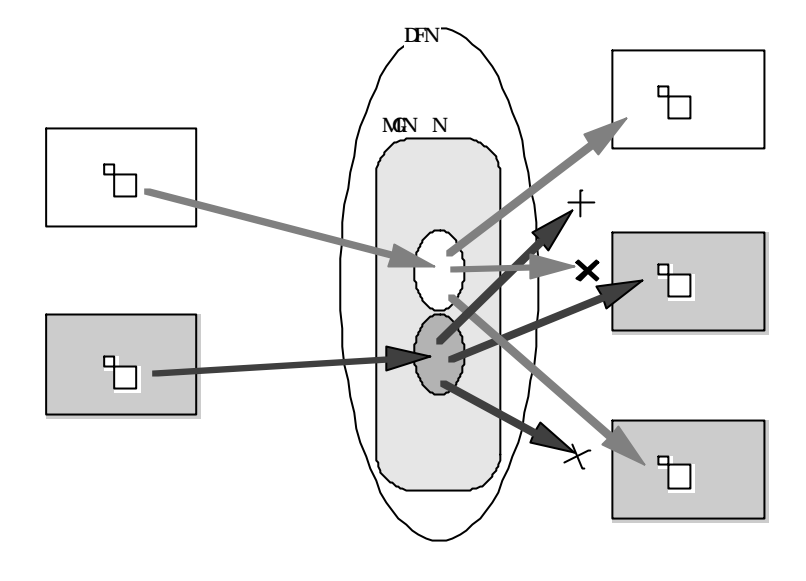

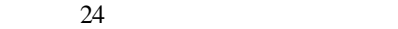

 $24$  N NXACP N  $\mathbf N$ 

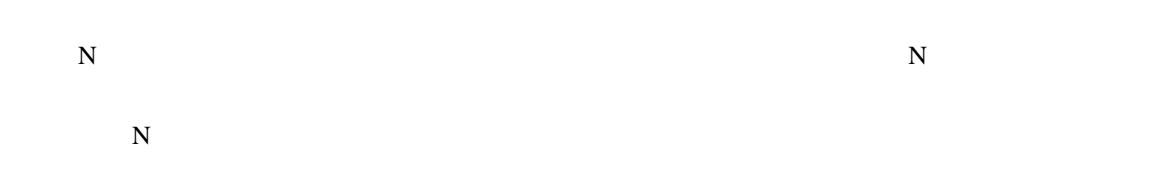

 $NXACP$ 

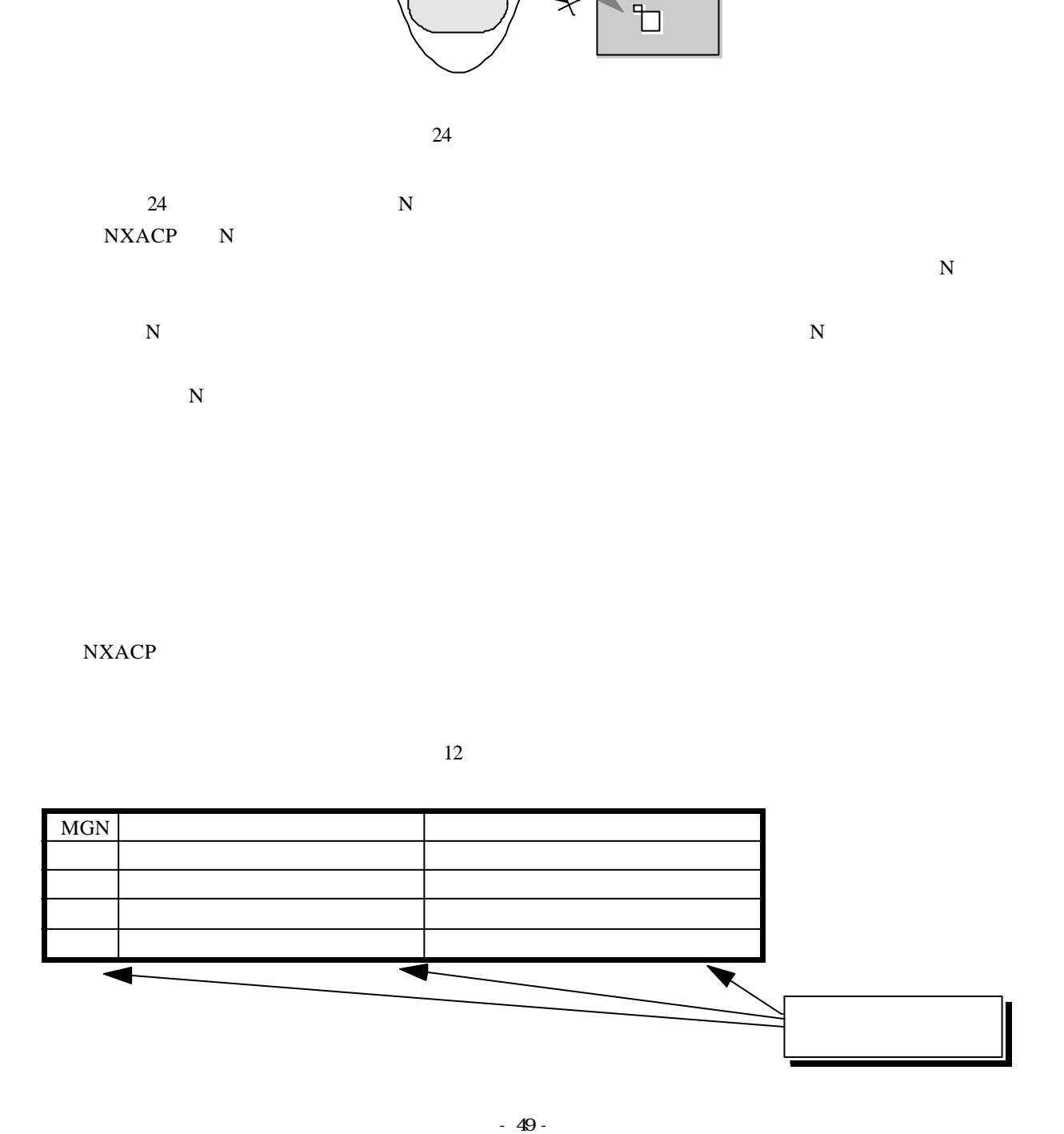

 $2.3.2\pm0.2$  $($   $)$ 

 $S10$ 

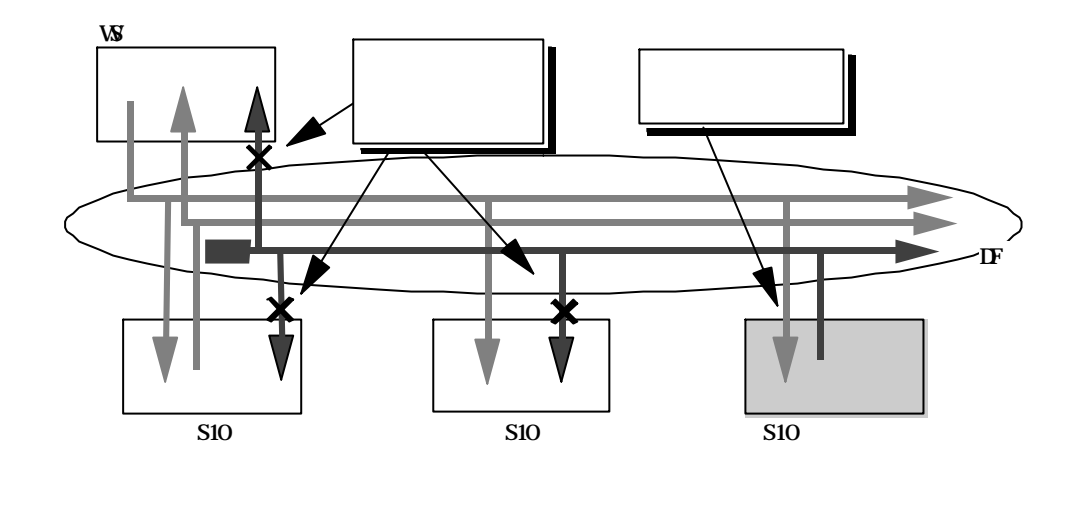

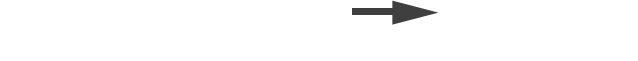

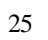

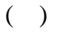

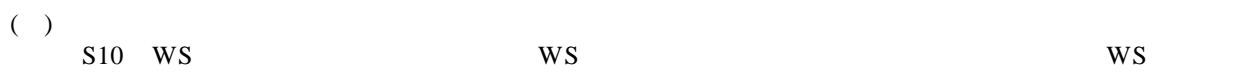

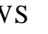

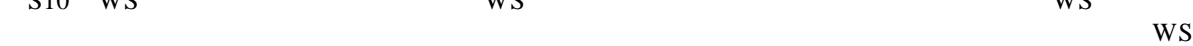

 $S10$ 

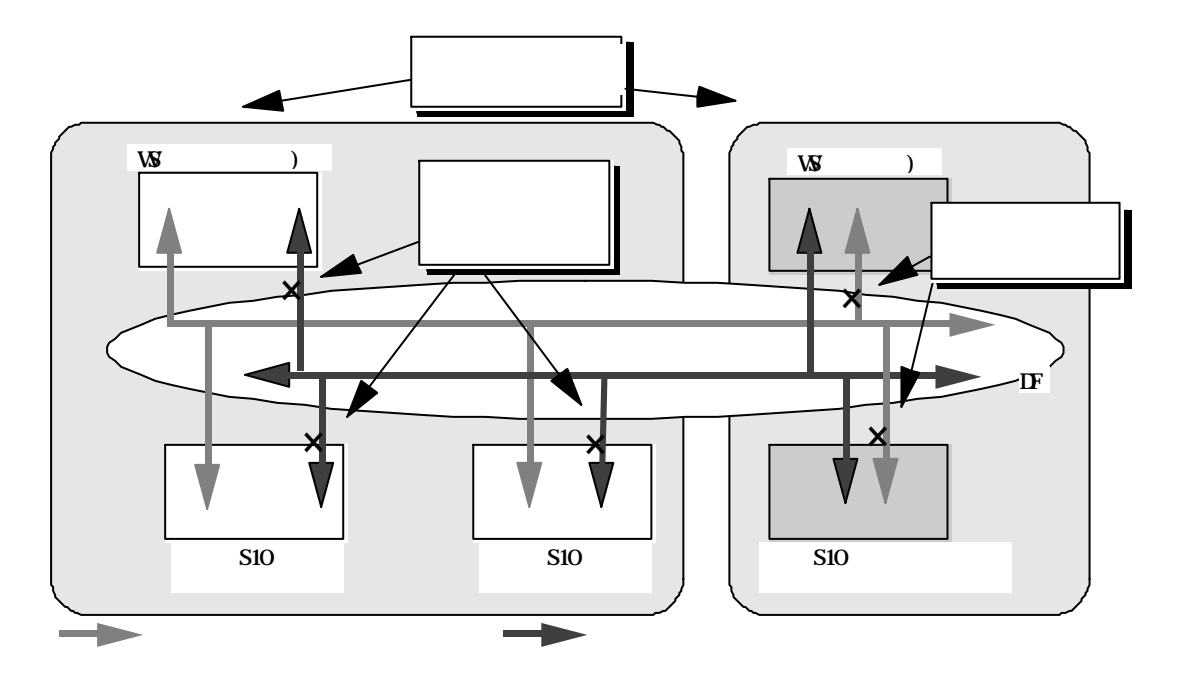

 $( )$ 

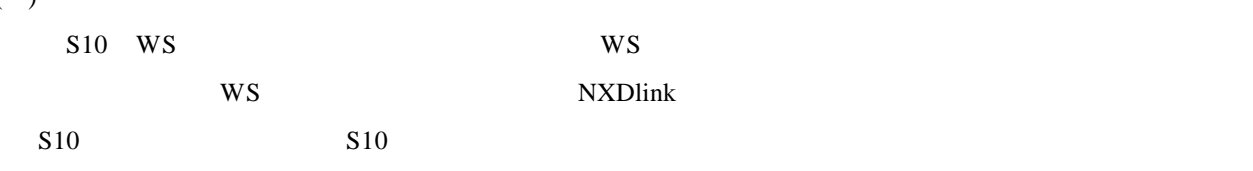

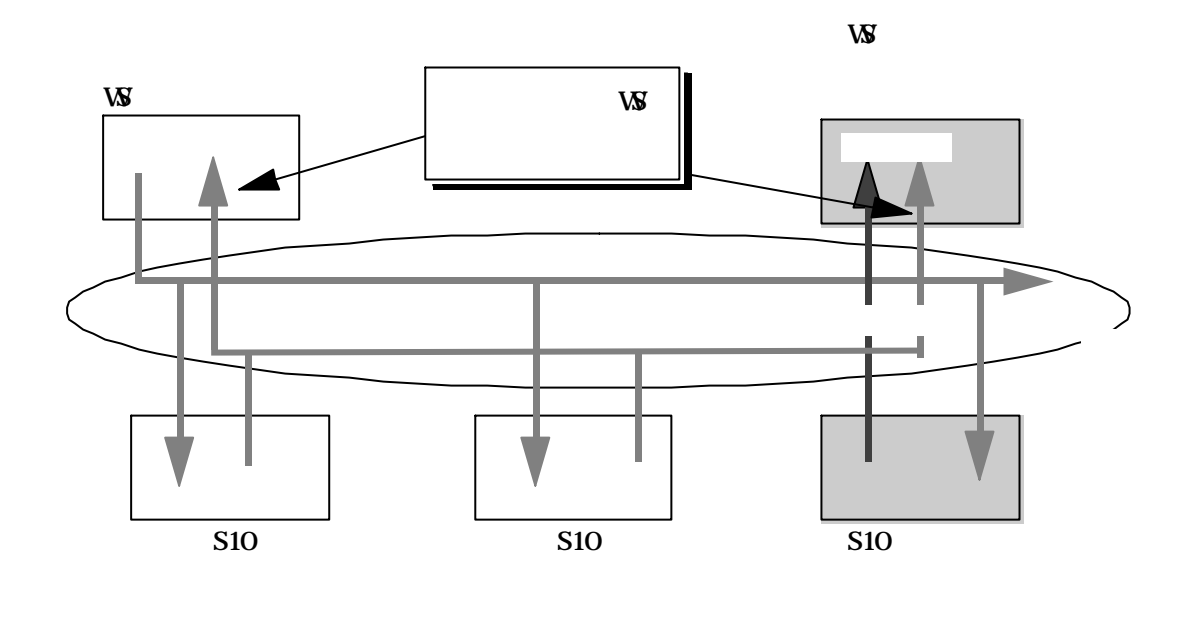

:オンラインメッセージ :テストメッセージ

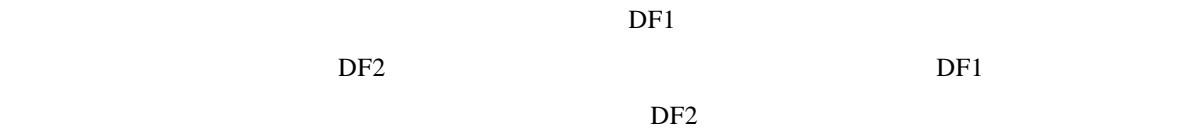

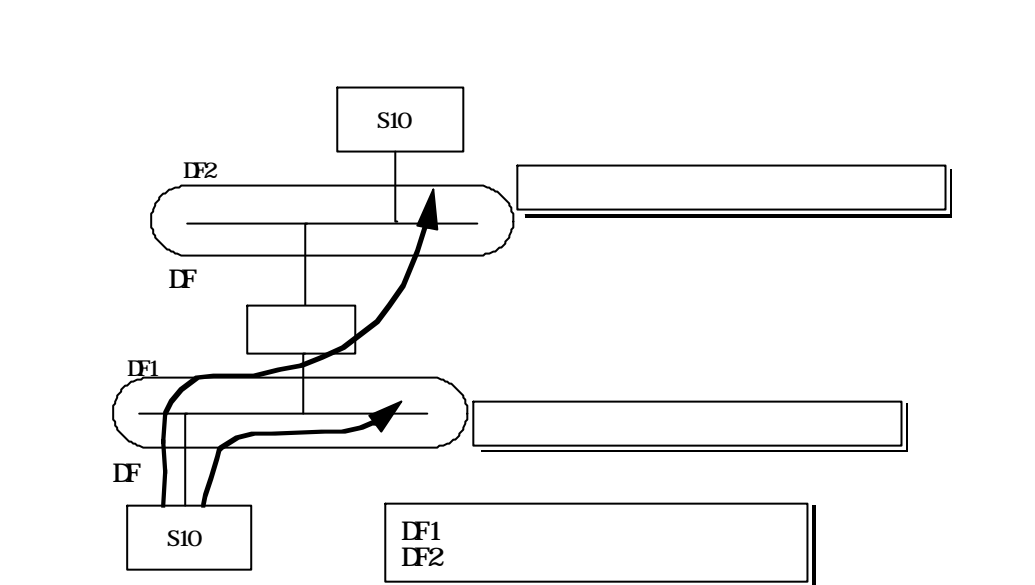

 $28$ 

2. 3. 3. 3 UP STEER TO THE TELEVISION OF THE TELEVISION

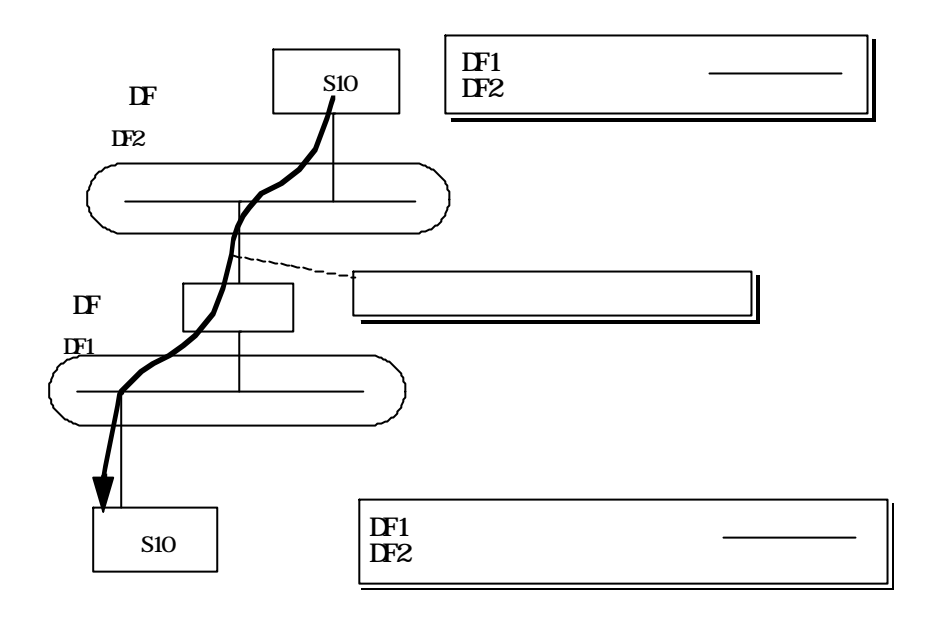

 $29$ 

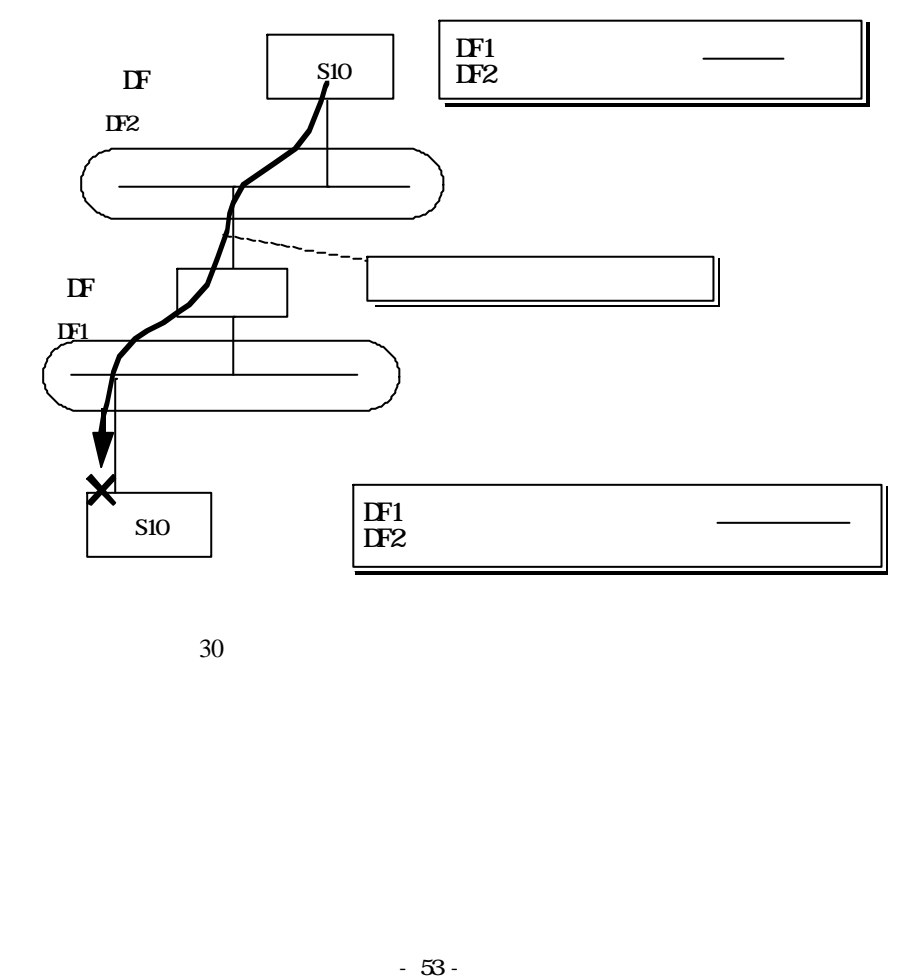

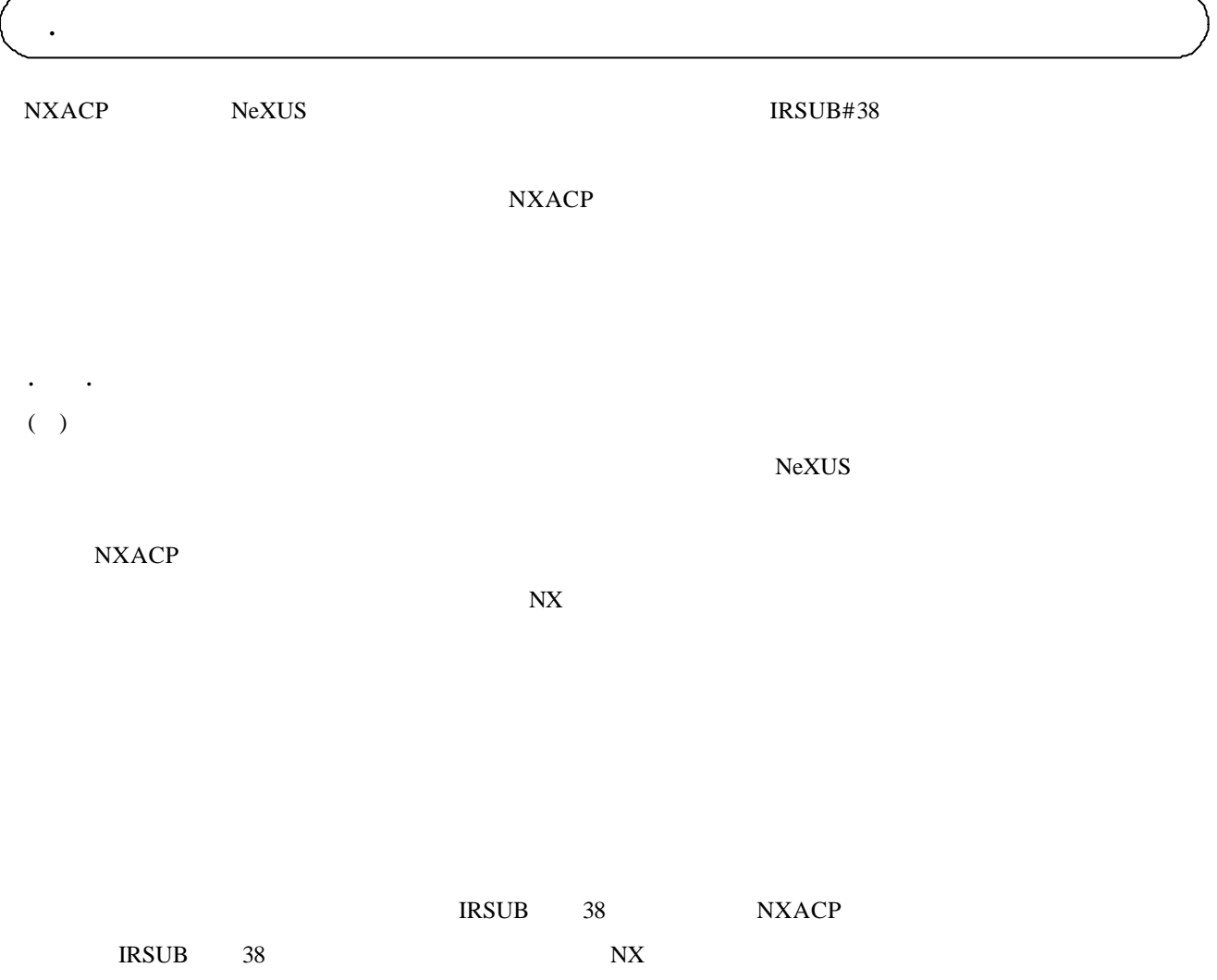

 $\text{getran}()$ 

 $\text{getran}()$ 

#### $NXACP$

 $\text{getran}()$ 

2. 4. 2 ユーザタスク管理機能

# $( )$

DORMANT NON-EXIST

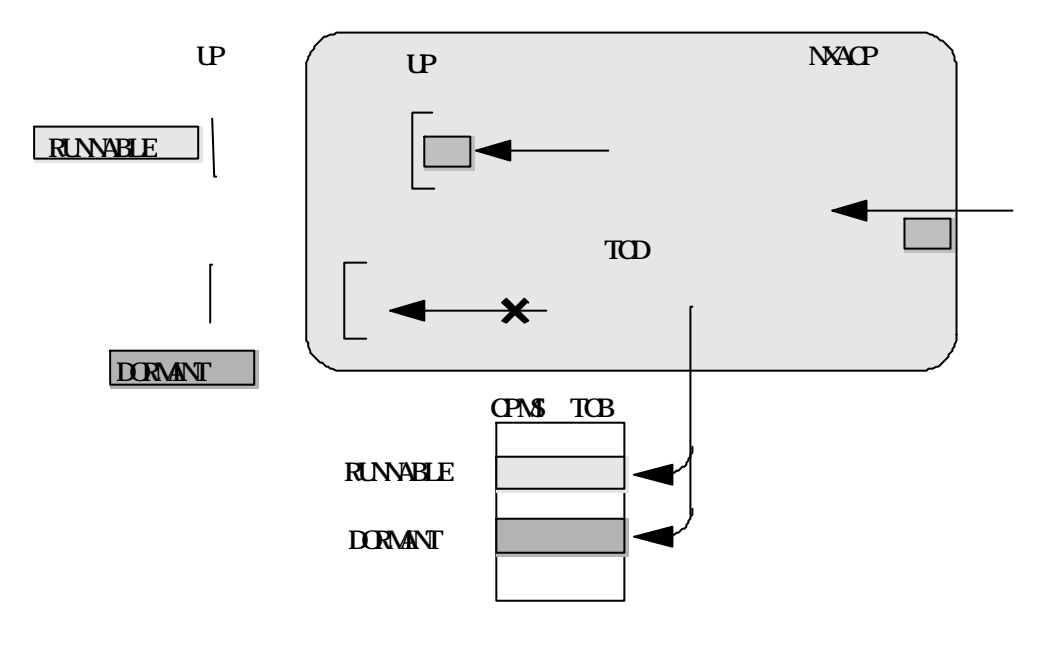

 $31$ 

## RUNNABLE DORMANT

## ( ) DORMANT

DORMANT

**DORMANT** 

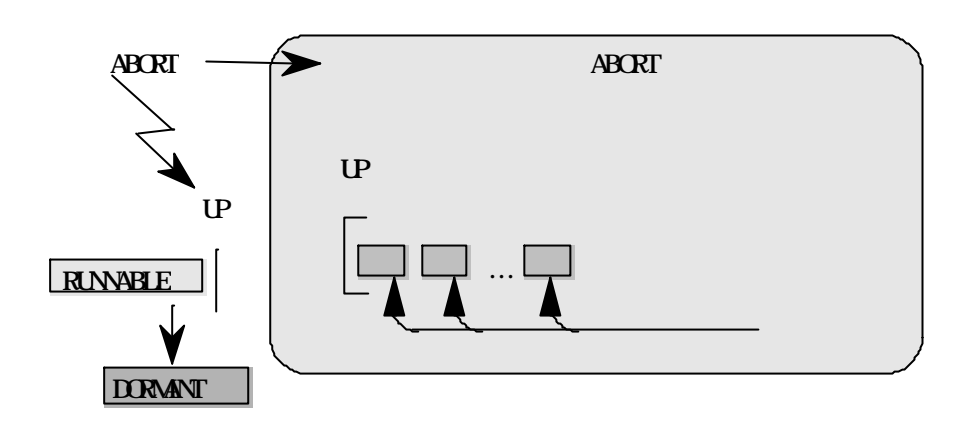

32 ABORT

<u>IDLE</u>

( ) EXIT

exit NXACP  $\text{EXS}$ 

. . メッセージトレース機能

NXACP

NXACP

2. 5 運用管理機能

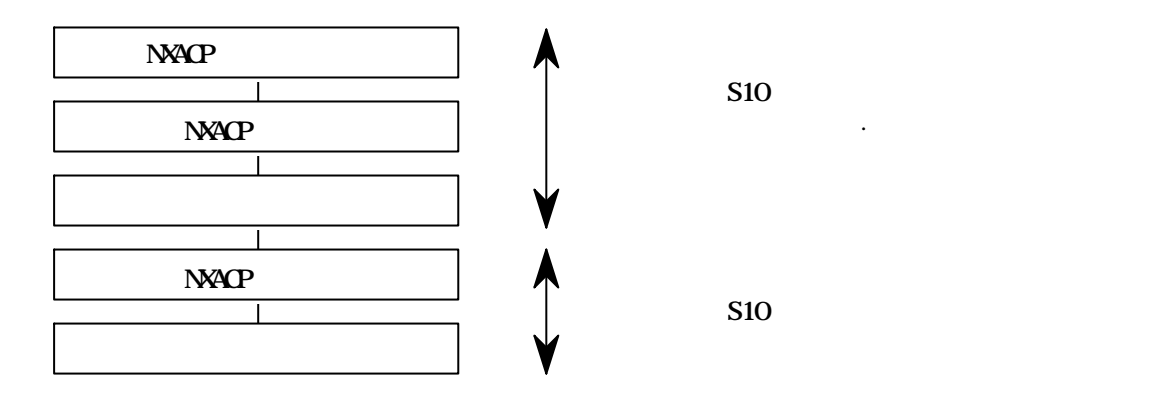

33 NXACP

S10
NXACP

NXACP

NeXUS NXACP NXACP NXACP

2. 5. NXACP

NXACP acpinit(), acpquit()

acpquit() NXACP

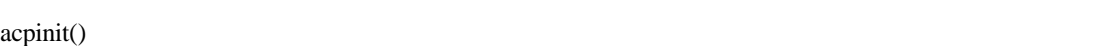

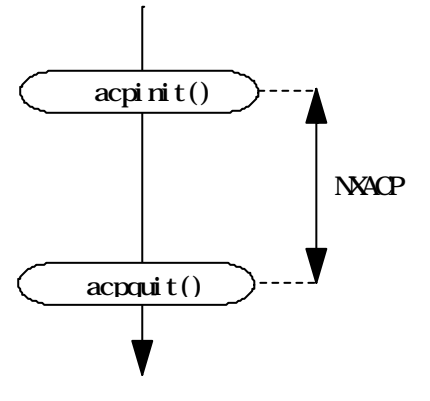

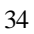

# 2. 6 システム構築機能

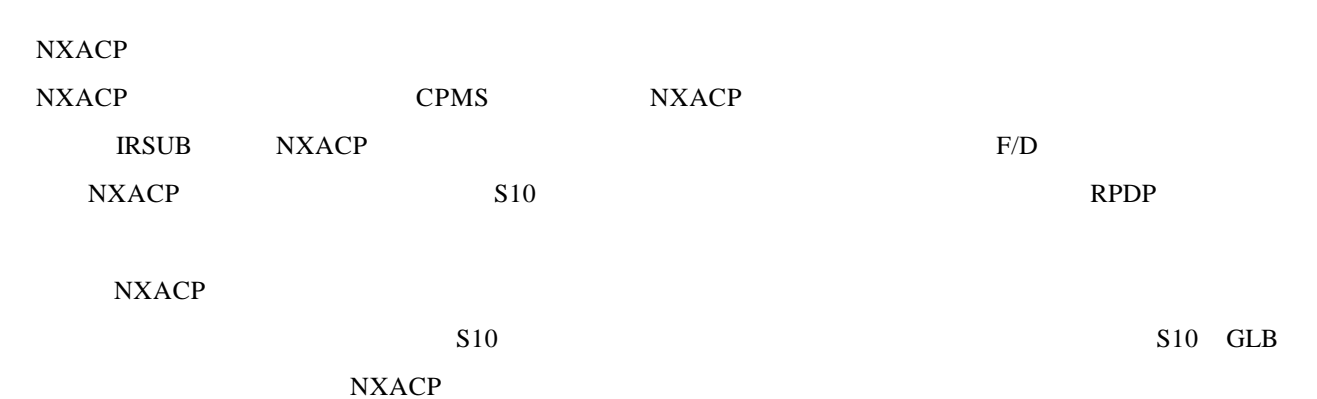

 $NXACP$ 

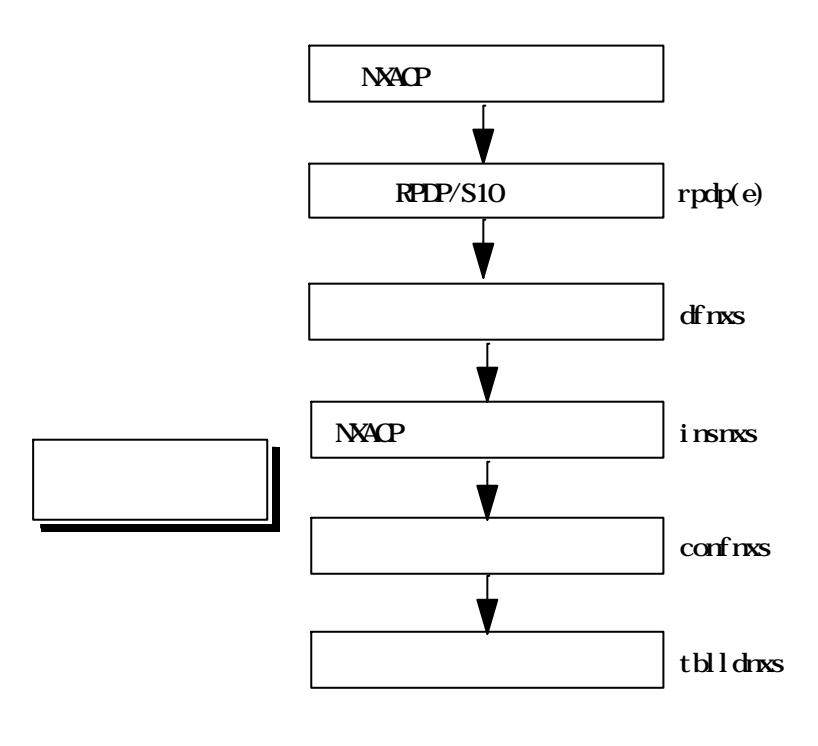

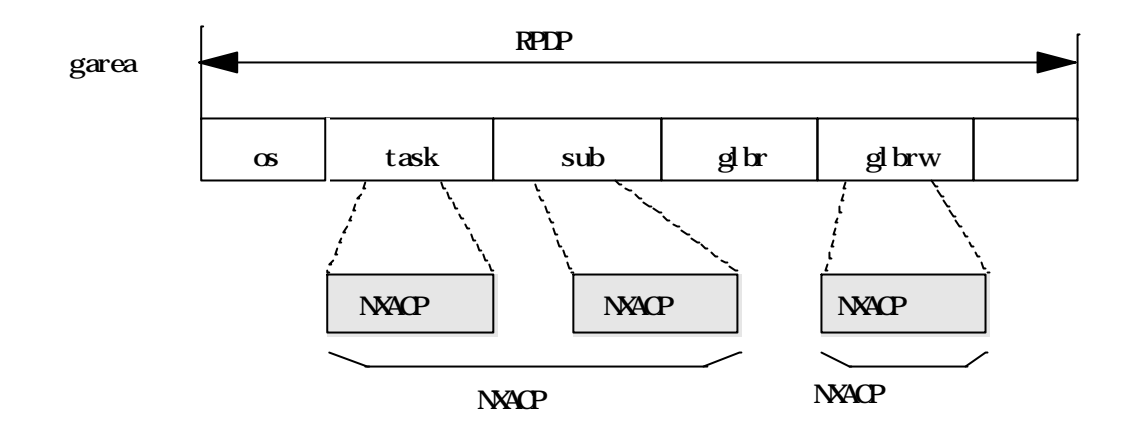

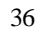

### 2. 1 NXACP

- F/D NXACP
- ( )  $NX/ACP-S10$   $F/D$   $F/D$
- $\begin{pmatrix} 1 \end{pmatrix}$ 
	- F/D setup.exe
- ( )  $($
- RPDP/S10
- $($   $)$

 $NX/ACP-S10$   $RPDP/S10$ 

2. 6. 2 システム構築

 $# \underbrace{df \text{ nxs}}$   $\text{ret}\geq$ 

parameter number out of range usage:df nxs site

\* c: \hitachi \alc \ \nxacps10"

" nxacp.conf.txt"

" df.txt"

" mcg.txt"

" rcvtcd.txt"

" sndtcd.txt"

#### . . NXACP

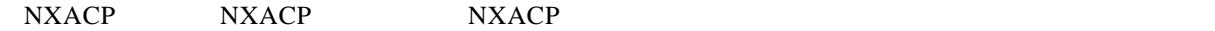

 $\#$  insnxs [OFF] [-t TASKNO] <ret>  $\text{S}10$  NXACP  $\text{S}10 \text{ RPDP}$  srpl

NXACP

OFF NXACP ABS, EXS

NXACP

-t TASKNO NXACP to the SAO ASSESSED A  $\pm$ 

NXACP

parameter number out of range usage:insnxs site [OFF] [-t TASKNO]  $R$ PDP  $RPDP/S10$  For Windows  $\circledR$  SAJ-3-133

\*\*\* NX/ACP-S10 INSTALL START( $\qquad$ ) \*\*\*

\*\*\* NYAP-S10 INSTALL END \*\*\*

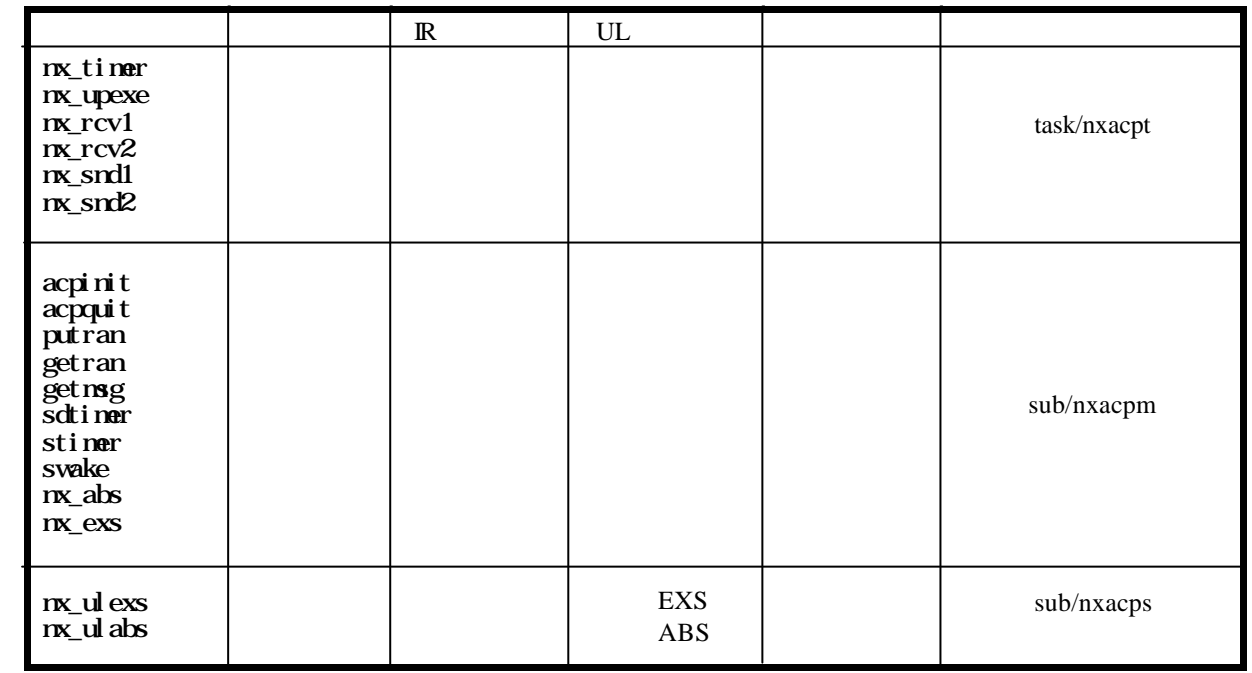

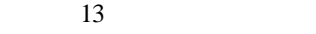

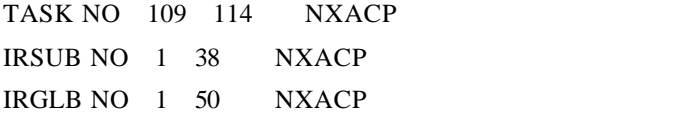

NXACP  $NXACP$ 

 $2.6\pm1.6$  $( )$ 

 $dfnxs$ 

 $\mathbf{copy}$ 

notepad

表2-14 構築ファイル一覧

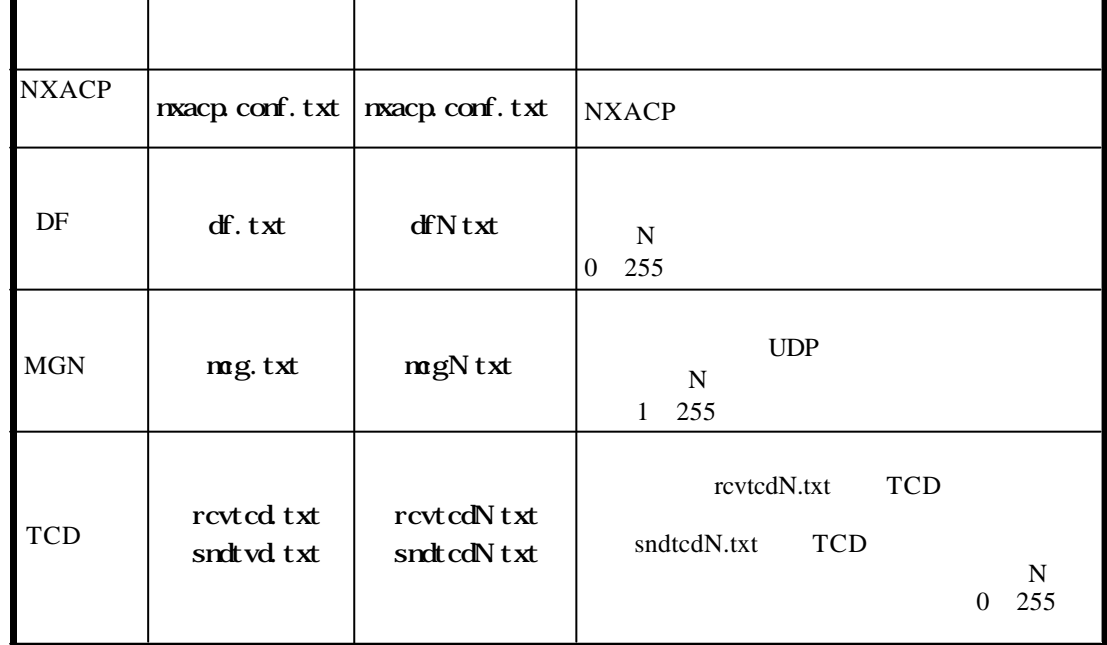

 $10$ 

 $#$
## $($ )  $nxacp.config.txt$

 $\begin{array}{ccccccccc}\n\mu & & & & & \\
\mu & & & & & & \\
\end{array}$  $\alpha$  -  $\beta$ 

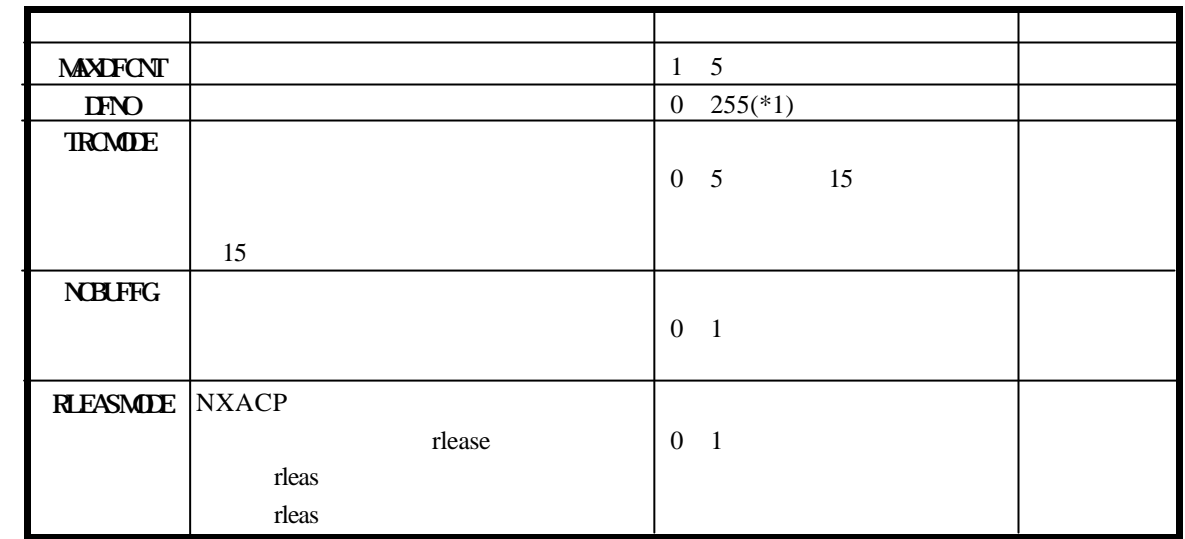

(\*1)  $\qquad \qquad \text{if } N$ "

" DFNO  $1$ "  $\qquad$  " df  $1.txt$ "

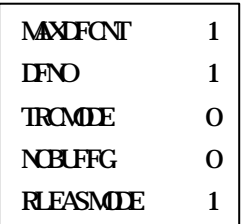

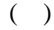

 $dfN.txt$ 

 $\alpha$  -  $\beta$ 

 $\times$ 

 $\mathcal{U} = \mathcal{U} \tag{4} \tag{5}$ 

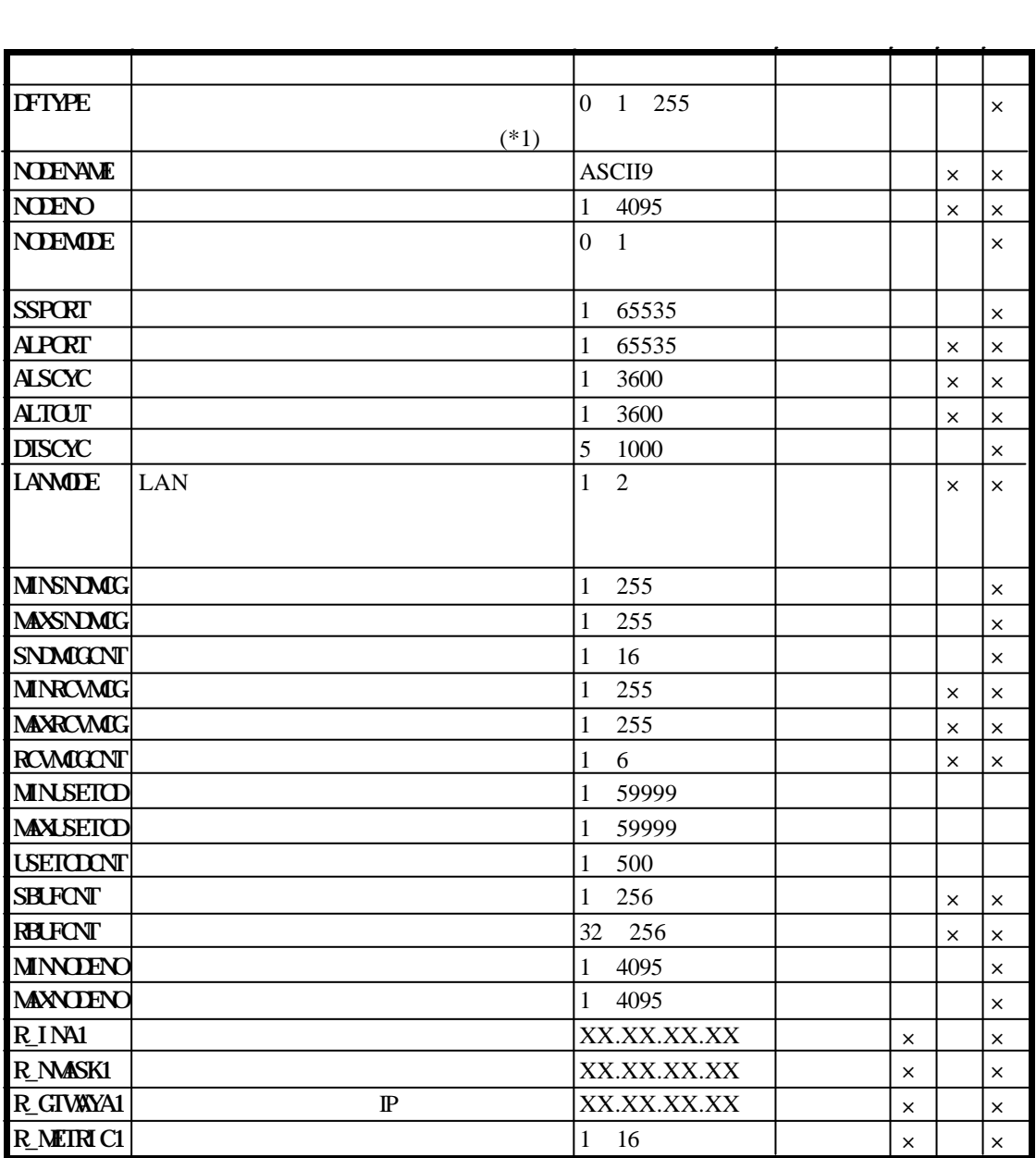

 $(*1)$ 

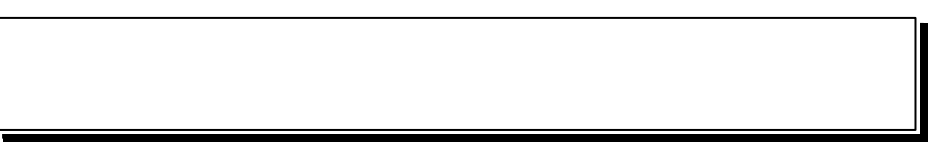

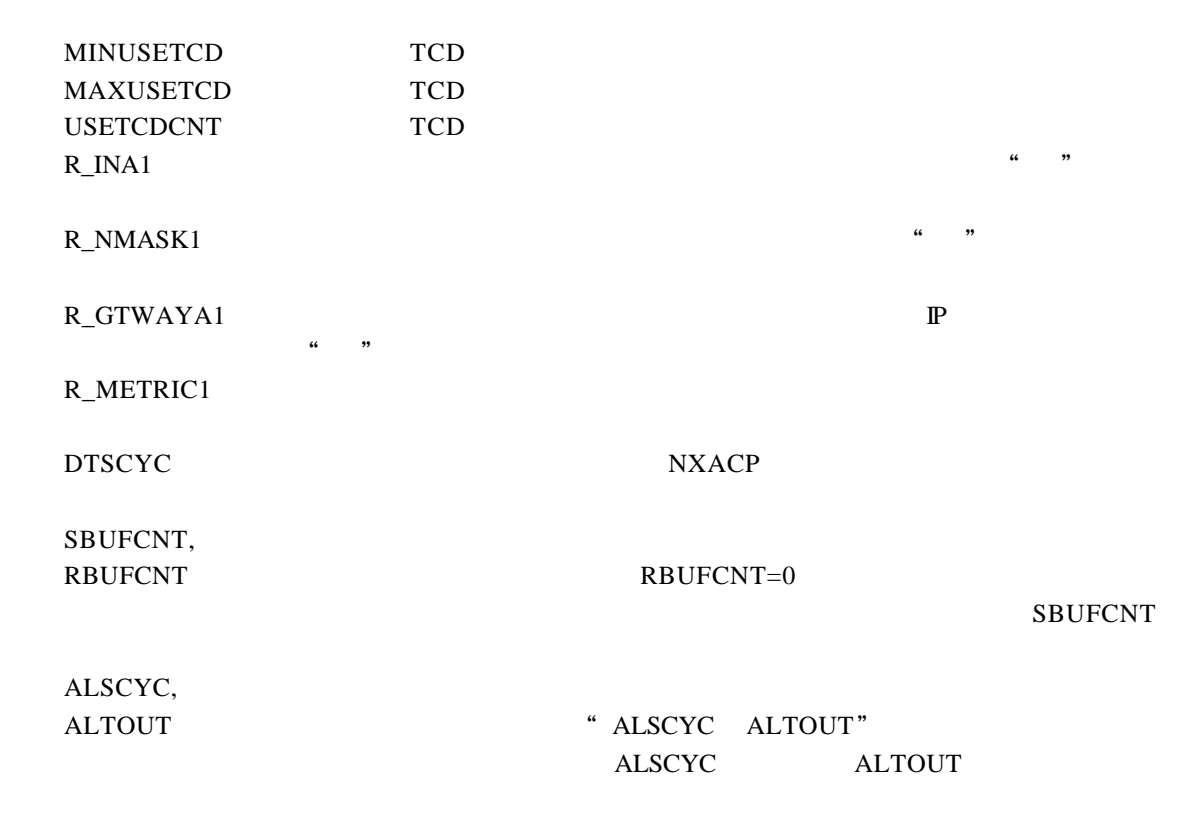

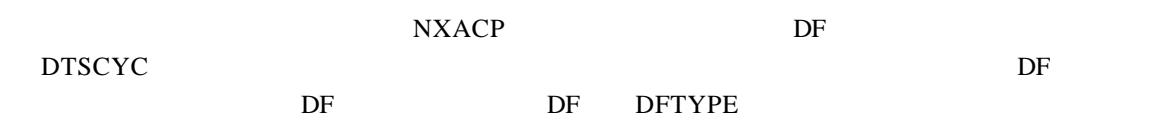

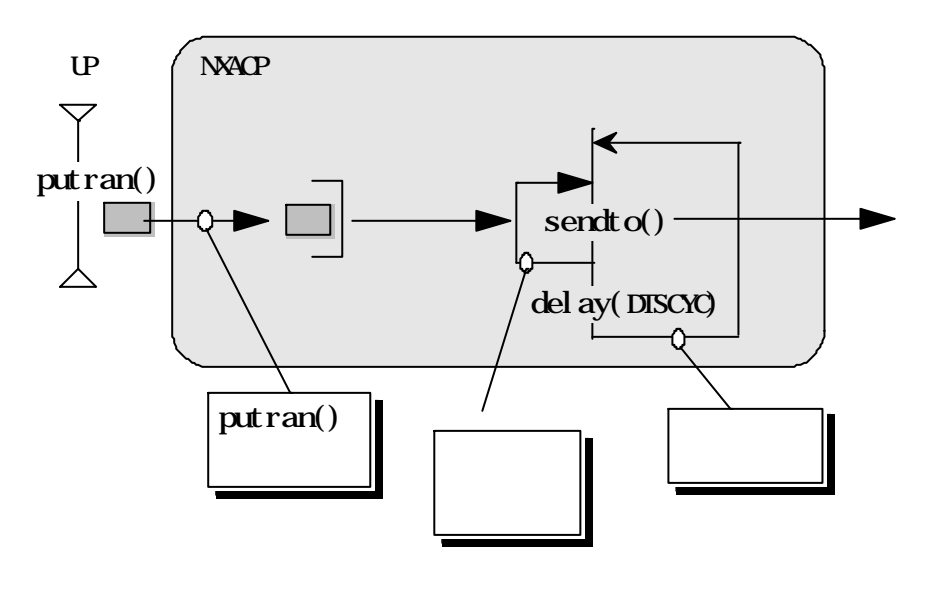

37

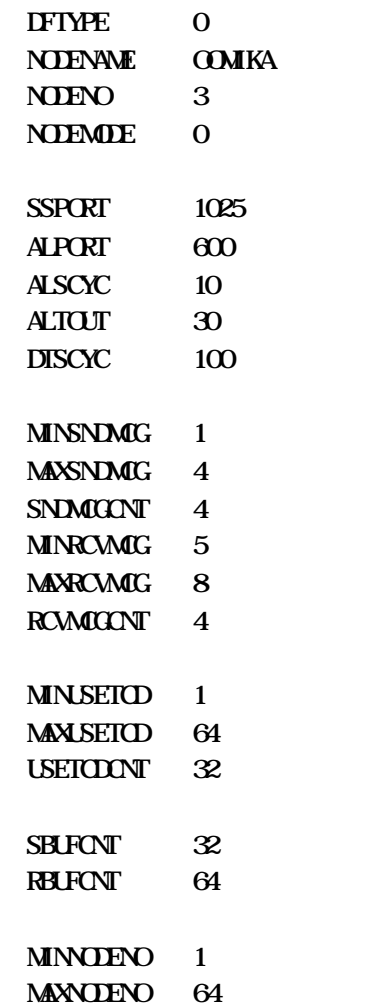

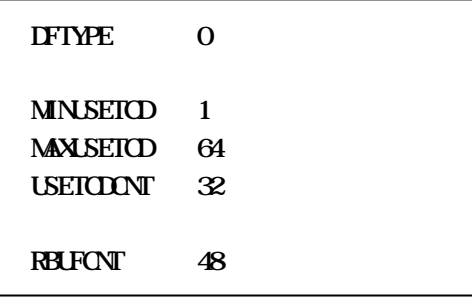

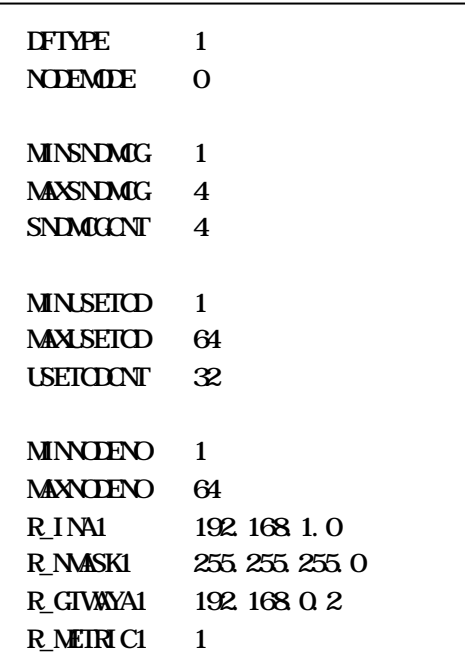

( )  $\text{mcgN.txt}$ 

 $\times$  $\frac{1}{2}$  (  $\frac{1}{2}$  ) and the set of the set of the set of the set of the set of the set of the set of the set of the set of the set of the set of the set of the set of the set of the set of the set of the set of the se  $\alpha$  -  $\beta$ 

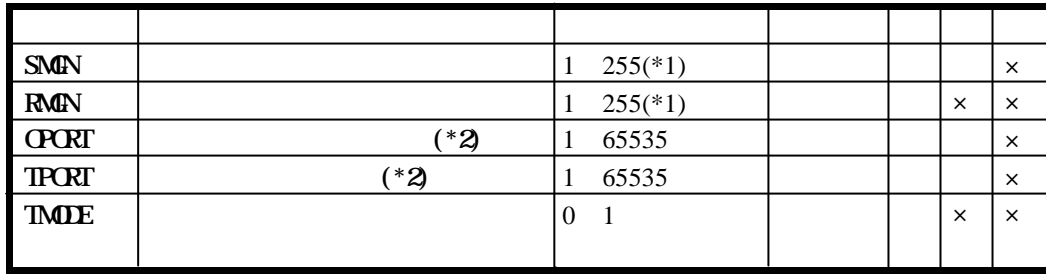

 $(*1)$   $dfN.txt$  SNDMCGCNT

RCVMCGCNT

 $(*2)$  bind()

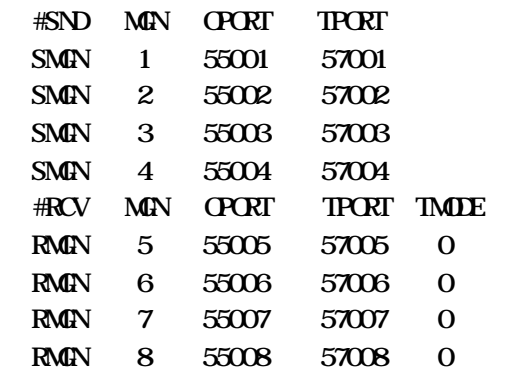

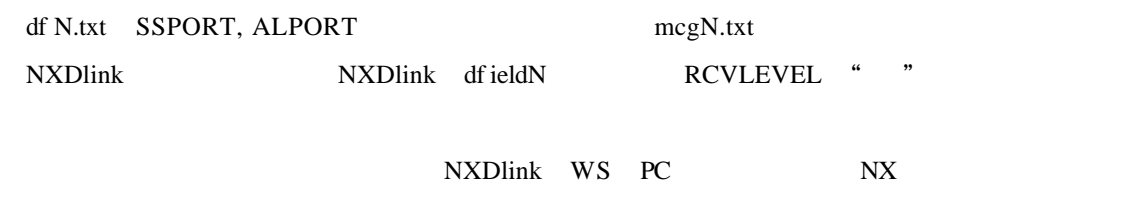

NXDlink df ieldN LNSYSTYPE "0"

( ) we review that  $\mathbf{r}$  are reviewed N.txt

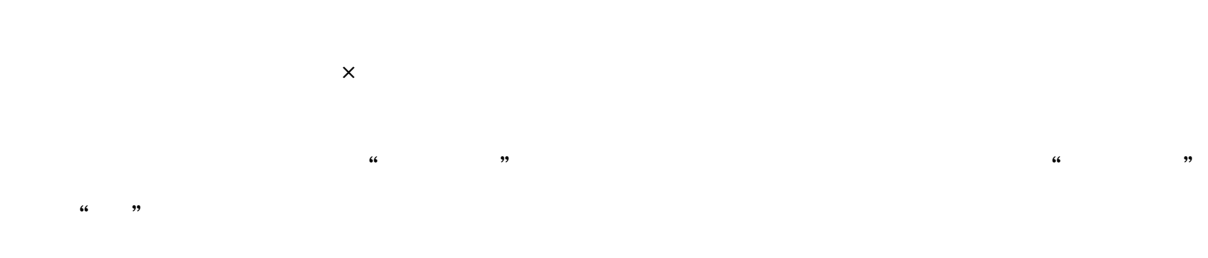

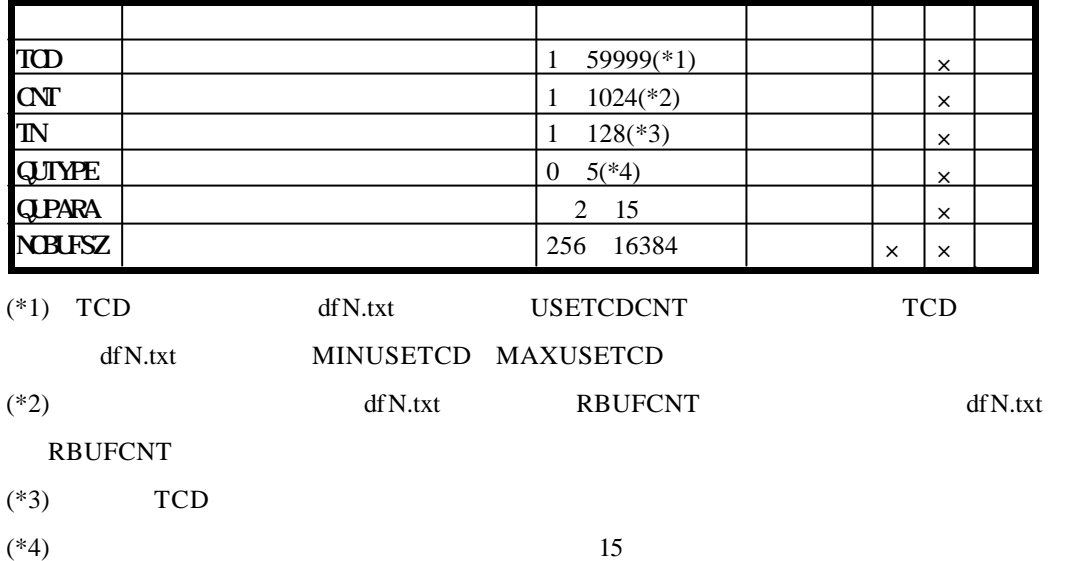

15 and  $\overline{z}$ 

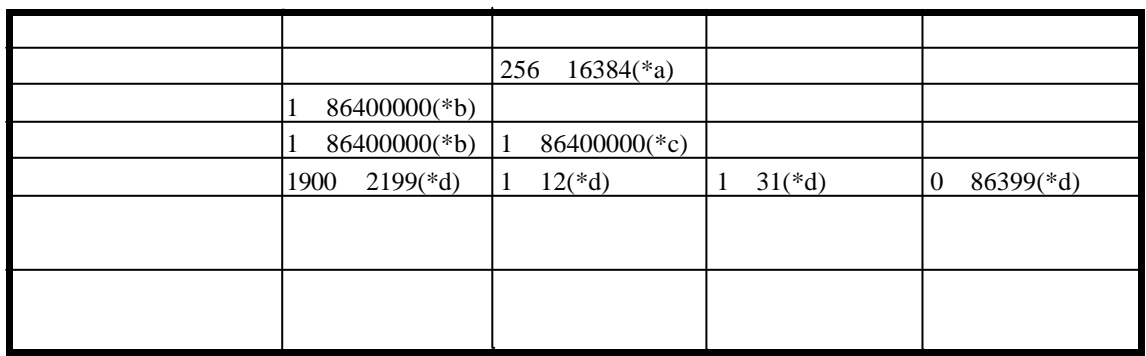

 $(*a)$   $*$   $*$   $NCBUFFG$ 

 $(*b)$ 

 $(*c)$ 

 $(*d)$ 

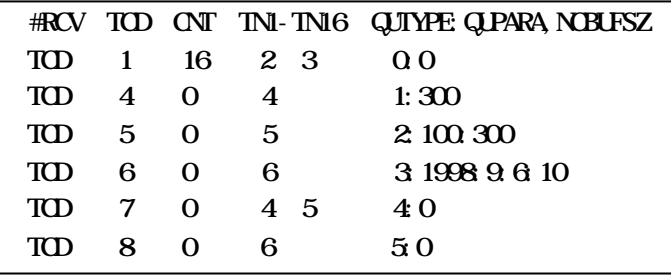

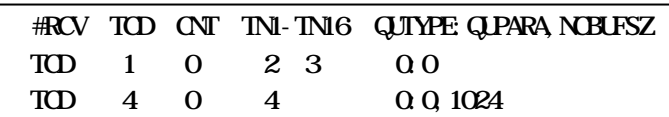

 $\alpha$  -  $\beta$ 

( )  $\qquad \qquad \text{sndtedN.txt}$ 

 $\times$ 

 $\frac{1}{2}$  (  $\frac{1}{2}$  ) and  $\frac{1}{2}$  ) and  $\frac{1}{2}$  (  $\frac{1}{2}$  ) and  $\frac{1}{2}$  (  $\frac{1}{2}$  ) and  $\frac{1}{2}$  (  $\frac{1}{2}$  ) and  $\frac{1}{2}$  (  $\frac{1}{2}$  ) and  $\frac{1}{2}$  (  $\frac{1}{2}$  ) and  $\frac{1}{2}$  (  $\frac{1}{2}$  ) and  $\frac{1}{2}$ 

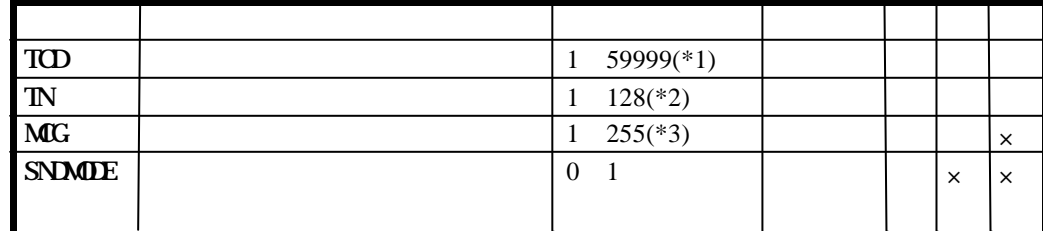

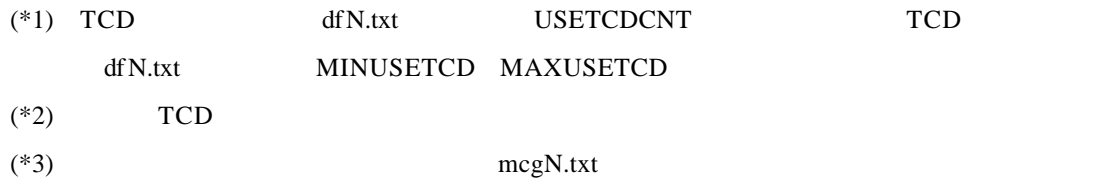

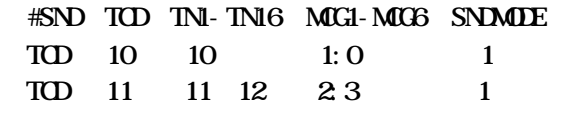

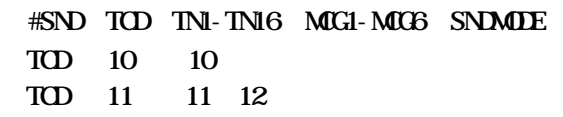

 $( )$ 

# # conf nxs [-i IRGLBNO] [-t TASKNO] <ret>

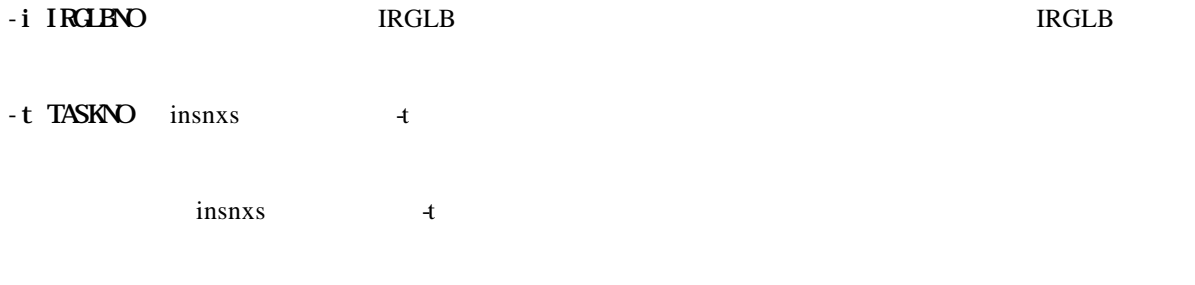

parameter number out of range usage:conf nxs site

confnxs

\*\*\* NX/ACP-S10 GENERATION START( $\qquad \qquad$ ) \*\*\*

\*\*\* NYACP-S10 GENERATION END \*\*\*

 $($ 

confnxs tblldnxs tblldnxs

# tblldnxs <ret>

 $\text{S}10$  RPDP spl

 $\mathbf{S10}$ 

parameter number out of range usage:tblldnxs site

 $R$ PDP

RPDP/S10 For Windows ® SAJ-3-133

\*\*\* NX/ACP-S10 TABLE LOAD START( $\qquad$ ) \*\*\* \*\*\* NX/ACP-S10 TABLE LOAD END \*\*\*

 $NXACP$ 

. . 容量見積り

 $NXACP$ 

表2-16 容量算出シート

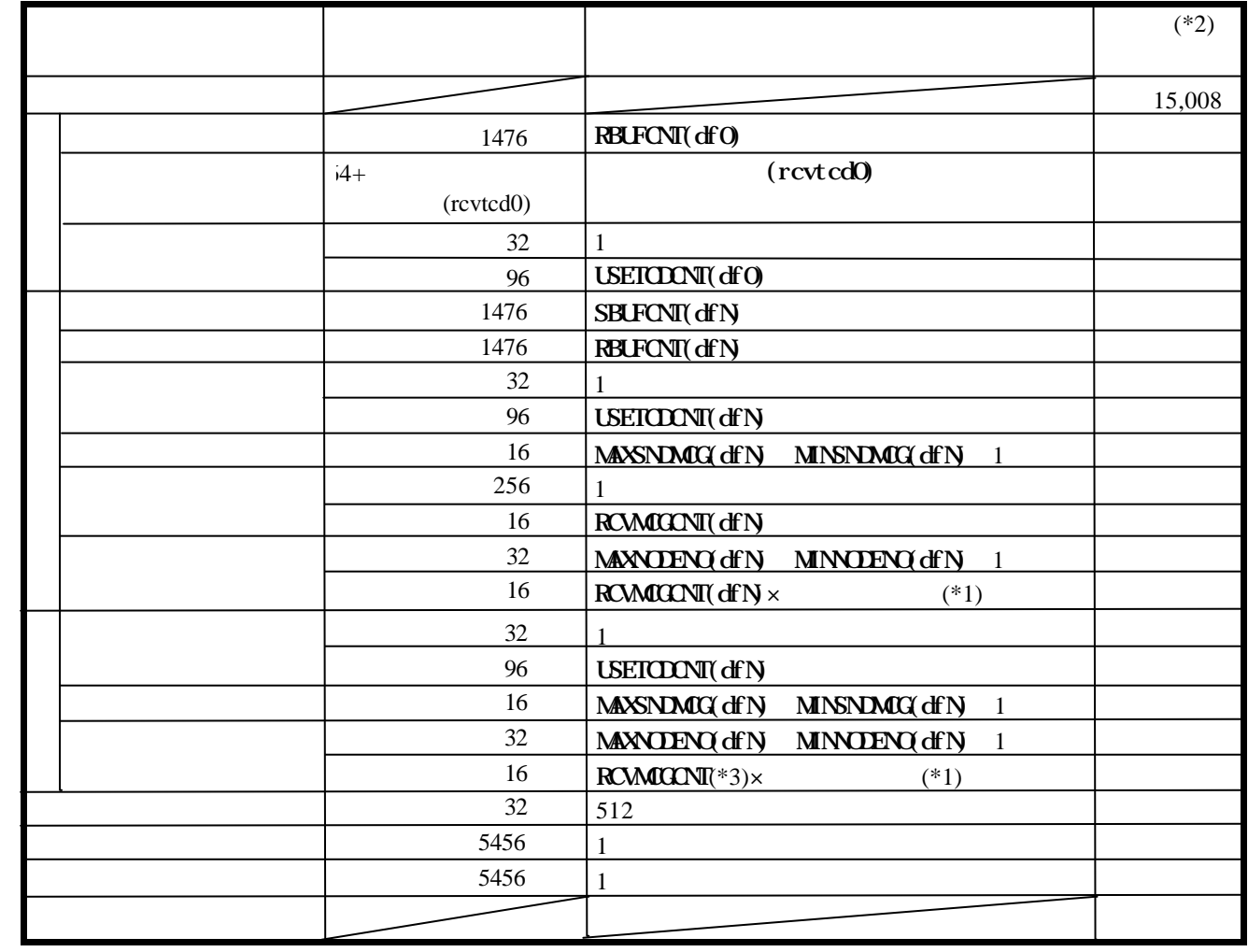

 $(*1)$  MAXNODENO(df N) MINNODENO(df N) 1

 $(*2)$   $\times$ 

(\*3) dfN  $DFTYPE$  DF

3. 1 1 W

3. 1. 1 マクロの種類と一覧

NXACP IRSUB

## NXACP

# $( )$

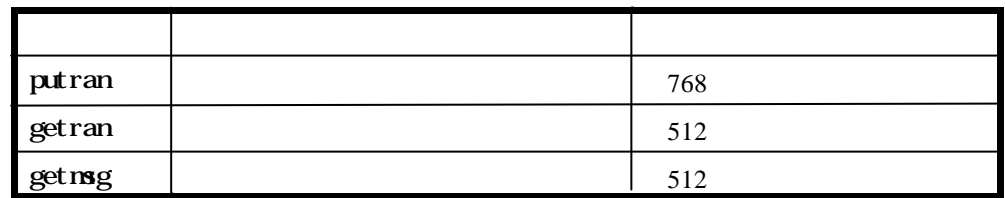

## $( )$

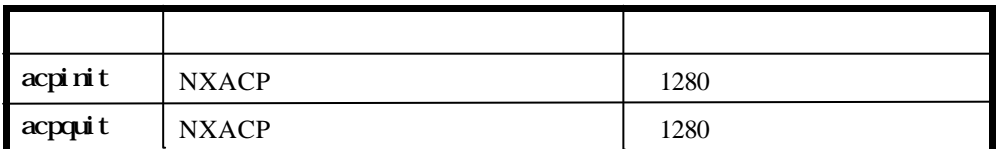

 $( )$ 

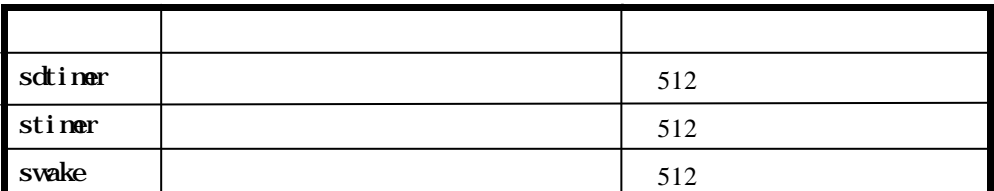

#### putran

 $\alpha$ 

long putran (dfn, tcd, msg, msglen) short \*dfn; short \*tcd; char \*msg; long \*msglen;

3. 2 マルチキャスト通信マクロ

 $dfn[in]$  $tcd[in]$  $mg[in]$  $mglen[in]$ 

 $\mathsf{putran}(\ )$ 

 $\text{putran}(\ )$ 

putran( )

purtan( ) NXACP

putran( )  $\blacksquare$ 

putran

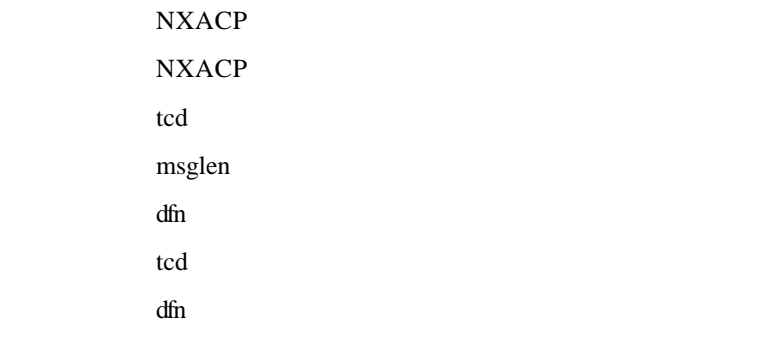

putran()  $NXACP$ 

 $NXACP$ 

 $\text{putran}()$ 

putran()

#### getran

 $\overline{3}$  .

long getran (dfn, tcd, msg, msglen) short \*dfn; short \*tcd; char \*msg;

long \*msglen;

 $dfn[out]$ tcd[out]  $mg[\alpha t]$ 

 $mglen[\alpha t]$ 

getran( ) TCD getran( )

 $\text{getran}(\ )$ 

 $NXACP$  queue( )

 $FACT$ 

 $R$  FIFO

getran msglen msglen

受信データ格納エリアサイズ < 受信データサイズ」時に受信データ格納エリアを破壊する可能

NXACP NXACP

 $\overline{C}$ 

NXACP getran( ) NXACP  $R$ 

getran( )

 $getran()$ 

### $g$ etmsg

 $3.2\times 3.$ 

long getmsg (dfn, tcd, msg, msglen) short \*dfn; short \*tcd; char \*msg; long \*msglen;

dfn[in]  $\frac{d}{dt}$ tcd[in]  $mg[\alpha t]$ 

 $mglen[\alpha t]$ 

getms g( ) TCD

getms g( )

getms g
getms g
getms g  $\qquad \qquad$  msglen

受信データ格納エリアサイズ < 受信データサイズ」時に受信データ格納エリアを破壊する可能

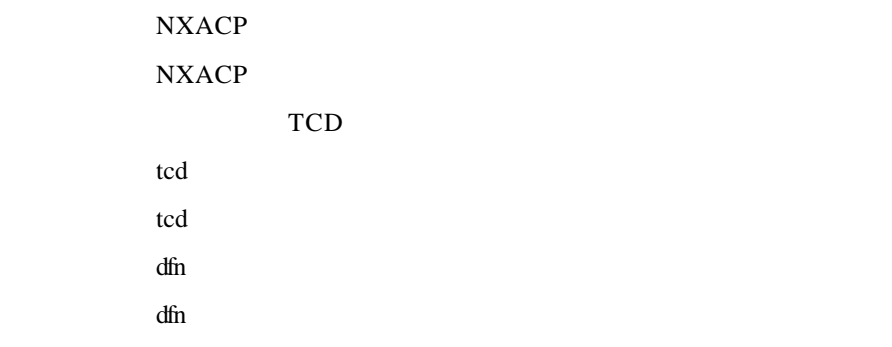

 $getms g()$ 

msglen

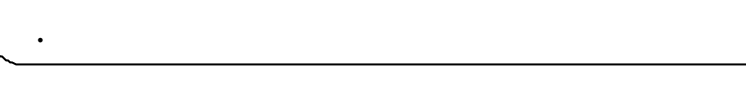

# 3. 3. 1 acpinit

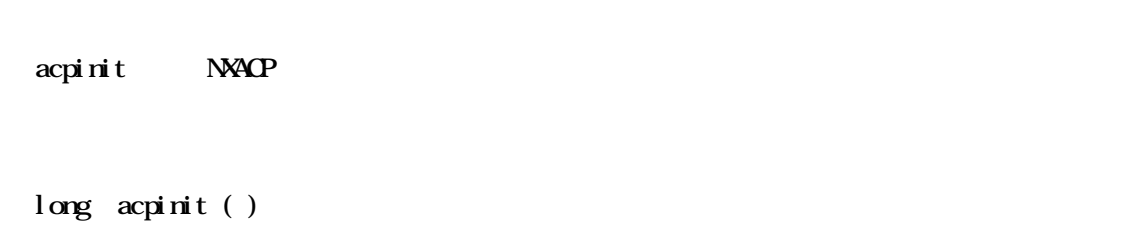

acpinit( ) NXACP

#### acpinit()

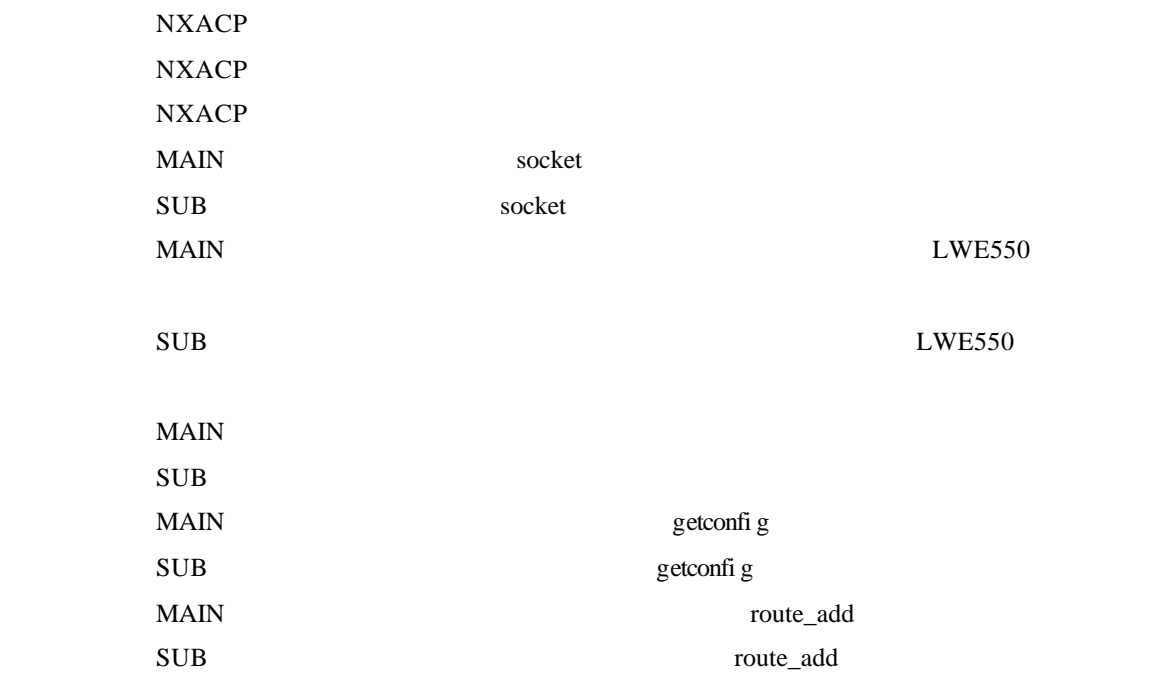

NXACP nxacp.conf.txt RLEASMODE acpinit( )

rleas

acpquit - NXACP

 $\alpha$  3. 2 acros

long acpquit( )

acpquit() NXACP SHUTDOWN

acpquit()

NXACP

 $acpquit()$  CLOSE

SHUTDOWN

```
3.1 < 3.1 <sdtimer
    long sdtimer(dfn, tcd, t)
    short  *dfn;
    short  *tcd;
    long *t;
    dfn[in]
     tcd[in]t[in] \mathbf{t}[in]
    sdtimer( ) TCD
     TCDtsdtimer()
            NXACP
            NXACP
     \mathop{\mathrm{tcd}}dfntcd
            dfn
     tcd text and the set of the set of the set of the set of the set of the set of the set of the set of the set of the set of the set of the set of the set of the set of the set of the set of the set of the set of the set of 
     \mathbf t
```
3. 4 タイマ起動パラメータ変更マクロ

NXACP  $\overline{N}$ 

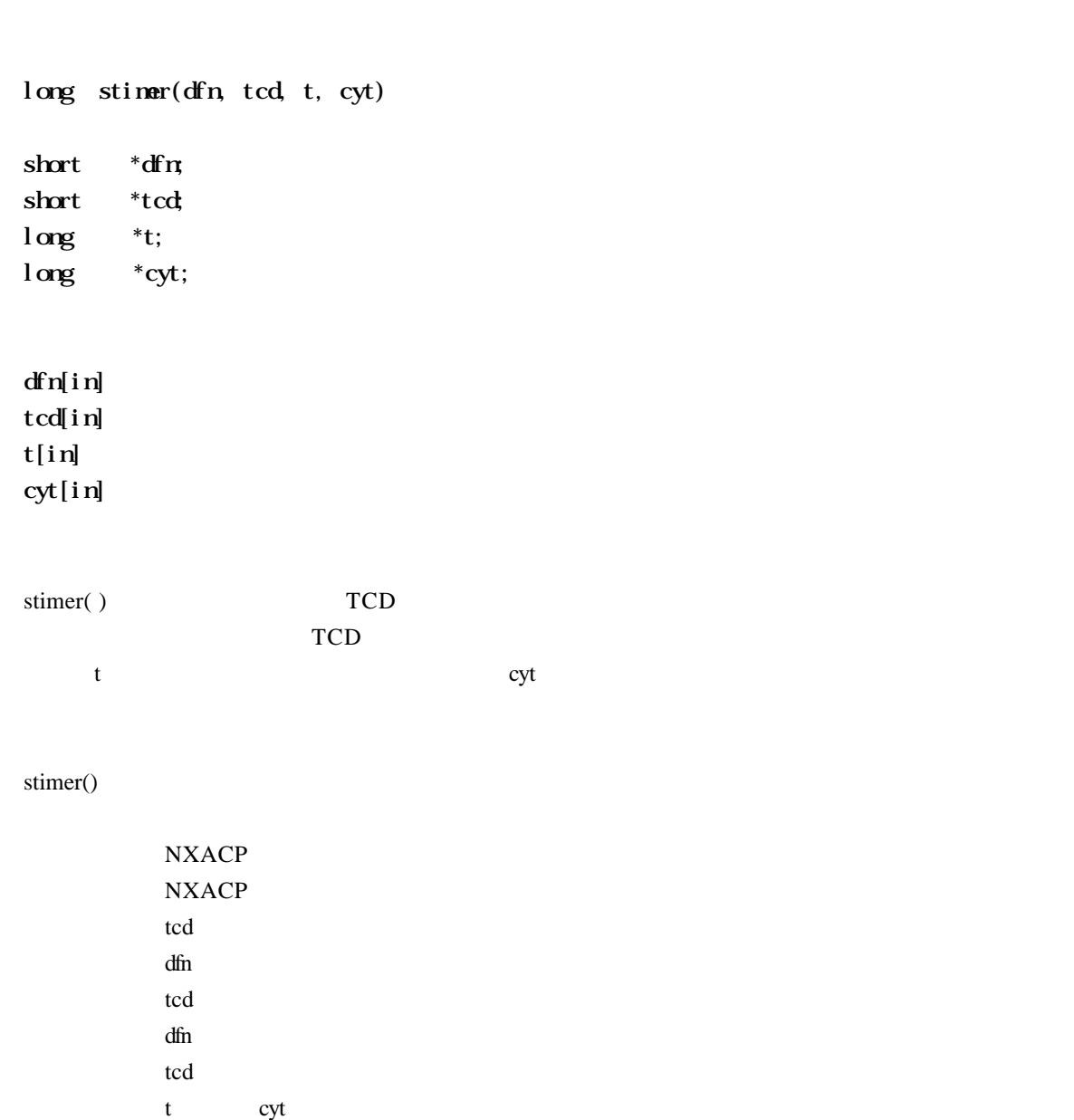

 $3.1 < \ldots < 3.1$ 

stimer

NXACP  $\overline{\text{NXACP}}$ 

swake

 $3.1 < x<sub>1</sub>$ 

long swake(dfn, tcd, sec, day, month, year) short \*dfn; short \*tcd; long \*sec; short \*day; short \*month; short \*year; dfn[in]  $d\ln$  $tcd[in]$  $\sec[i n]$ day[in]  $\text{normalh}[i\,n]$ year [in] swake( )  $TCD$  $TCD$ year, month, day, src swake() NXACP NXACP  $\mathop{\mathrm{tcd}}$  $dfn$ tcd dfn and the state of the state of the state of the state of the state of the state of the state of the state of the state of the state of the state of the state of the state of the state of the state of the state of the st tcd text and the set of the set of the set of the set of the set of the set of the set of the set of the set of the set of the set of the set of the set of the set of the set of the set of the set of the set of the set of

year month day sec

NXACP  $\overline{N}$  swake( )

 $( \ )$ 

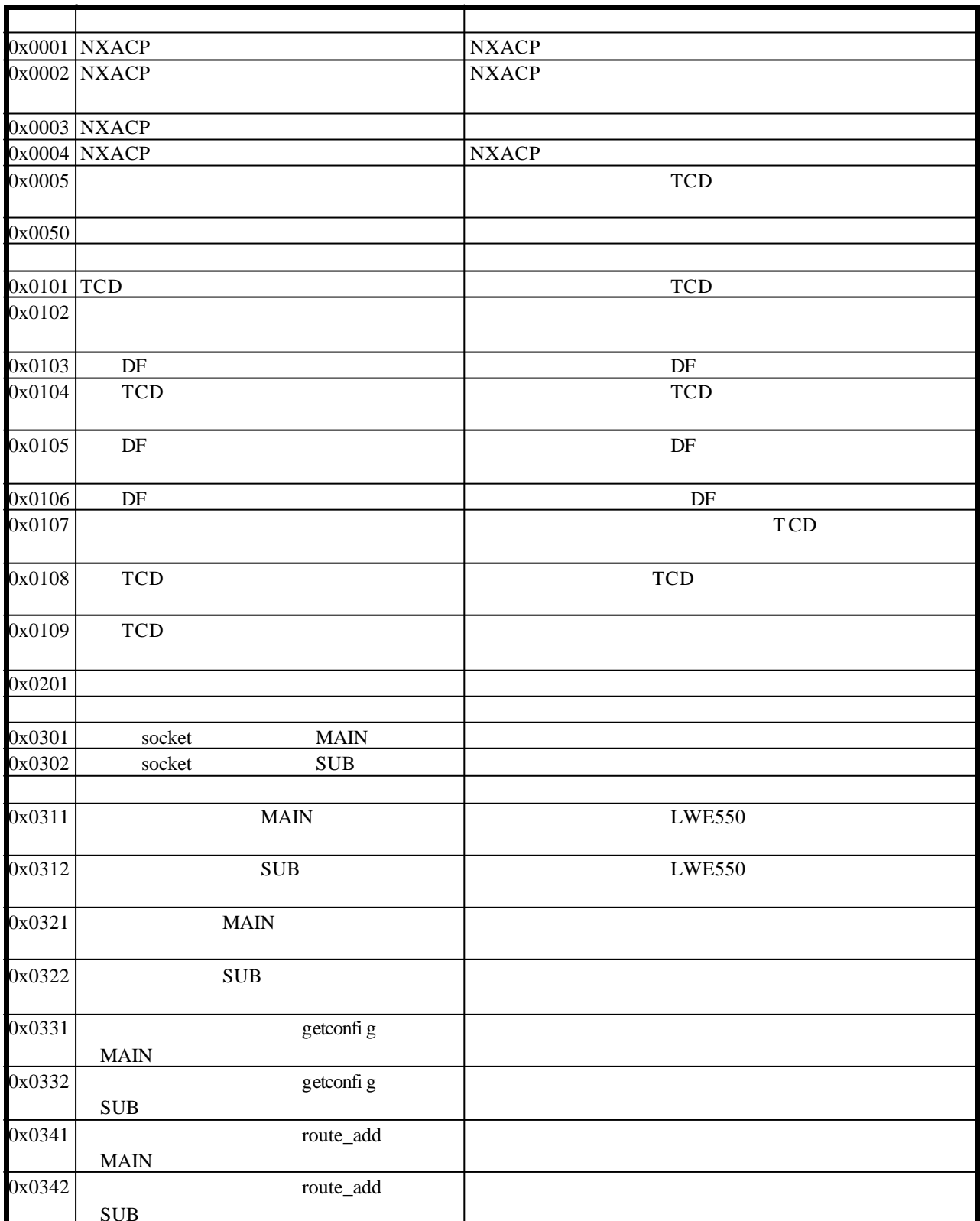

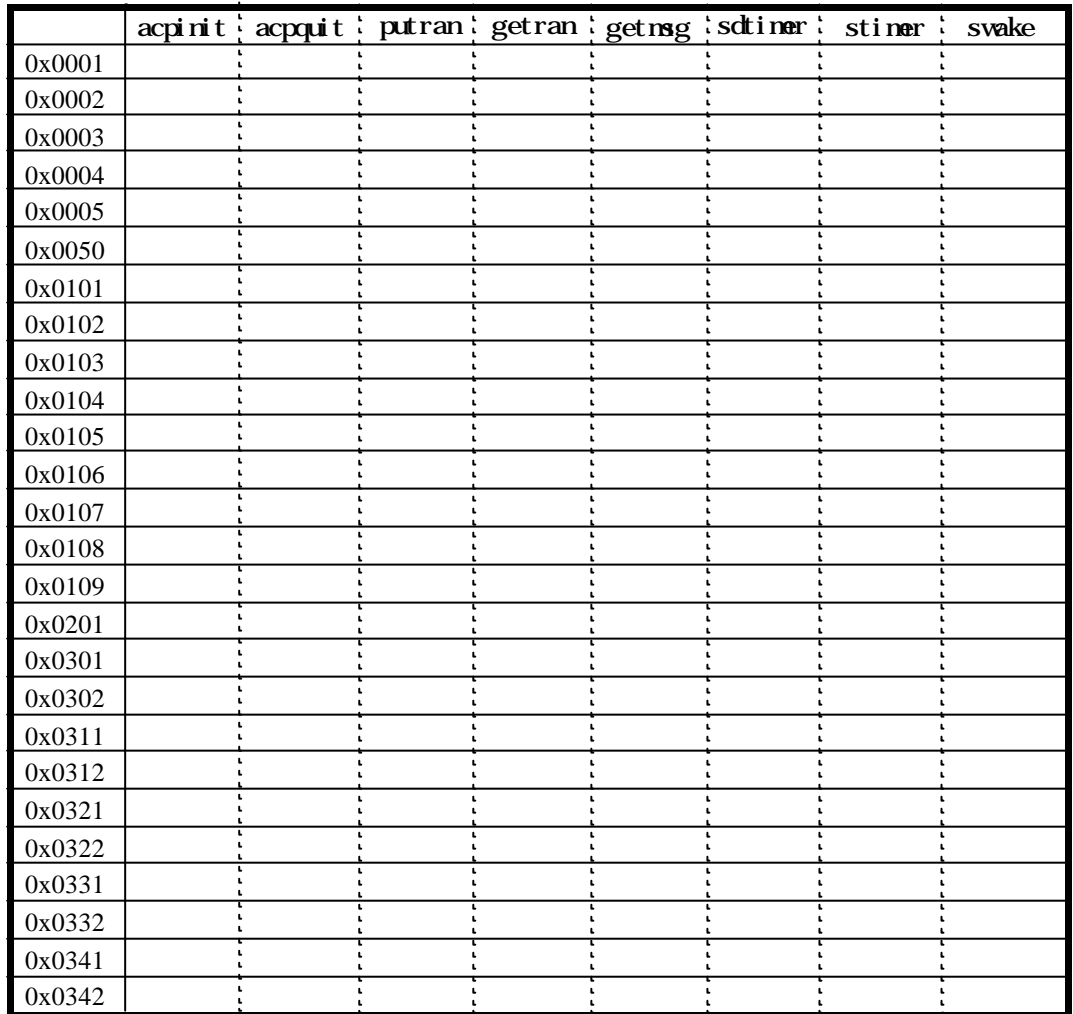

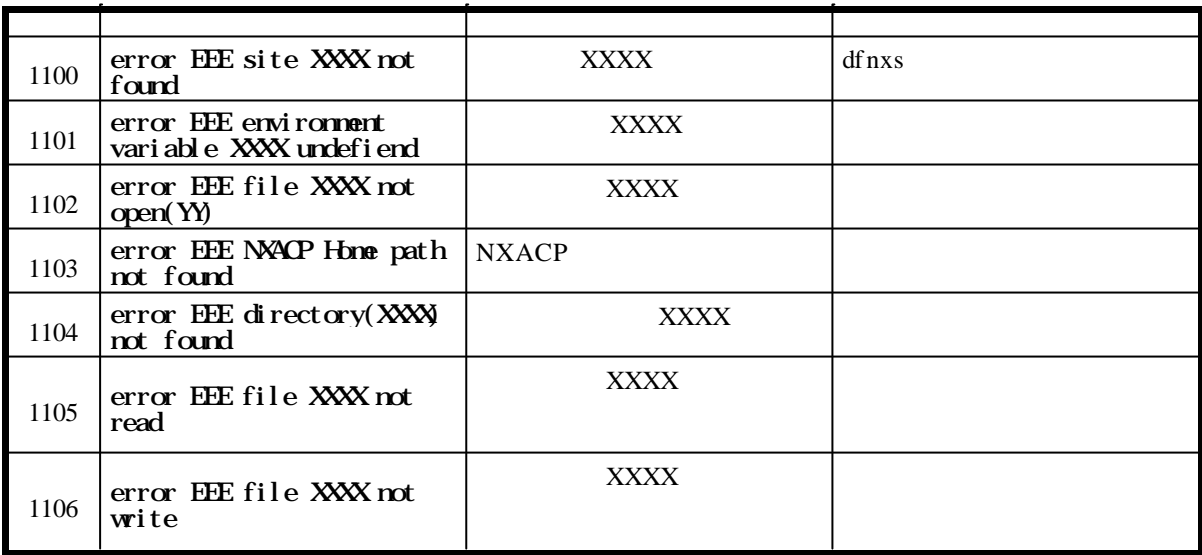

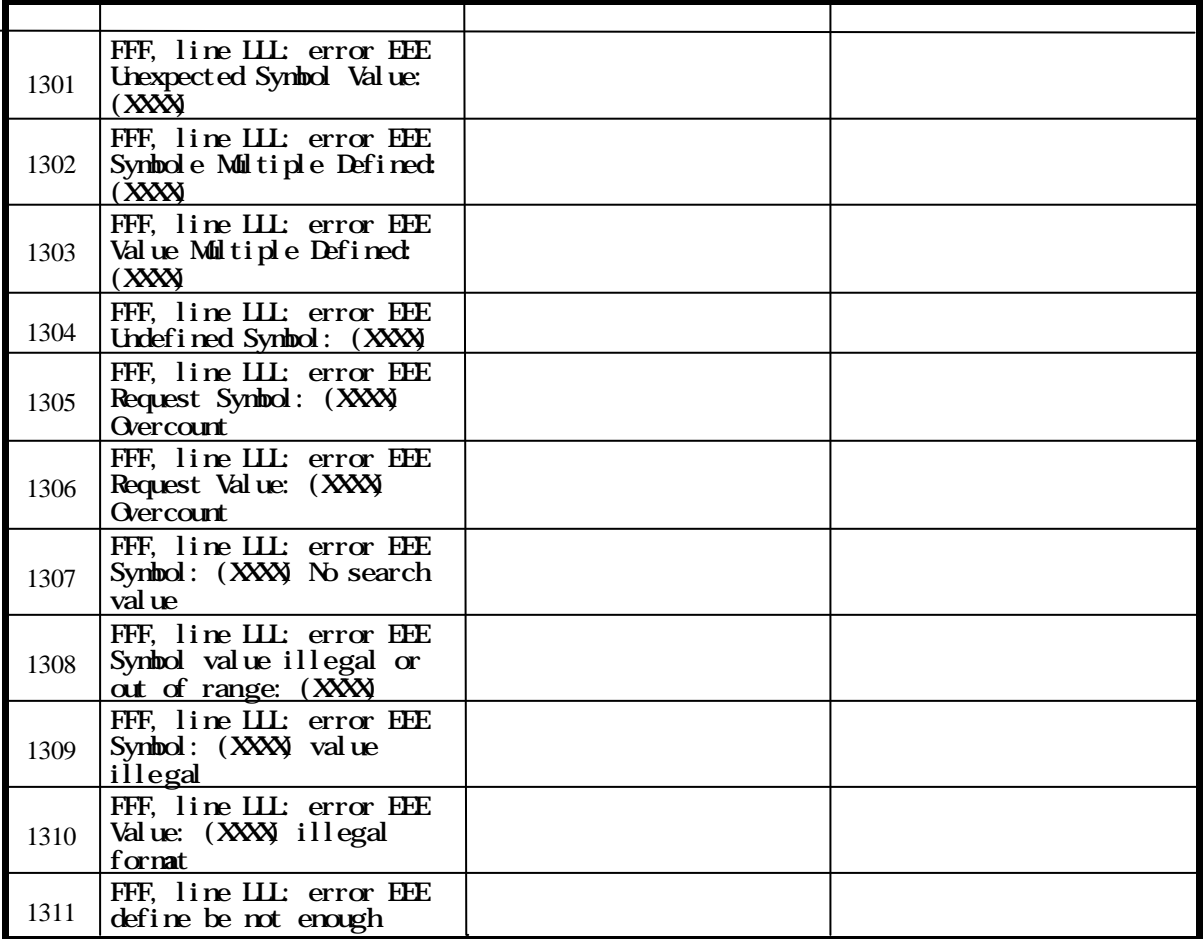

line LLL

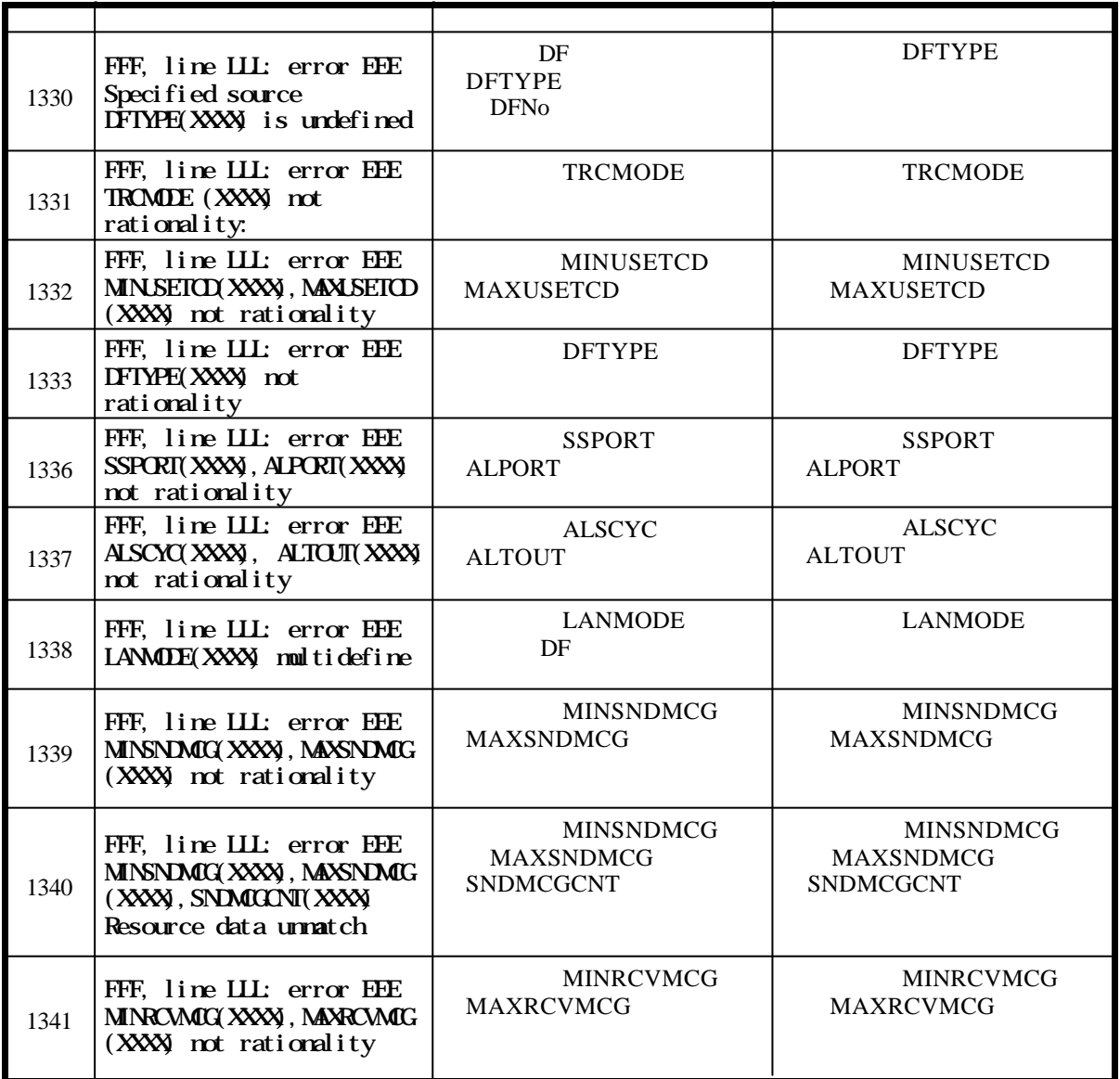

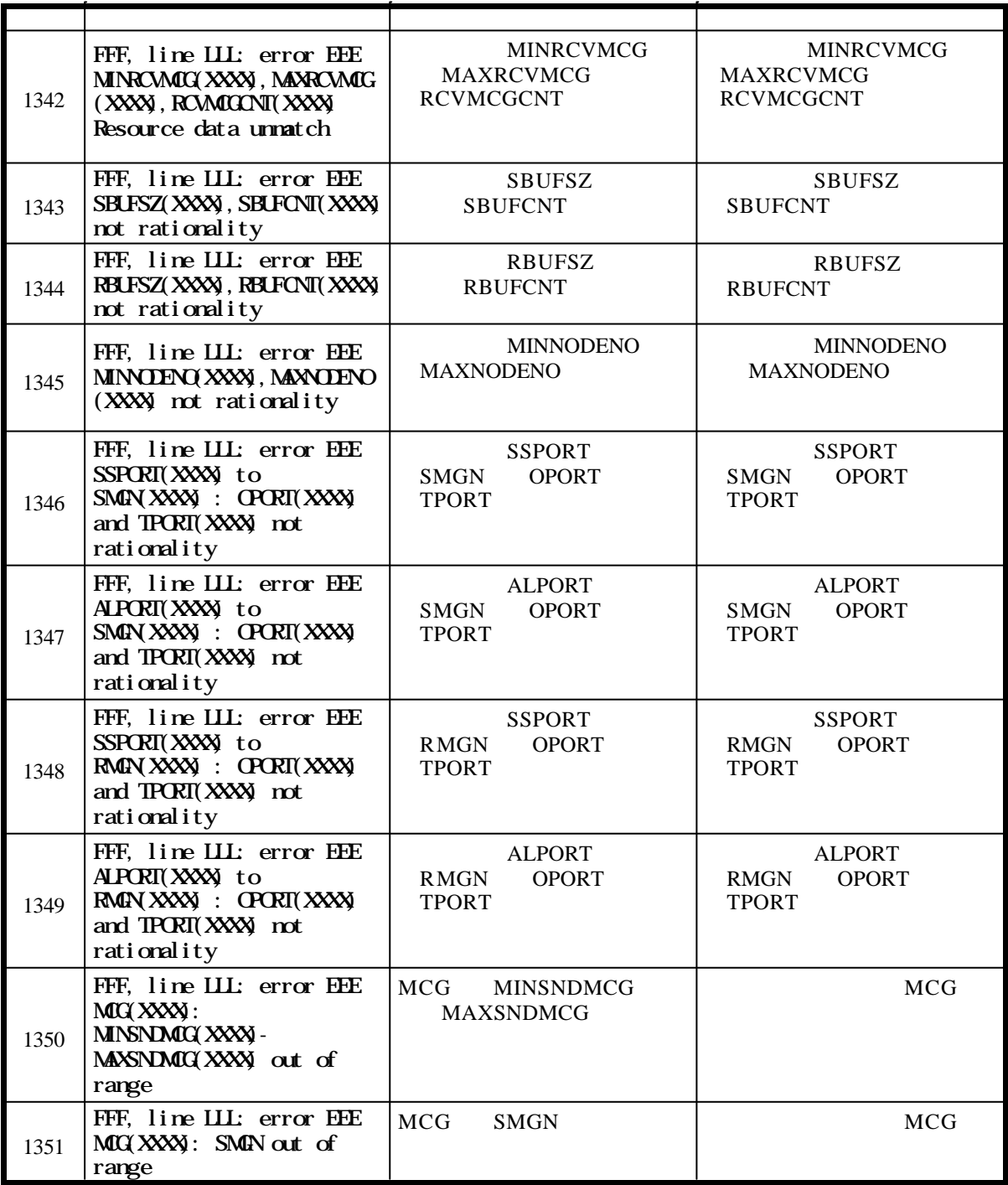

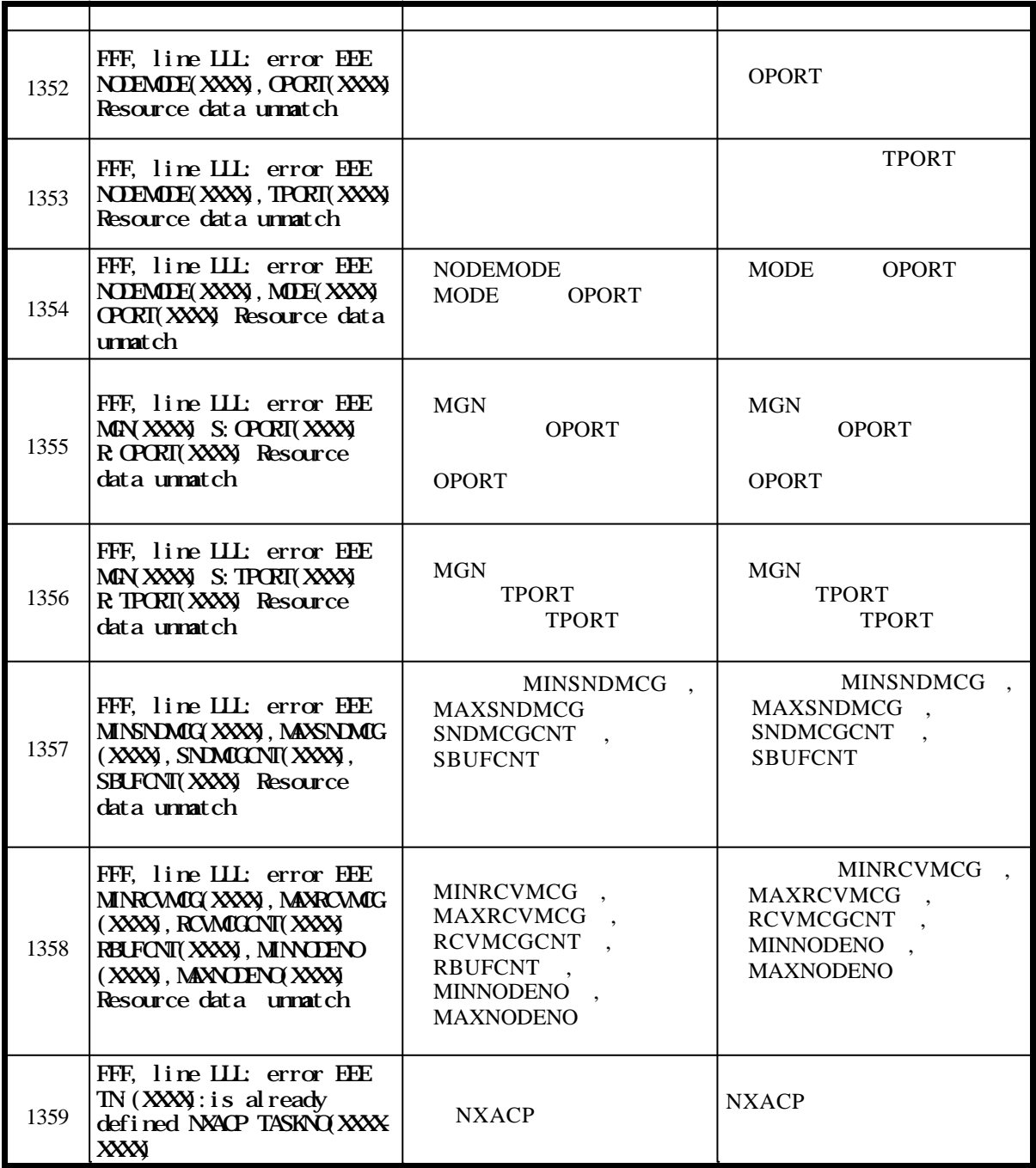

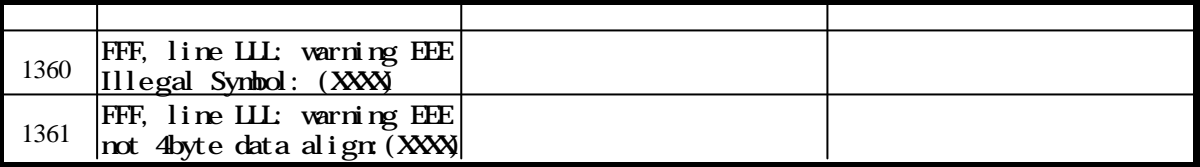

FFF  $\rm LLL$ EEE XXX  $\mathbf{Y\!Y}$ 

NXACP  $EXS$  ABS

 $NXACP$ 

 $insnxs$ 

 $NXACP$ 

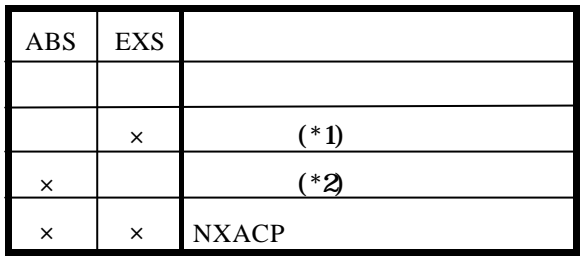

 $\times$ \*1 NACP EXS \*2 NACP ABS

( ) EXIT

# $( )$

 $usr\_exs( )$ {  $nx\_exs($  );  $xxx($  ); } NXACP

## $( )$

( )

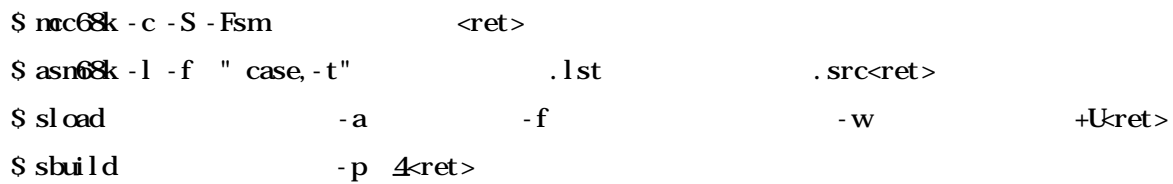

```
( ) ABORT( )usr_abs( )
        {
          nx\_abs( );
           xxx( );
        }
  ( )( )\frac{1}{2} mcc68k - c - S - Fsm \langle -ret >
        $ asn68k -l -f " case, -t" 1 \cdot 1 .lst .src < ret>
        $ sload the case of the case of the case of the case of the case of the case of the case of the case of the case of the case of the case of the case of the case of the case of the case of the case of the case of the case o
        $ sbuild -p 5<ret>
                                               NXACP
```
NXACP
IRSUB
38

IRSUB 38

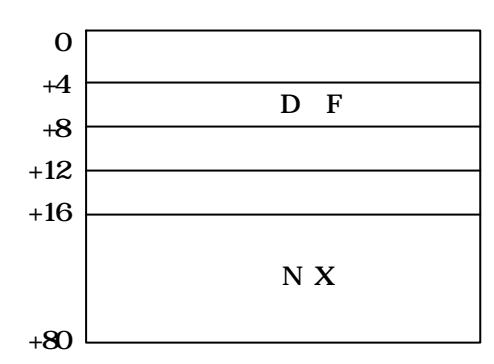

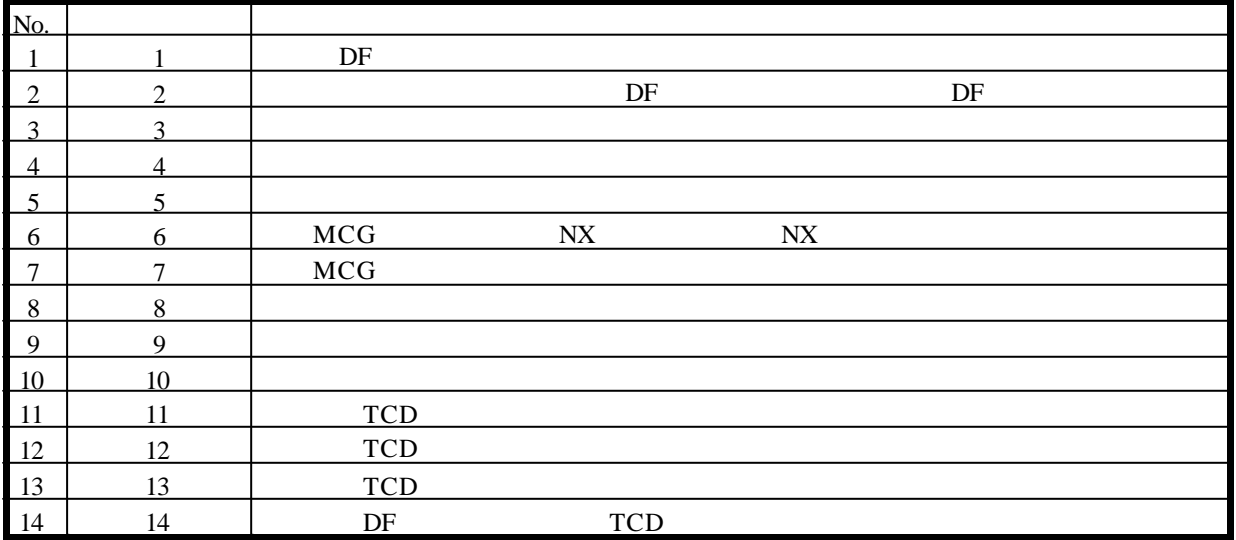

```
nx_smsg( buf )
long *buf;
{
 extern long err_g[20];
             long i;
   for(i=0; i<20; i++) {
       err\_g[i] = buf[i]; }
    return;
}
```

```
\frac{\text{Spec} \times \text{C}}{\text{Spec} \times \text{C}} - \text{C} - \text{Fsm} \text{<} - \text{C}$ asn68k -l -f " case, -t" ]. lst .src \leq ret >$ sload プログラム名称 -a エリア名称 -f コマンドファイル名称 -w スタックサイズ +S<ret>
$ sbuild 38 -S-ret>
```
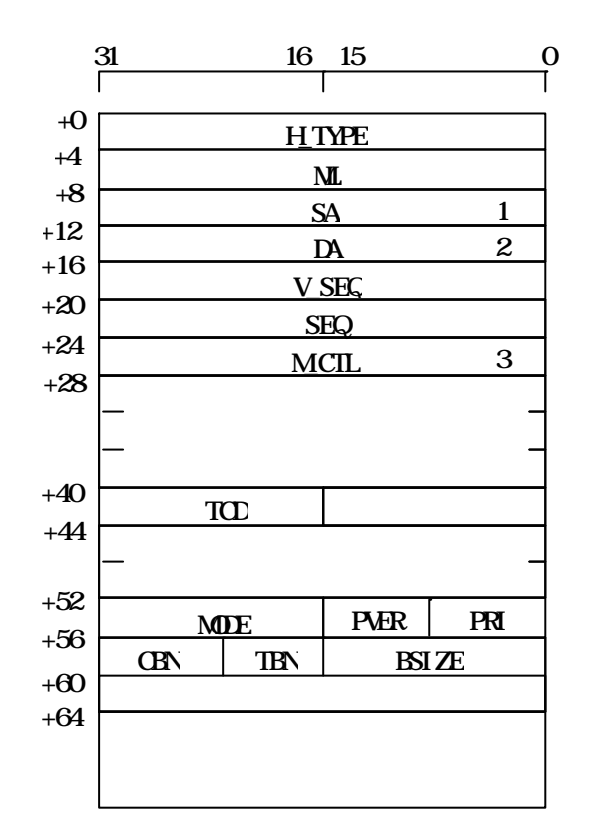

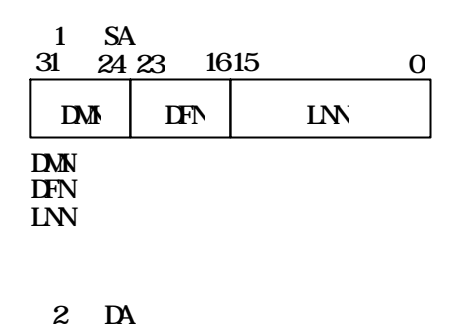

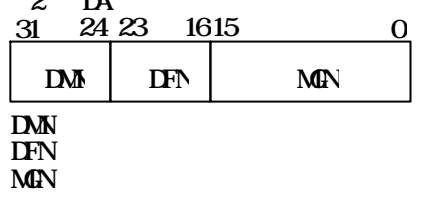

3 M\_CTL:0x8000000

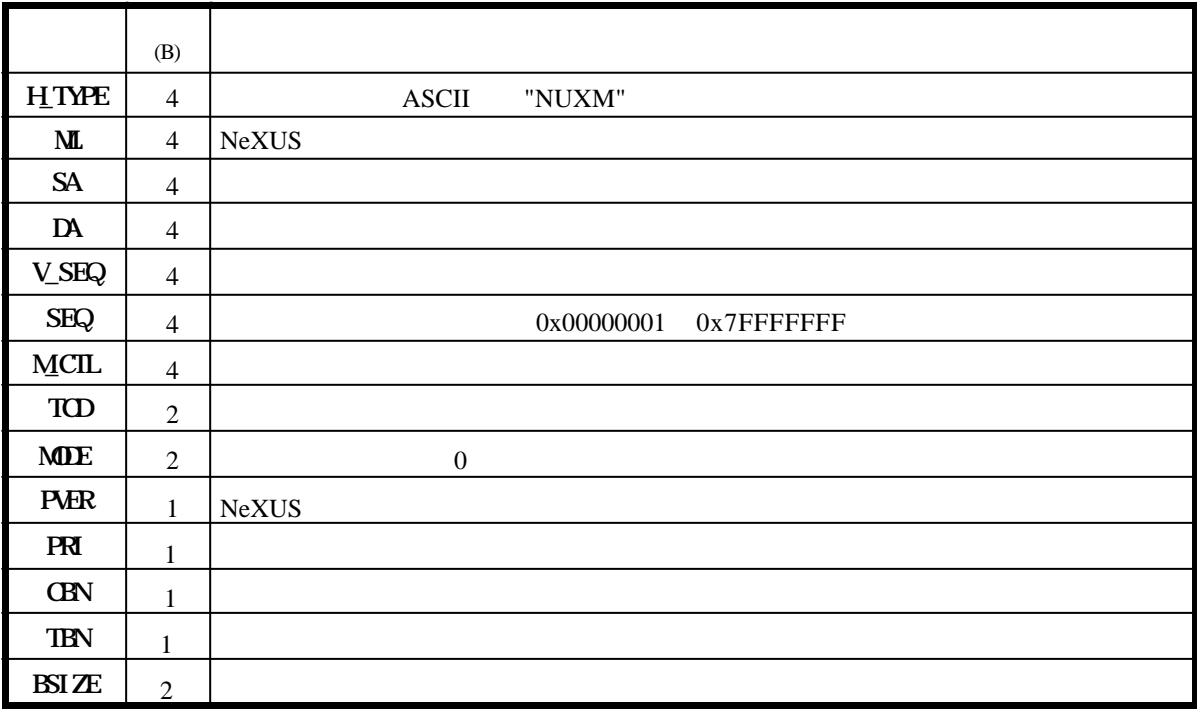
DMN: DFN:  $\blacksquare$  $MN$ +64 +76 +84 +104 +128 +88 +92 +96  $+100$ +108 +112 +116  $\frac{31}{16}$  16 15 0 AL\_ND\_NAME AL\_OS\_NAME AL\_MODE AL\_TMOUT AL\_MSGSERNO AL\_CHG\_TIME AL\_IPADDR[2] AL\_PROTOCOL AL\_V $E$ R 1 +0  $+4$ +8 +16 +28 +56 +12 +20 +24  $+40$  $+44$ +52  $+60$ H\_TYPE ML SA DA V\_SEQ SEQ M\_CTL TCD 60003 **MDE**  $\text{GIN} (1)$  TBN  $(1)$ (\*1  $\boldsymbol{2}$  $\overline{3}$ **PVER**  $(1)$  **PRI**  $(1)$ BSIZE 1 SA DMN: DFN:データフィールド番号 LNN:  $DM$  DFN  $MN$ 31 24 23 16 15 0 (\*2) DA  $DNN$  DFN  $MN$ 31 24 23 1615 0 3 M\_CTL:0x8000000

## $-102 -$

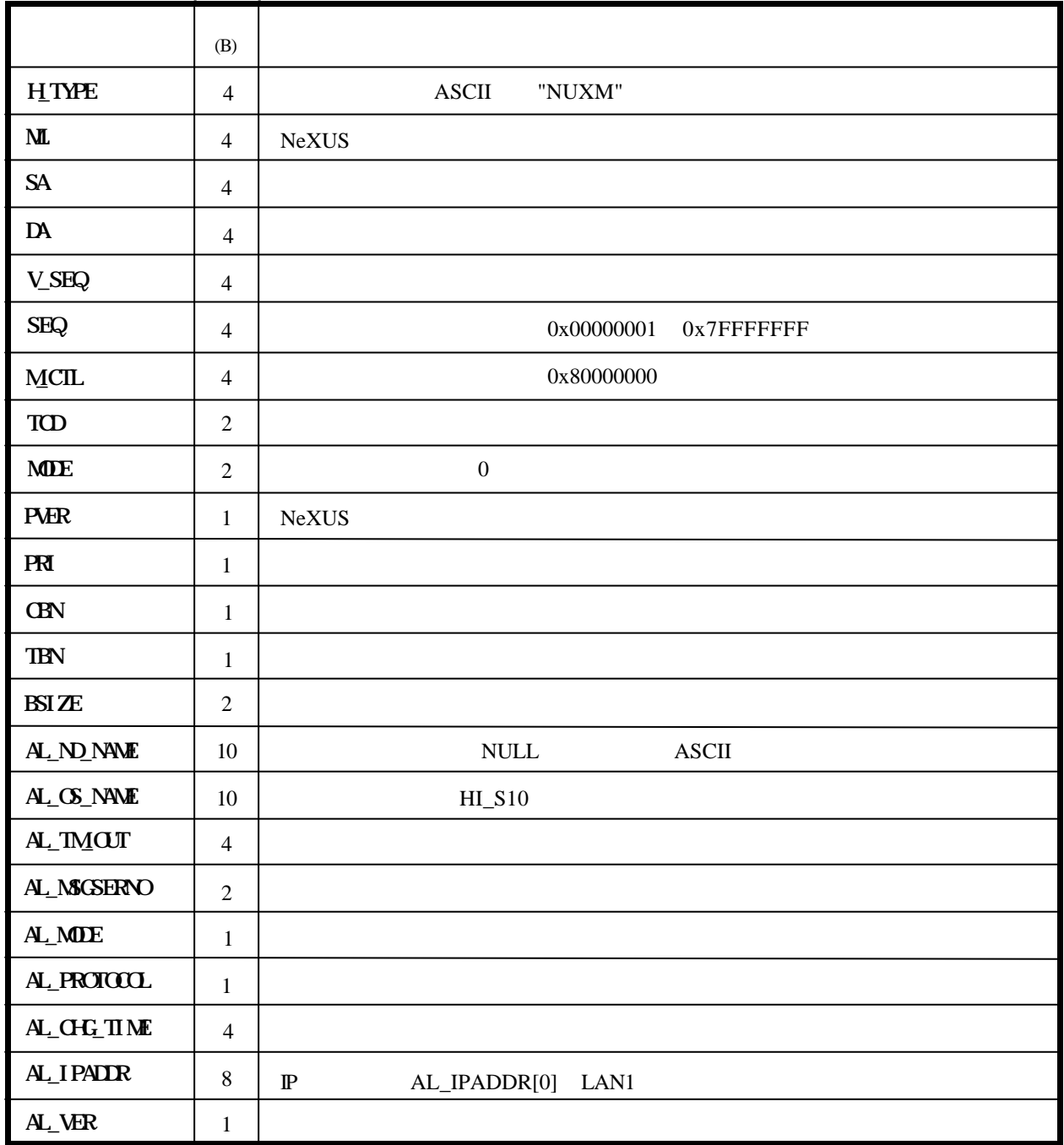

AL\_MODE

 $SHJIDOMN$ 

 $AL\_CHE\_TIME$ 

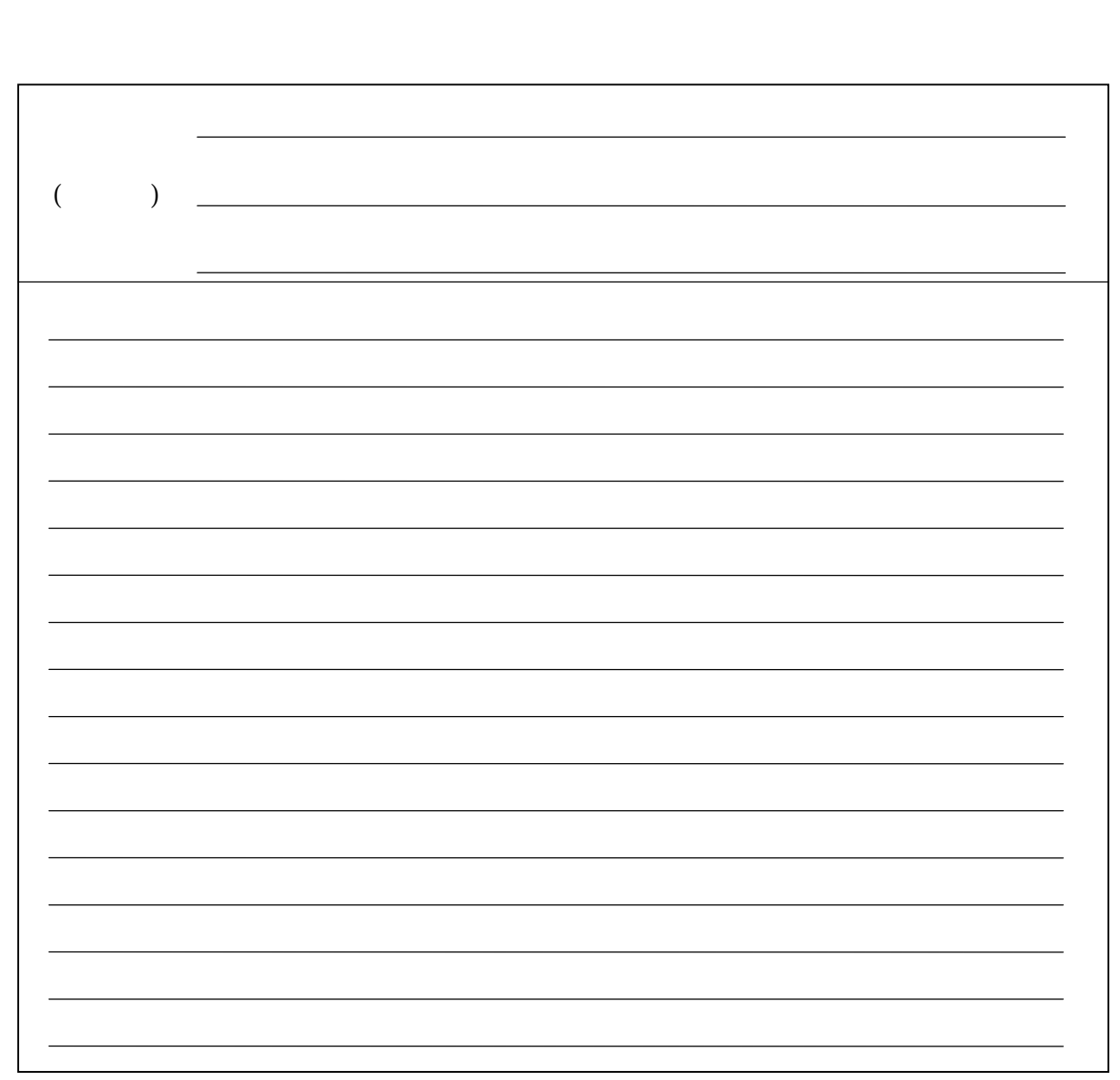

 $(+)$